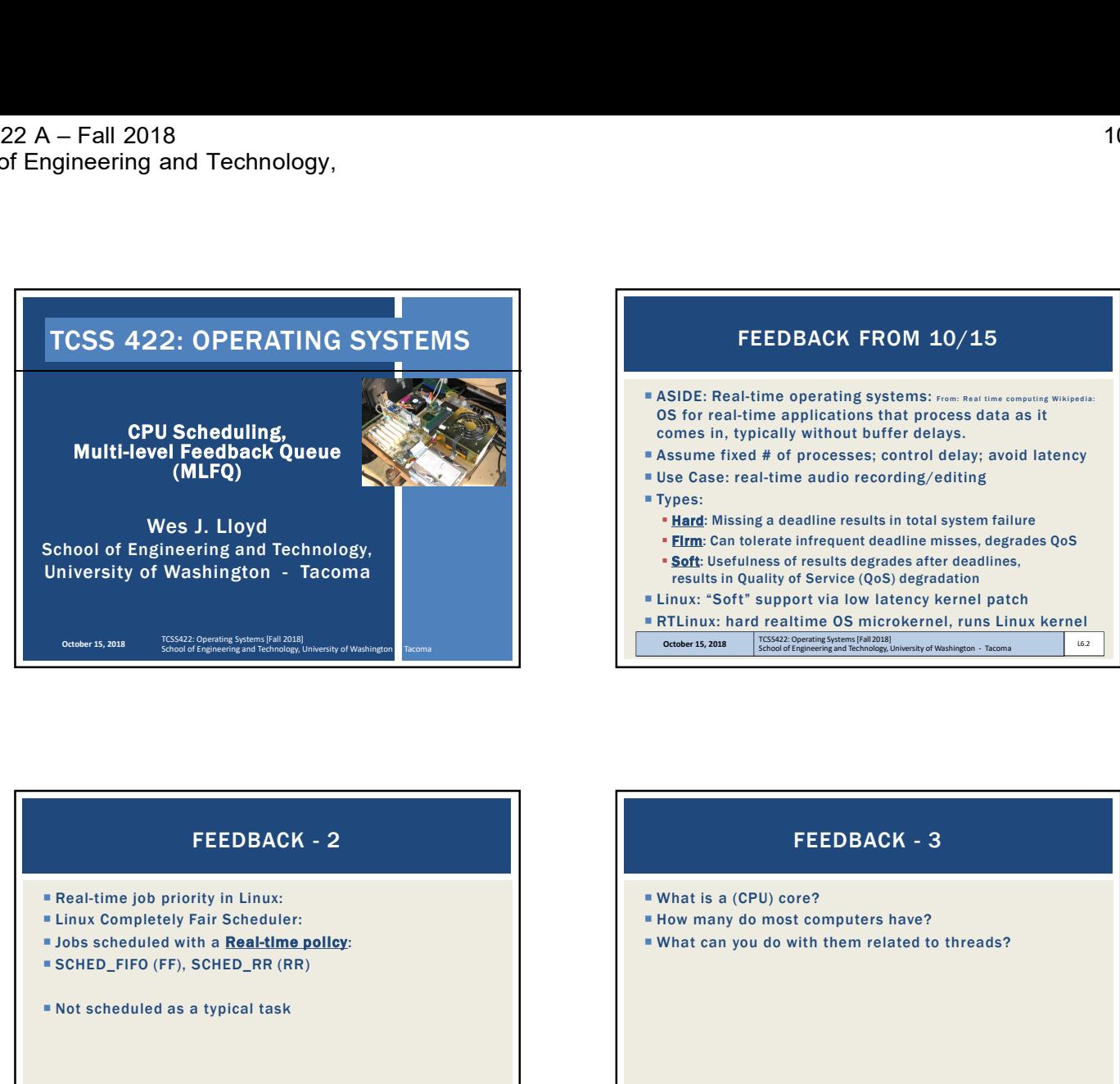

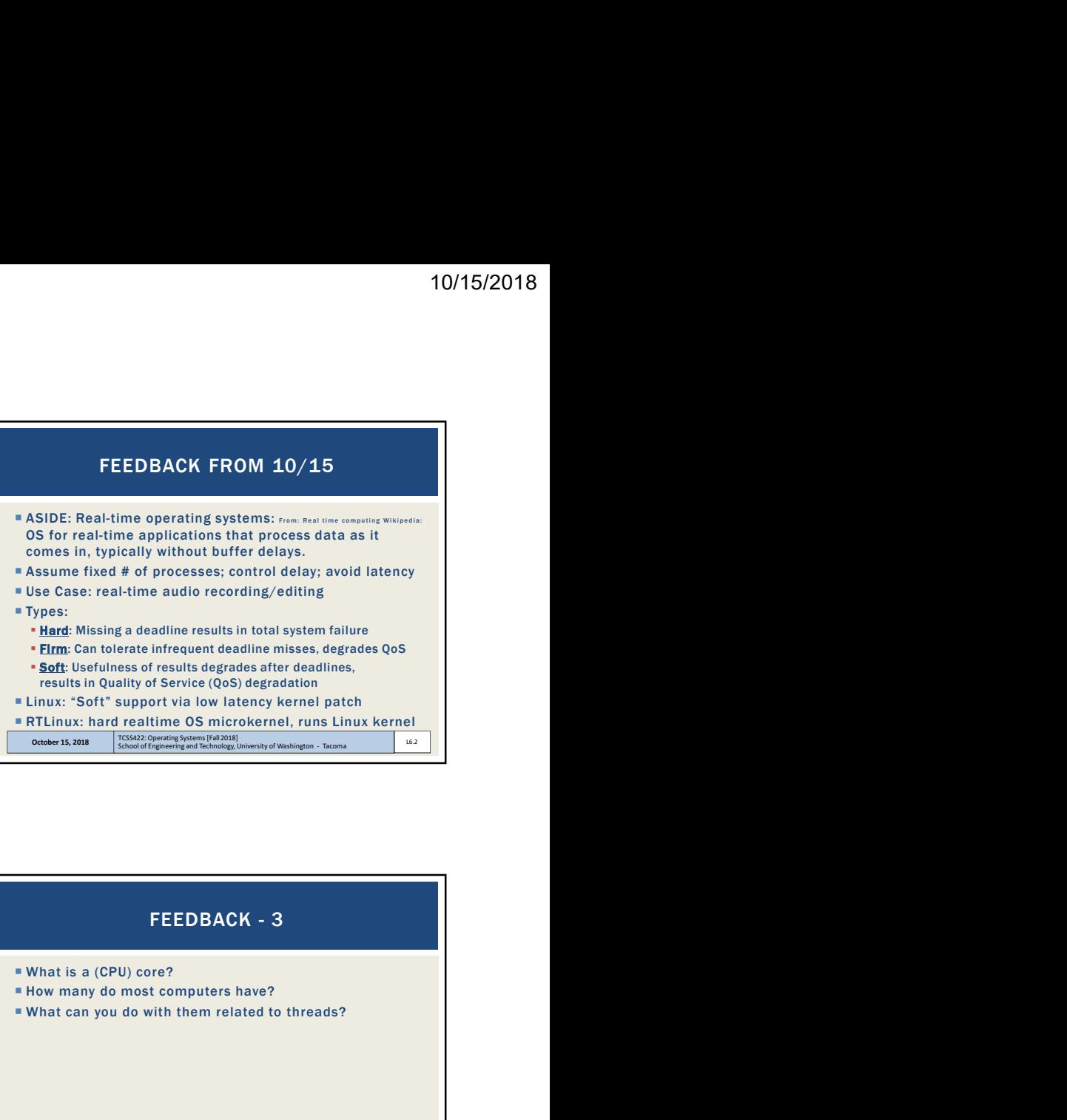

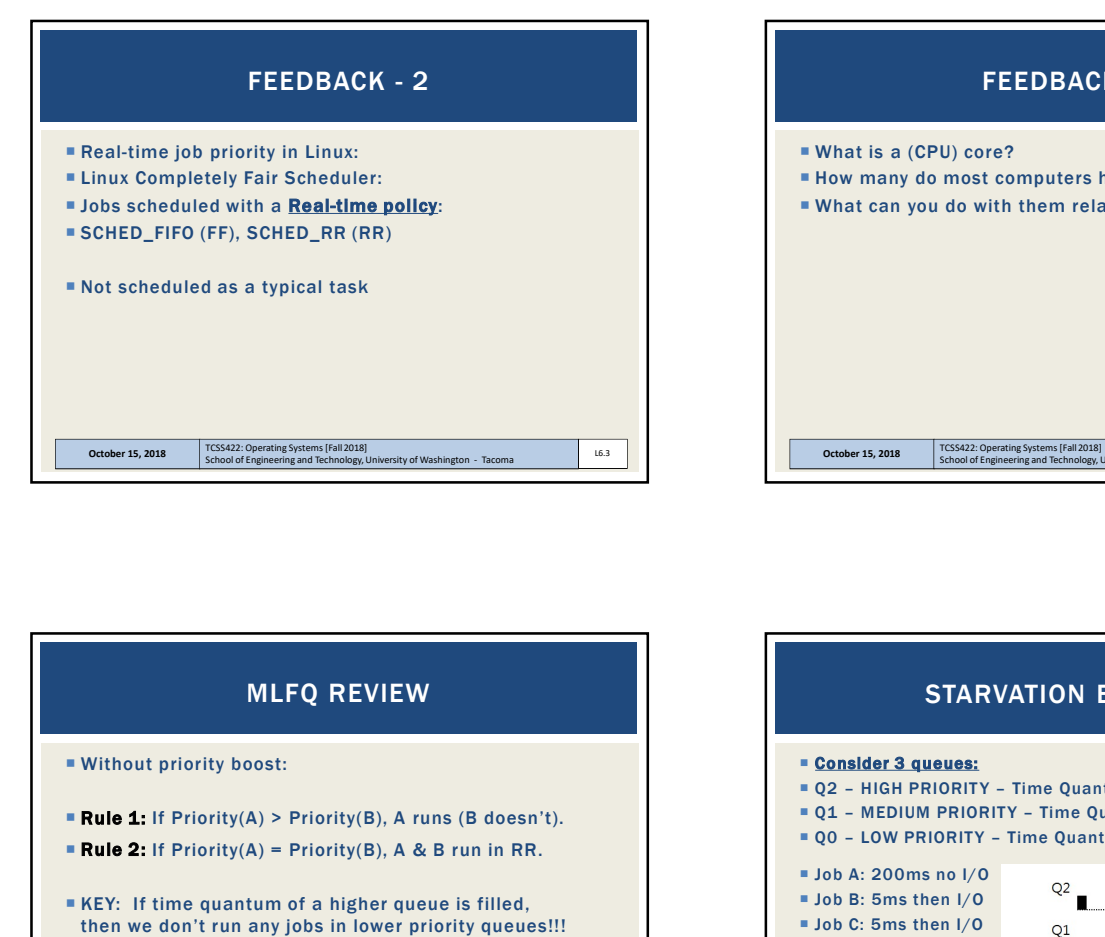

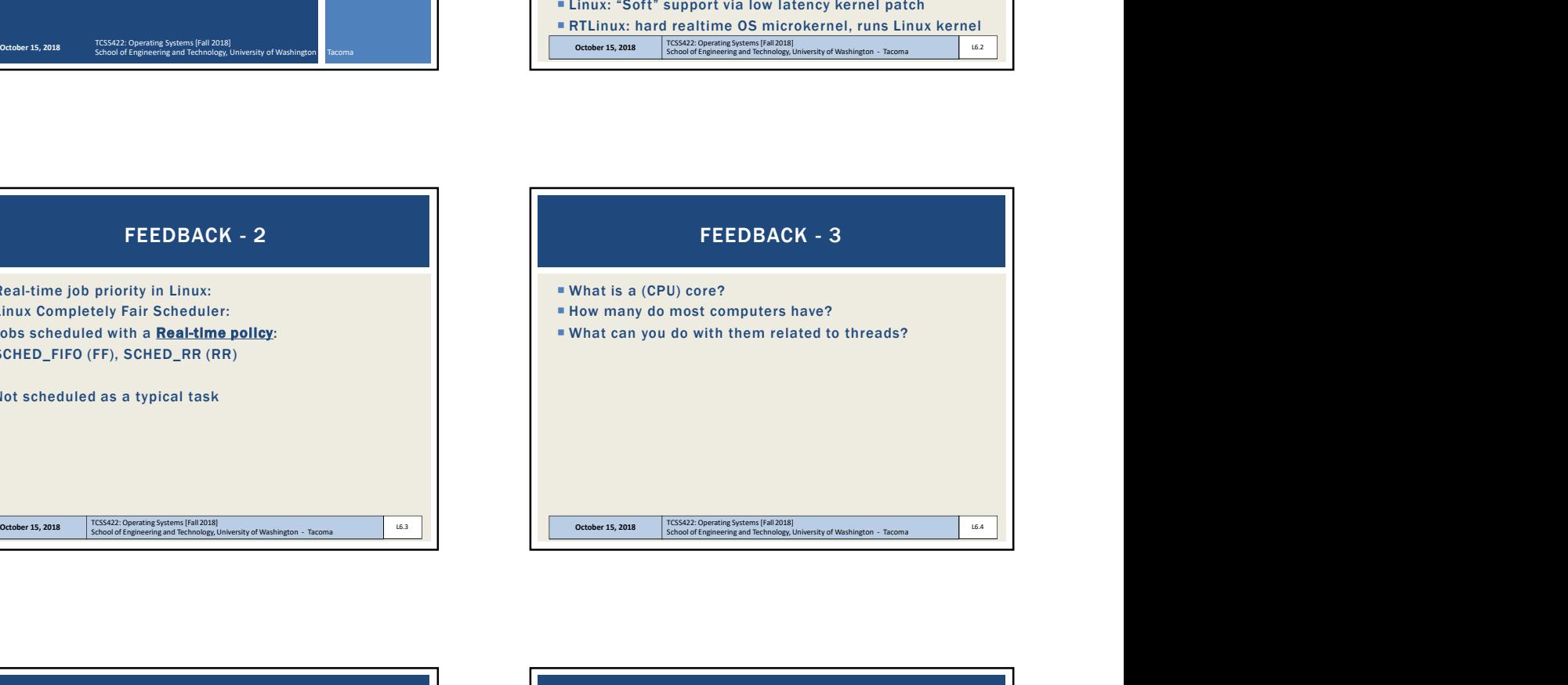

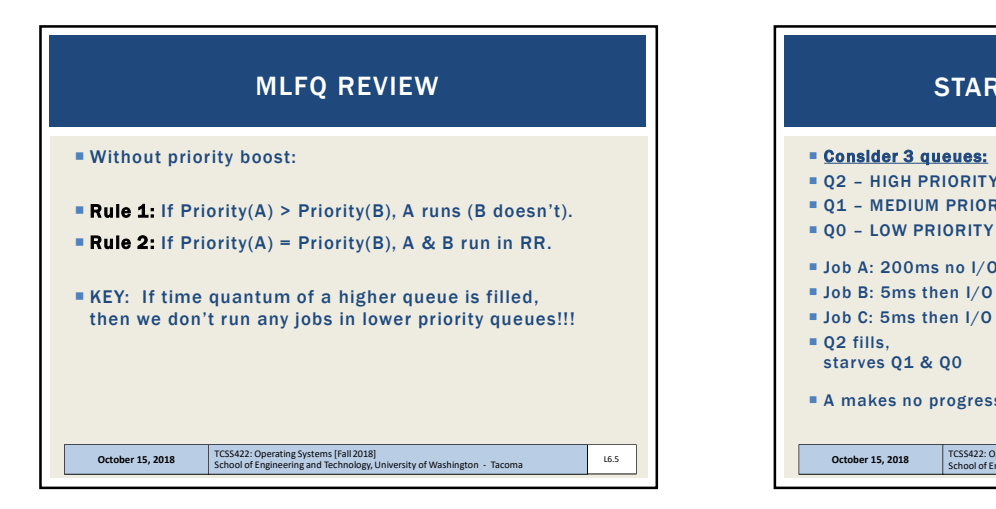

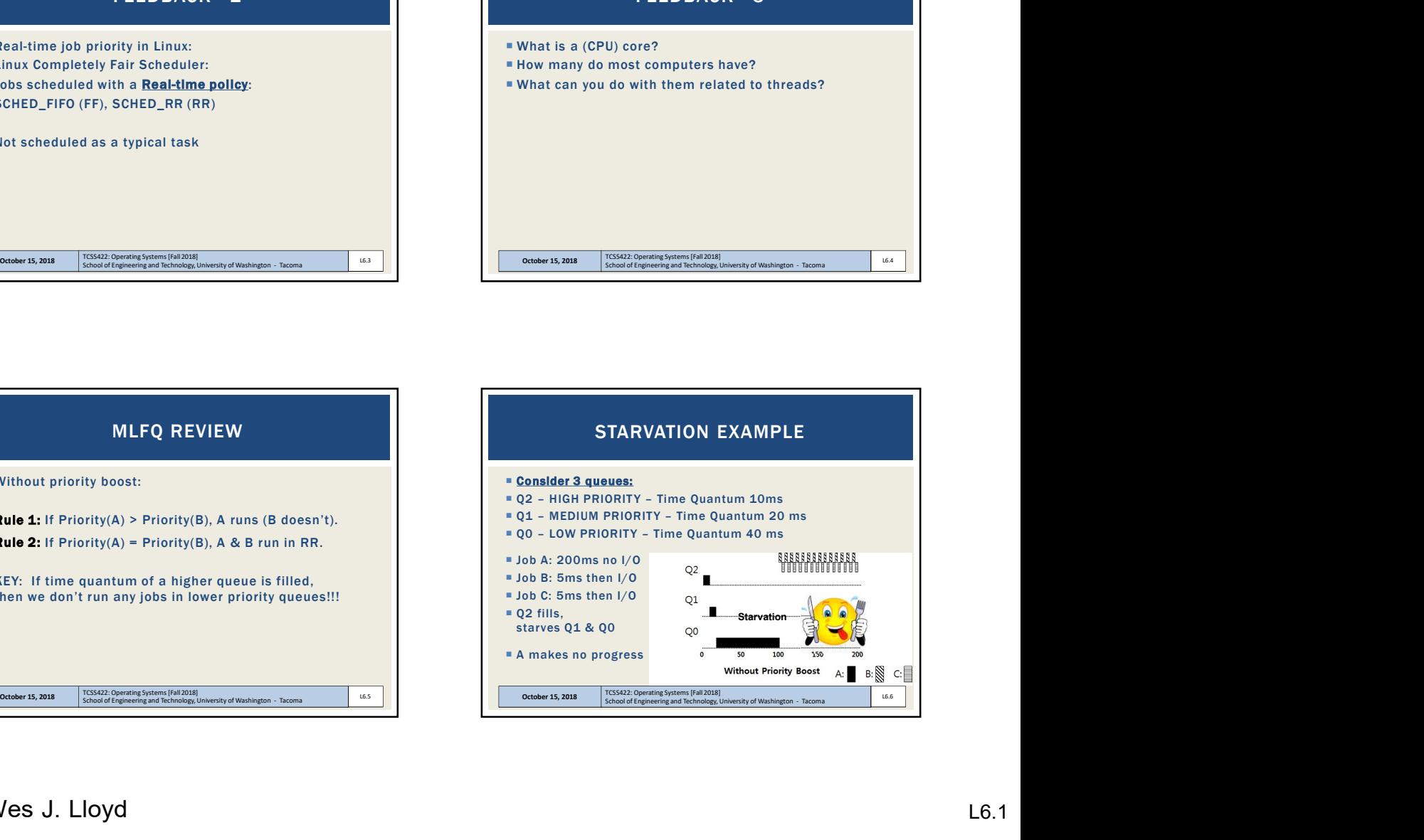

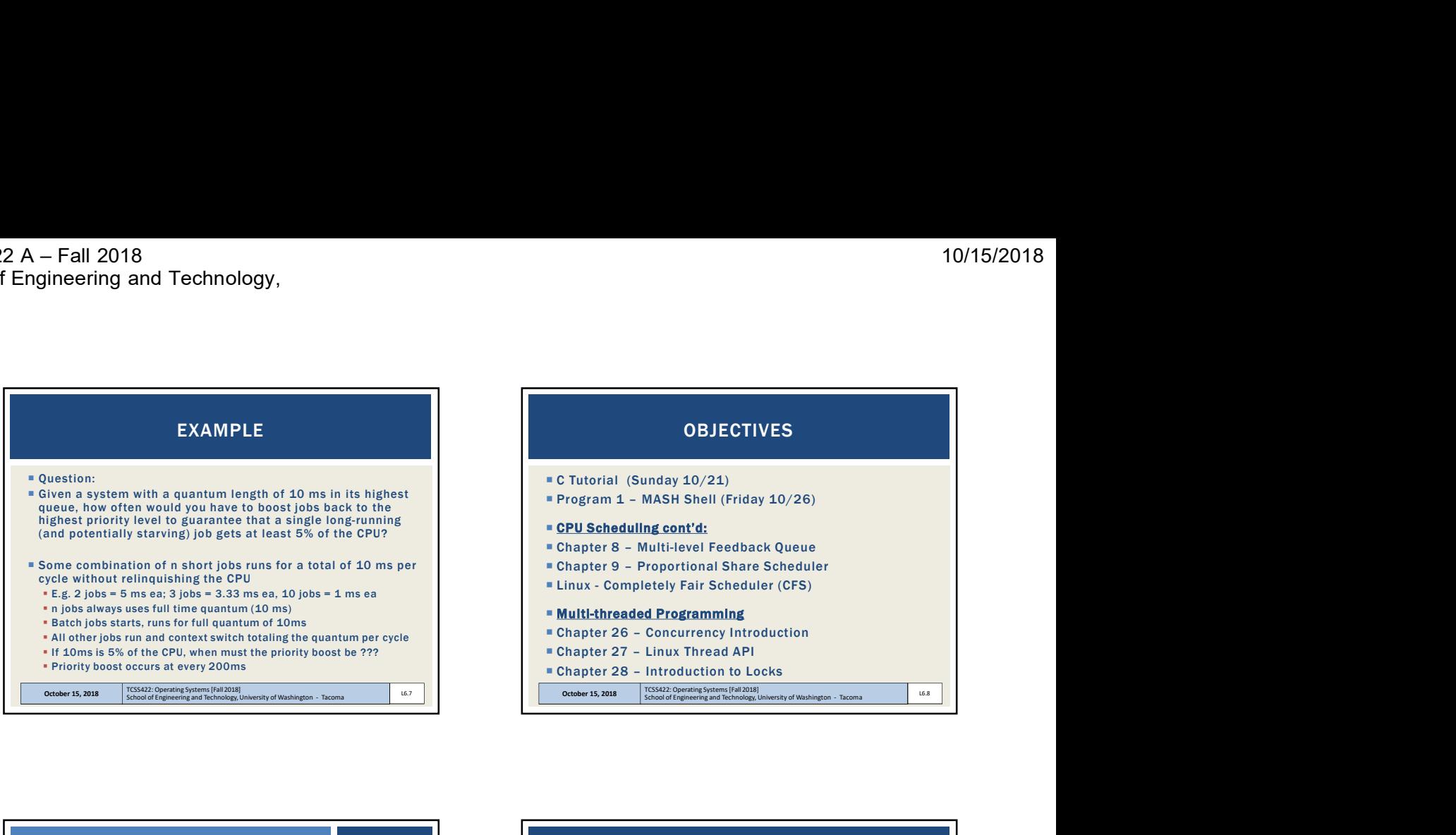

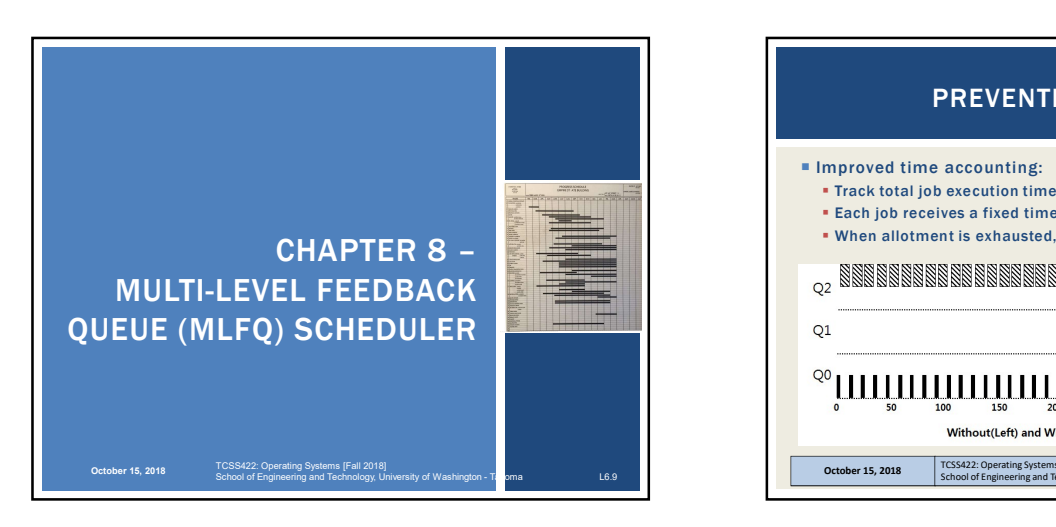

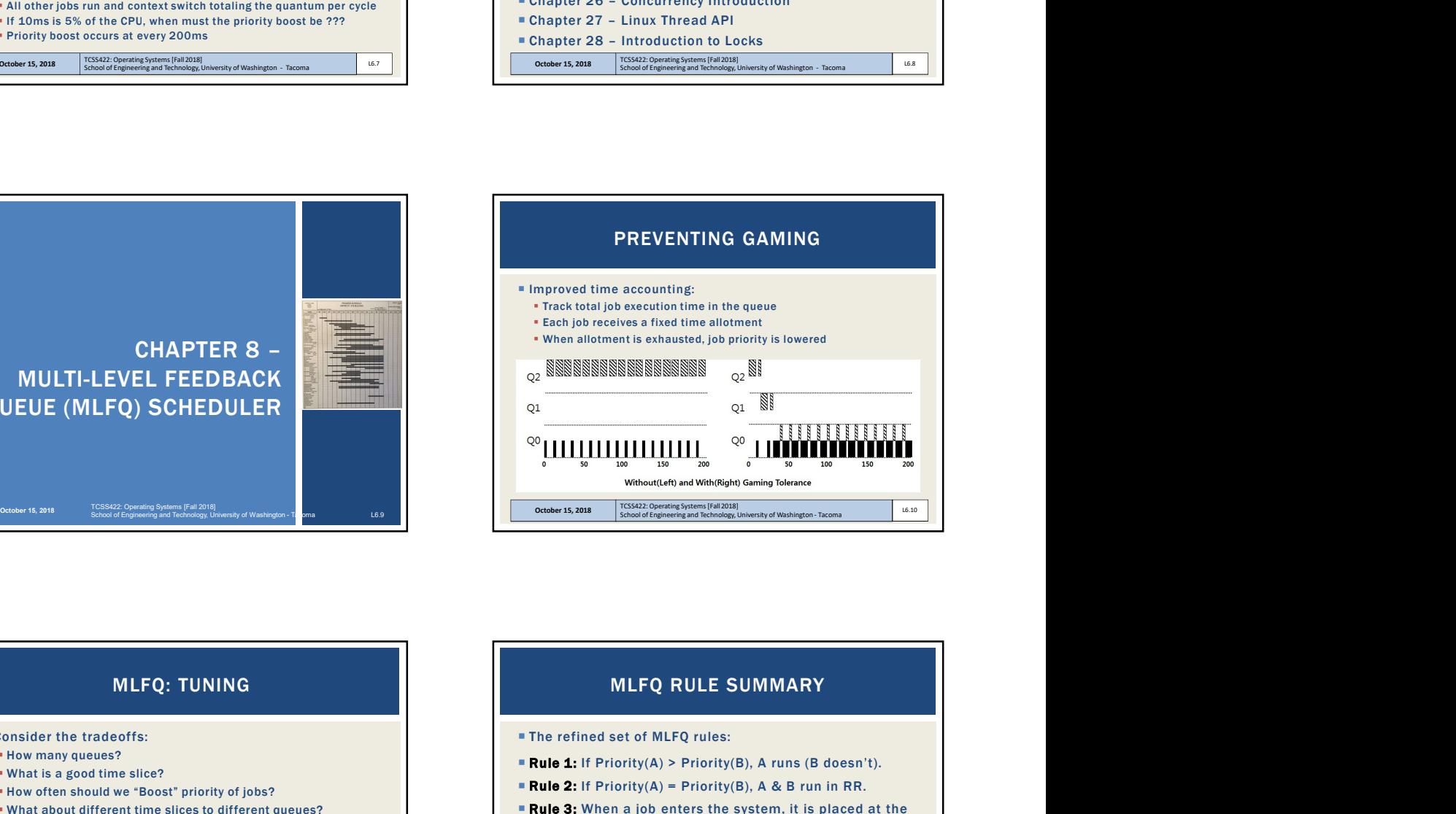

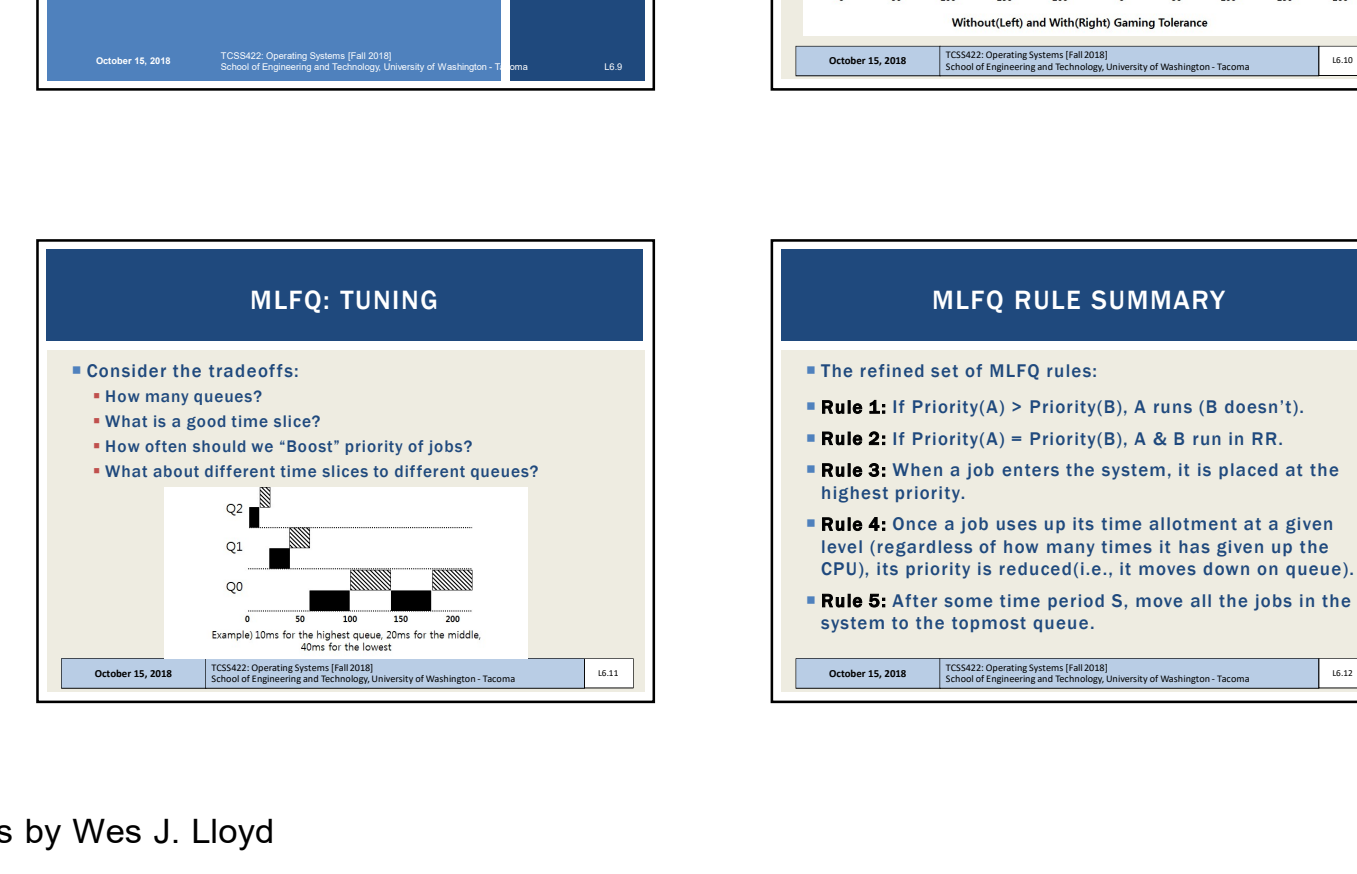

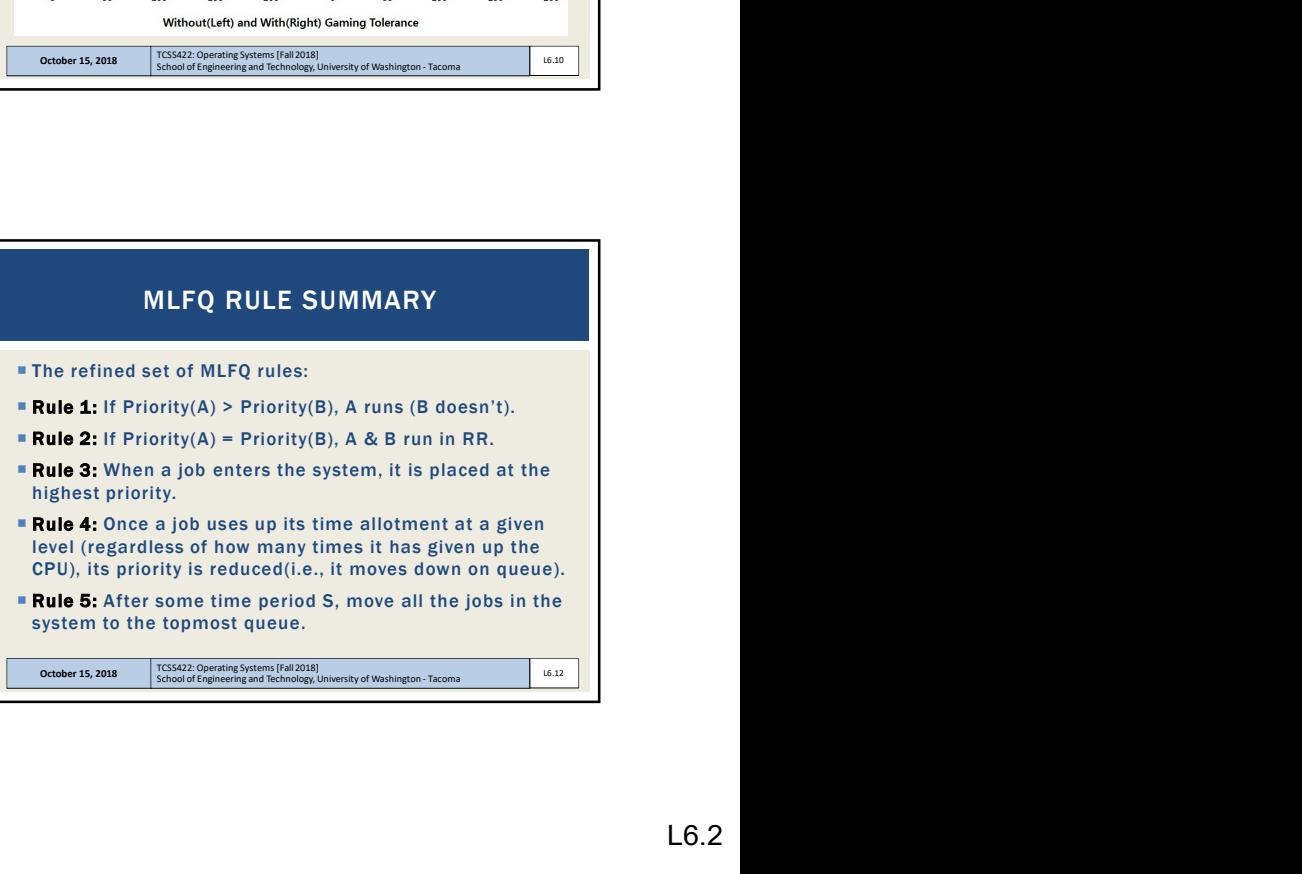

## TCSS 422 A – Fall 2018 School of Engineering and Technology,

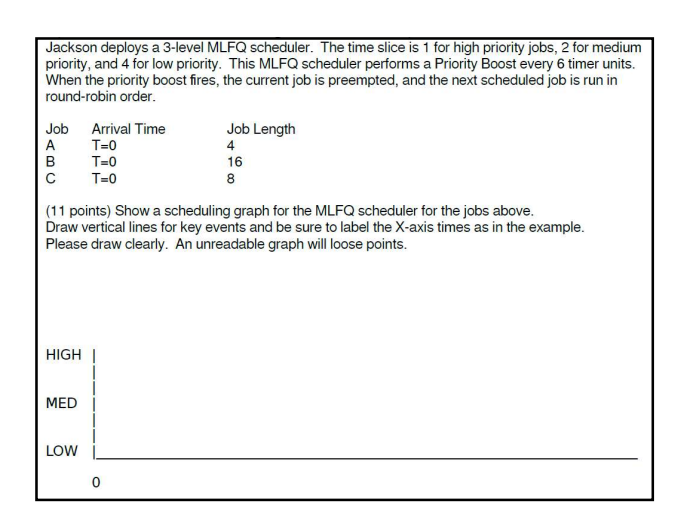

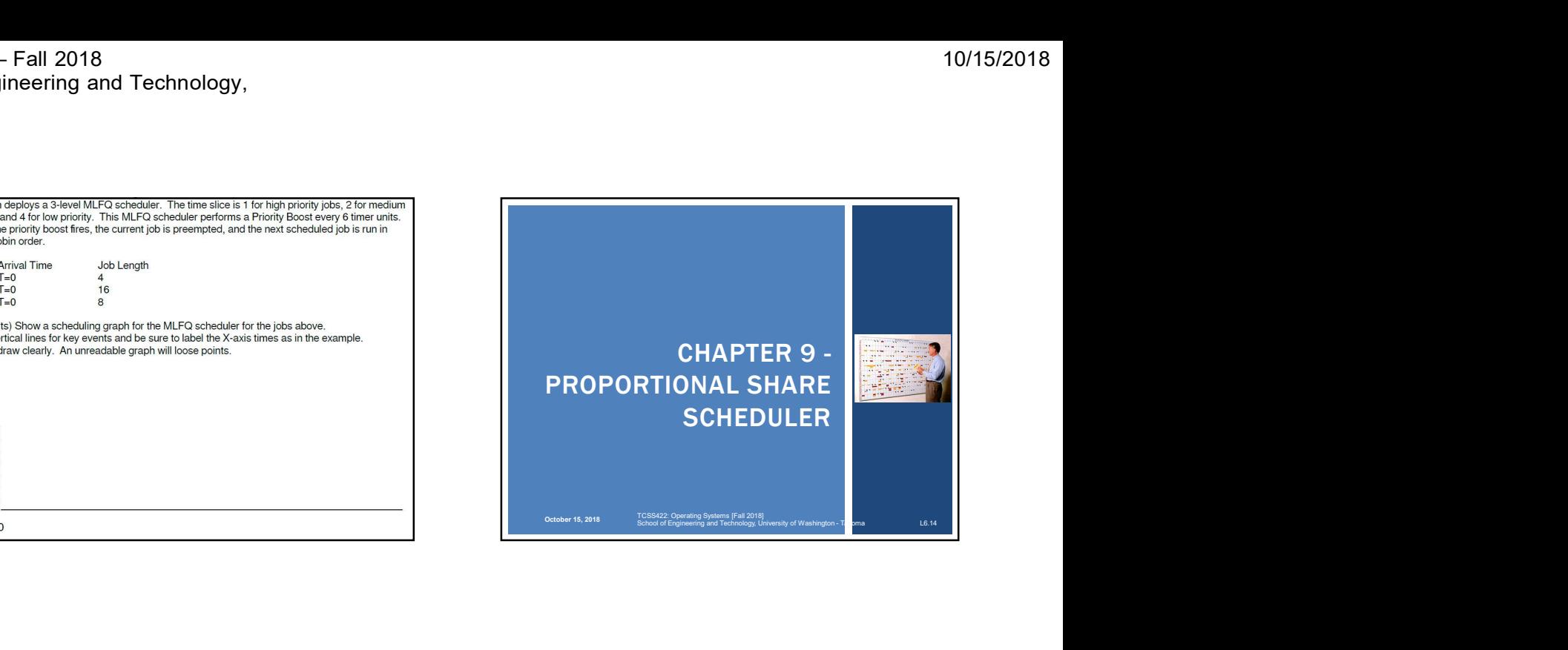

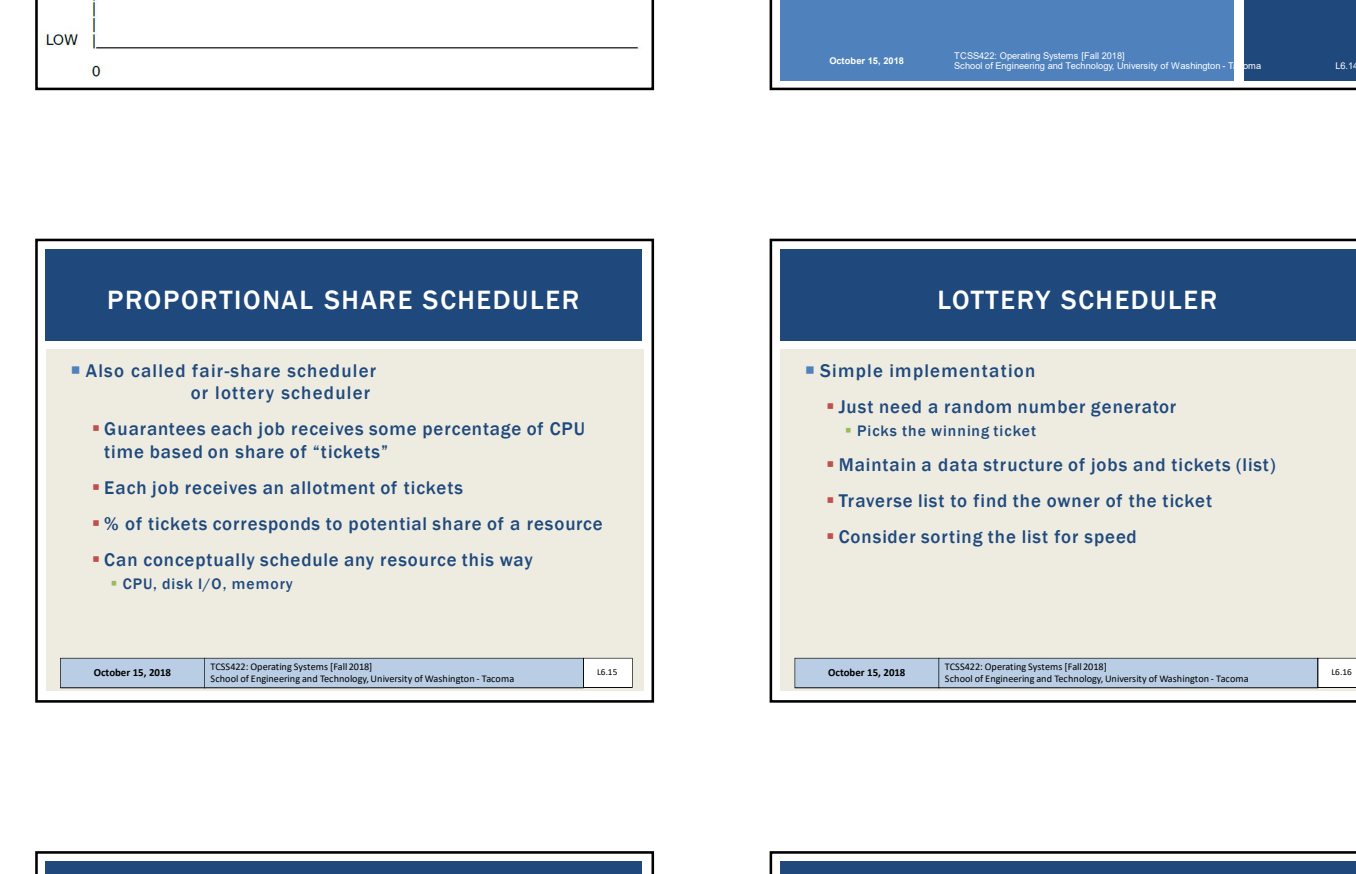

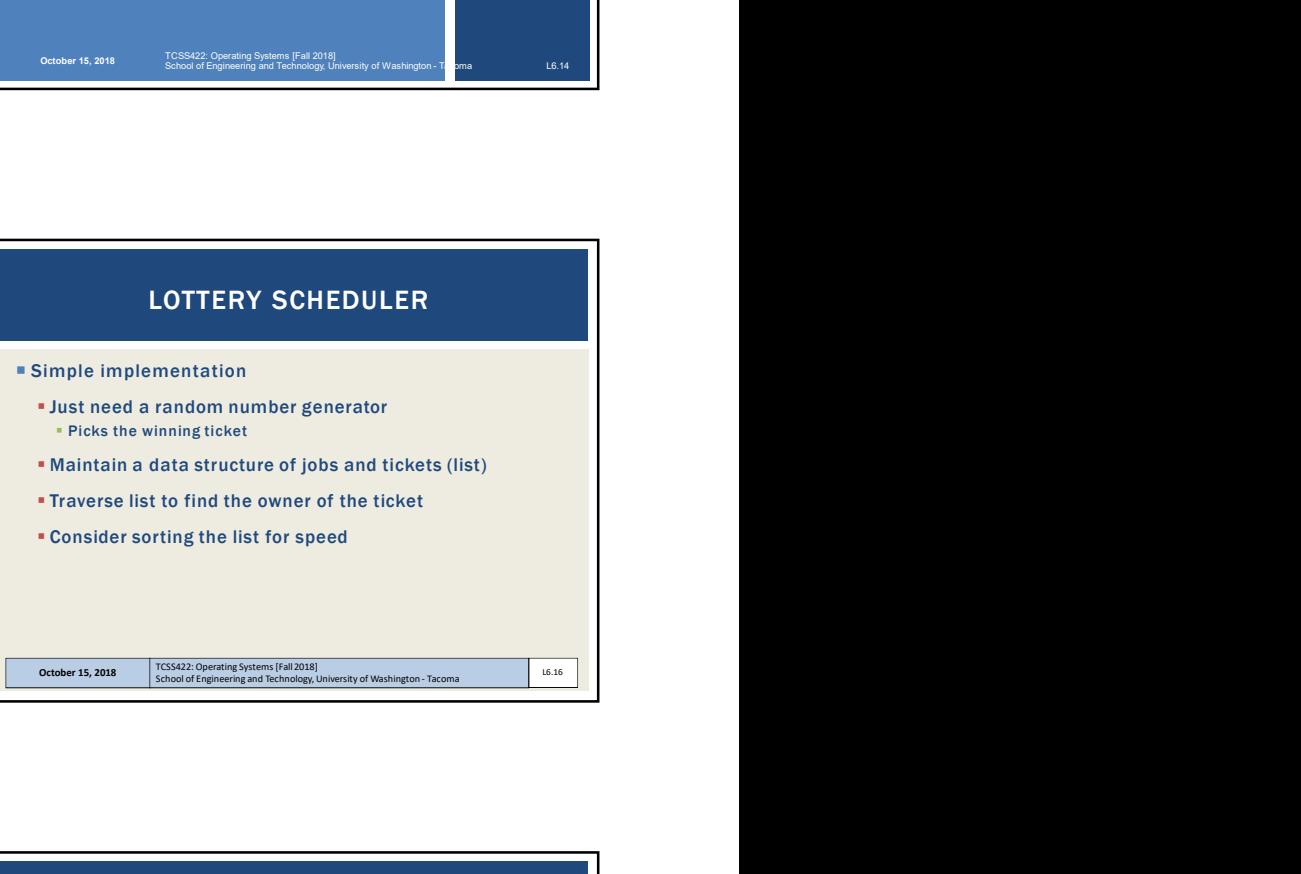

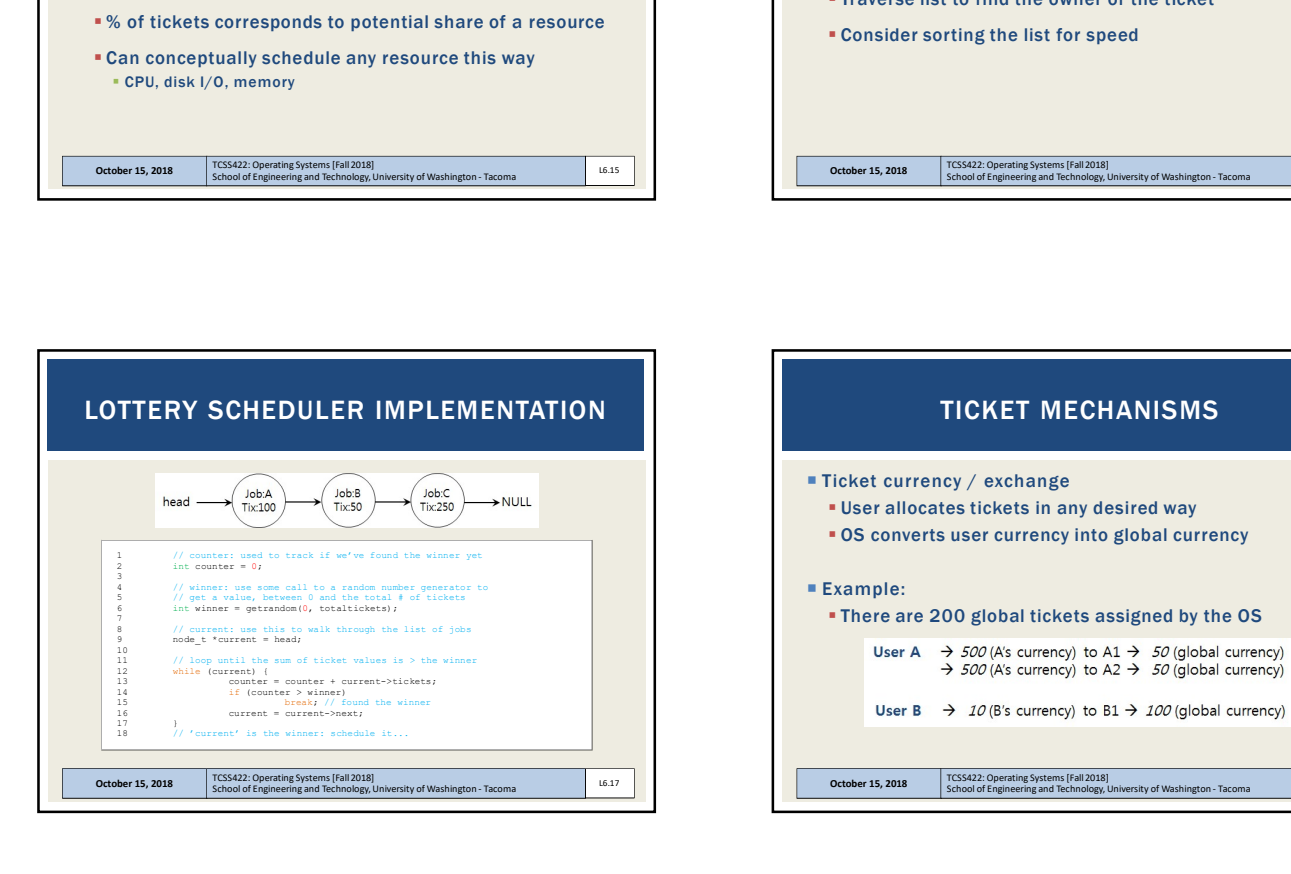

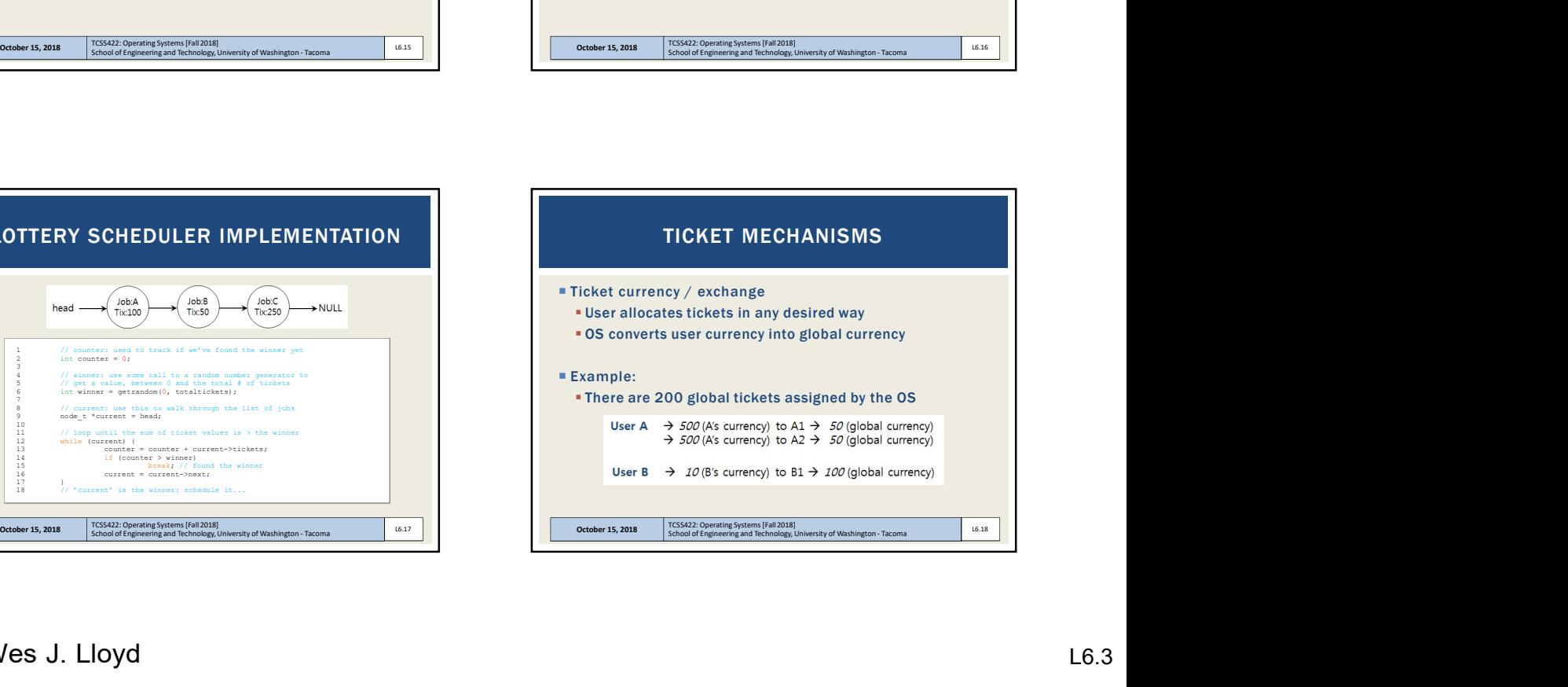

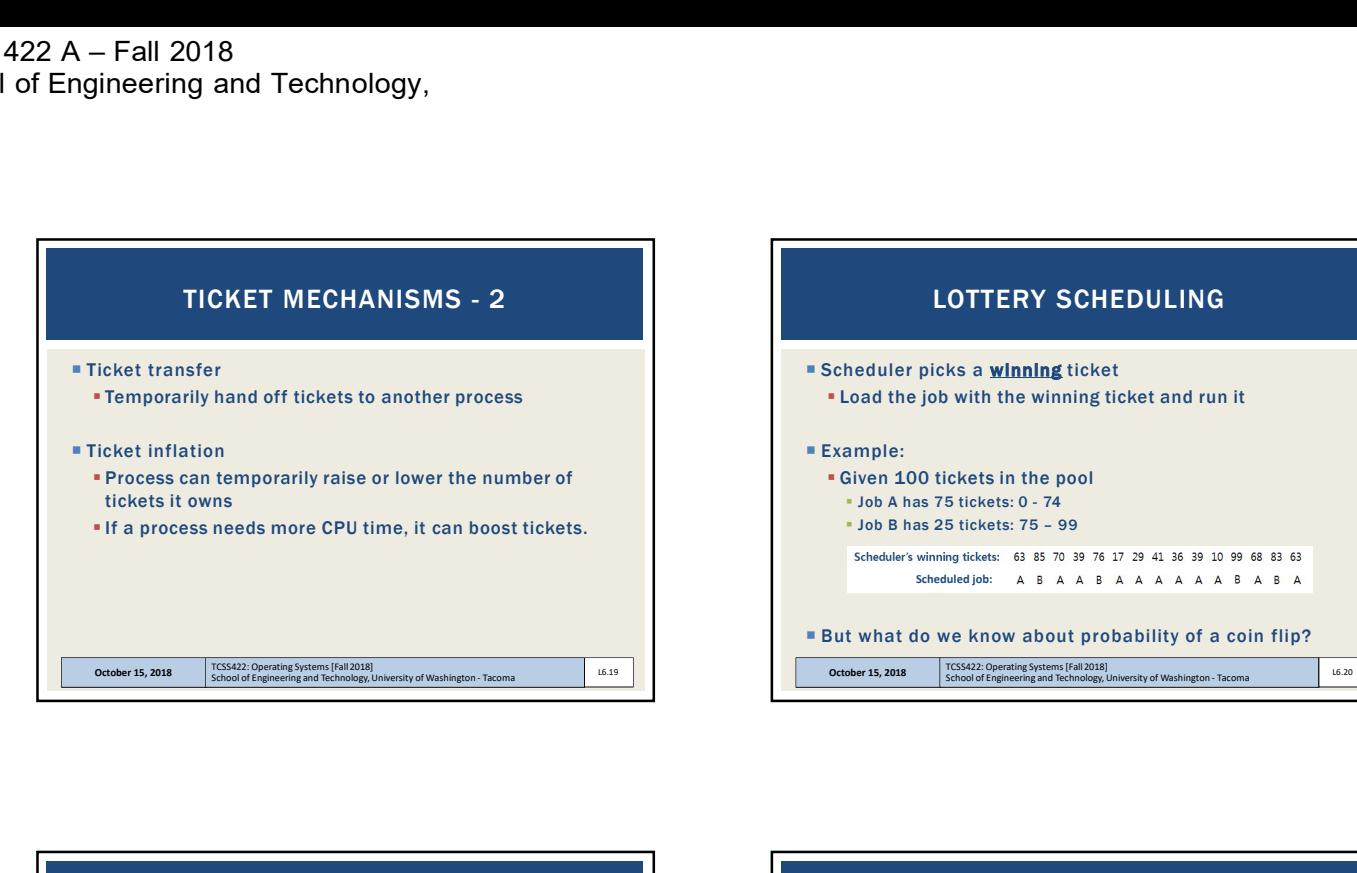

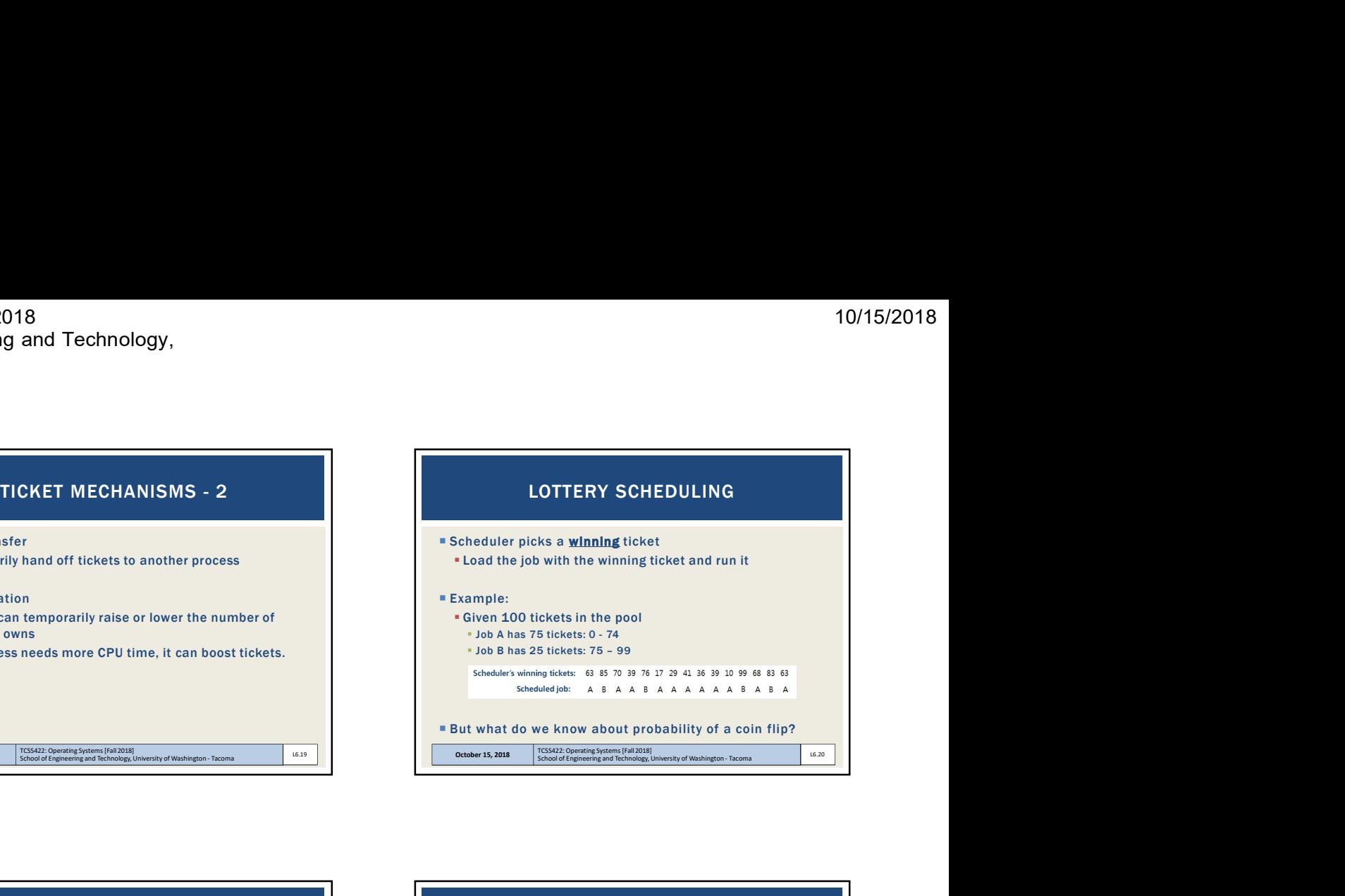

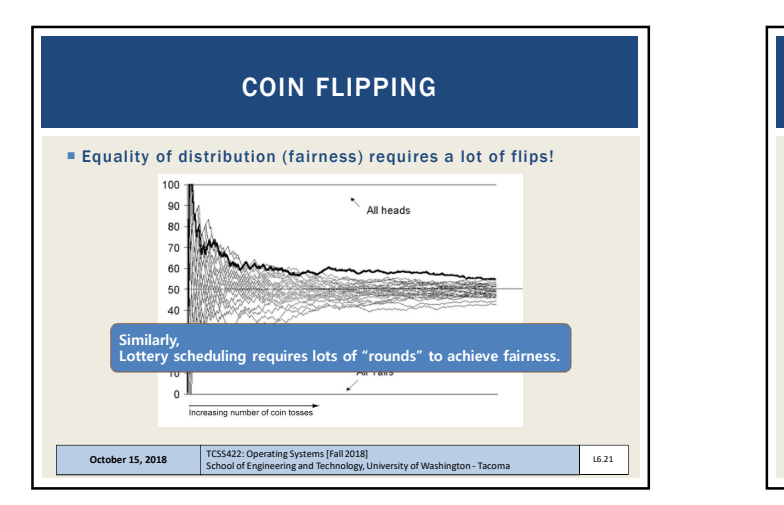

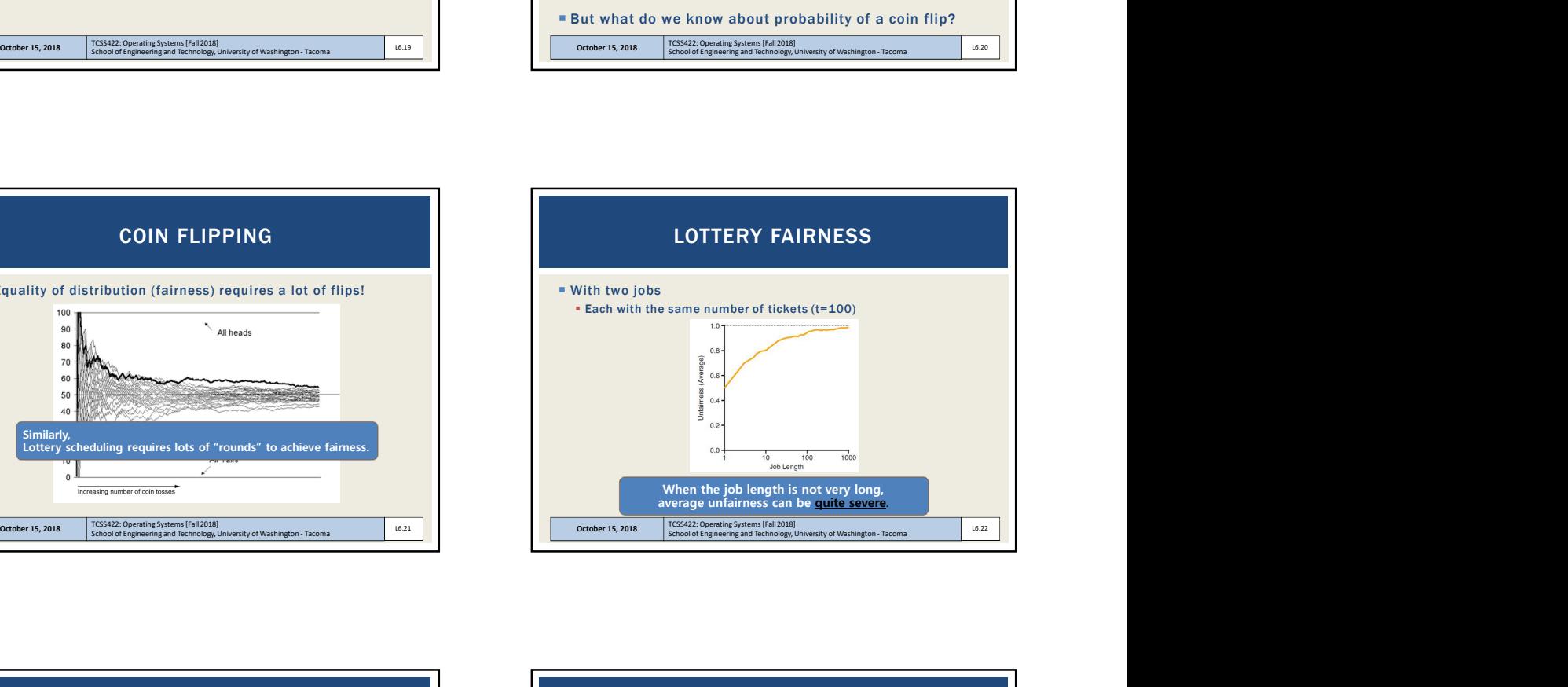

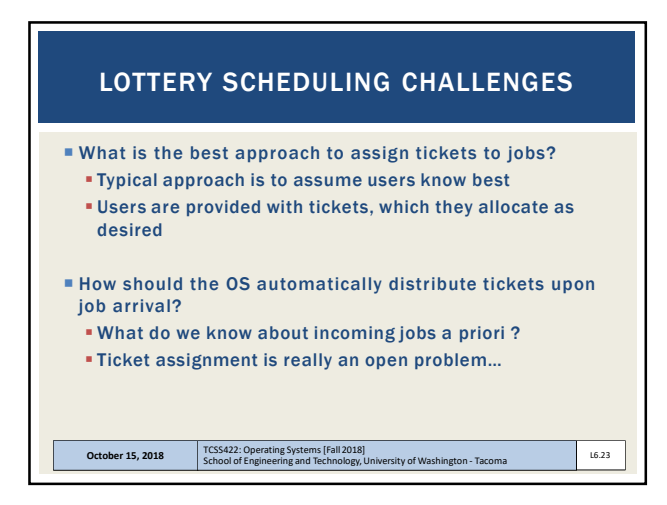

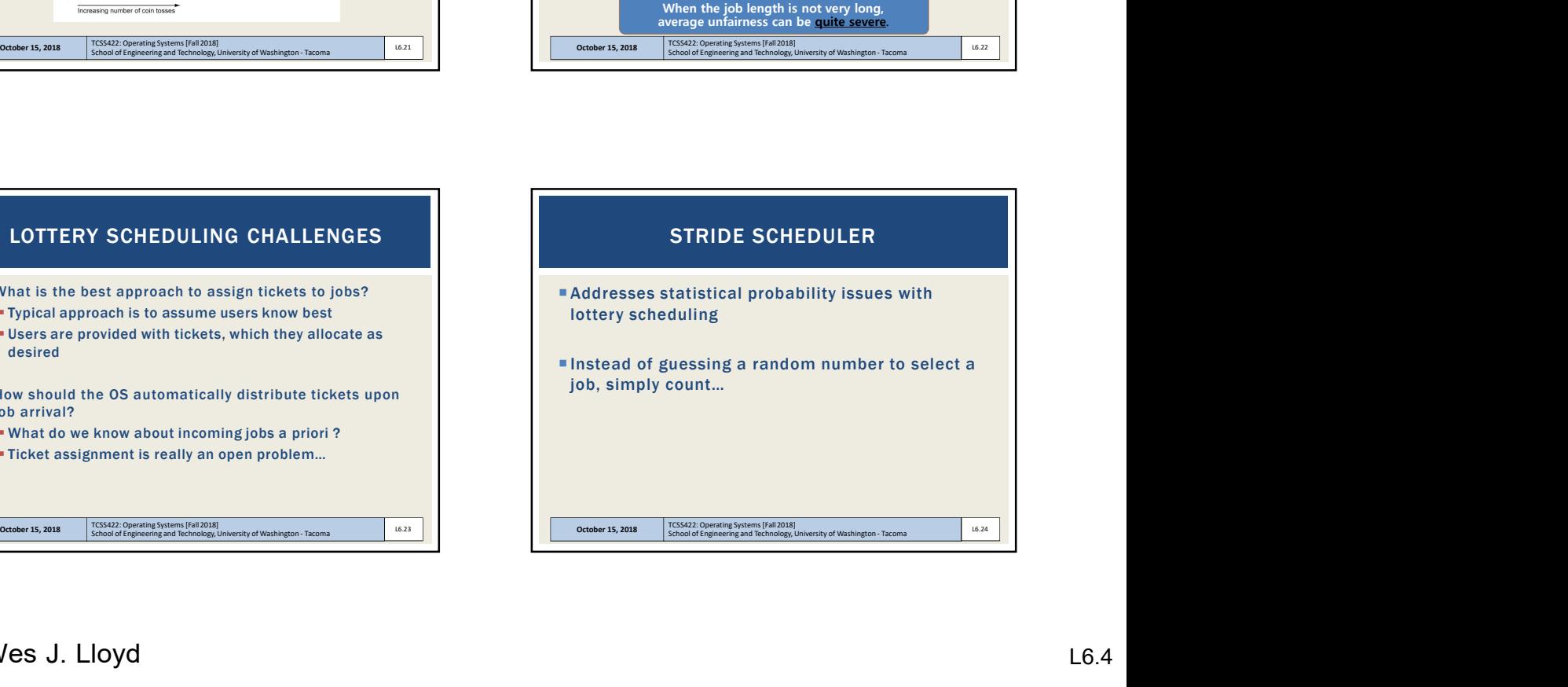

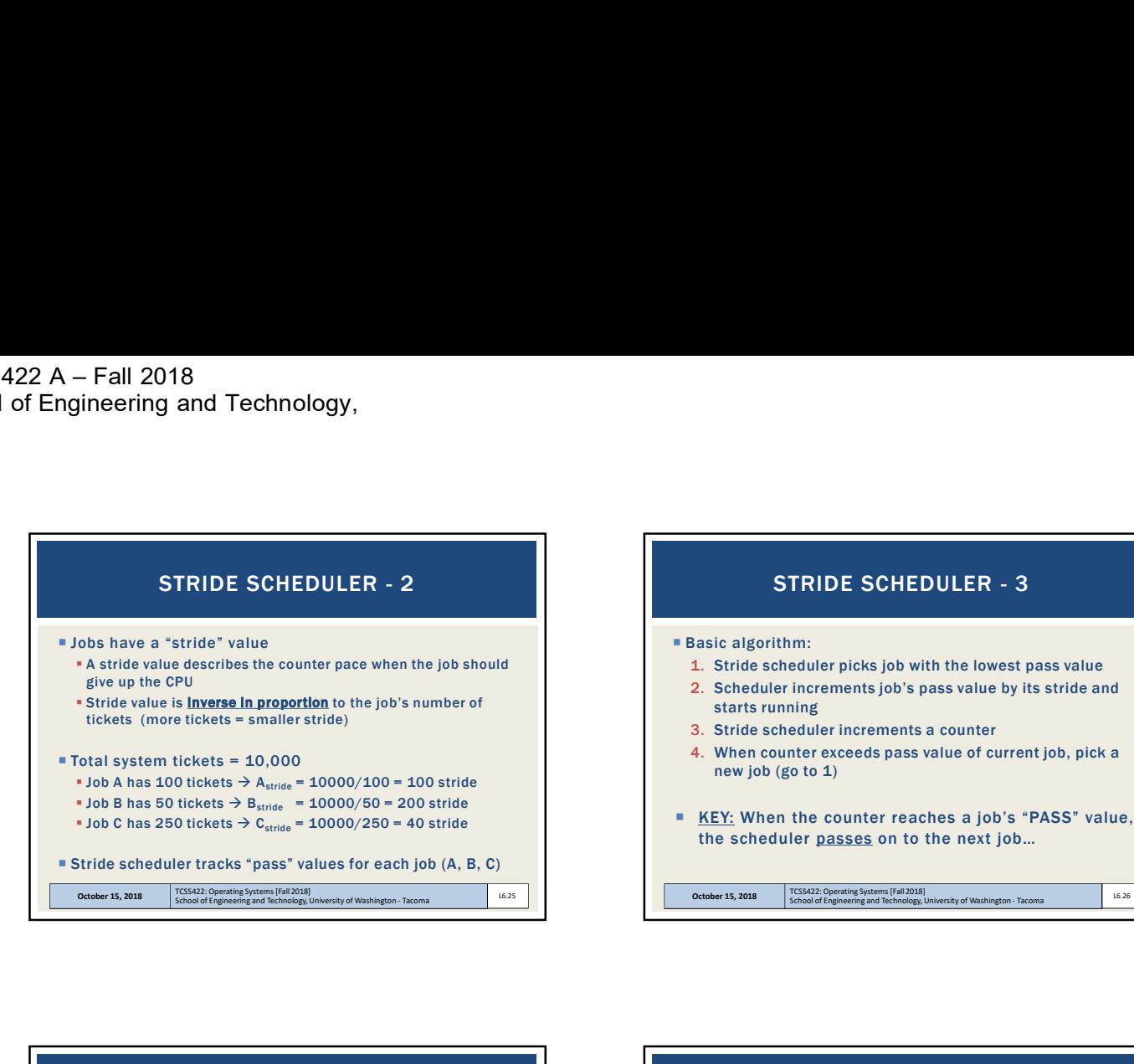

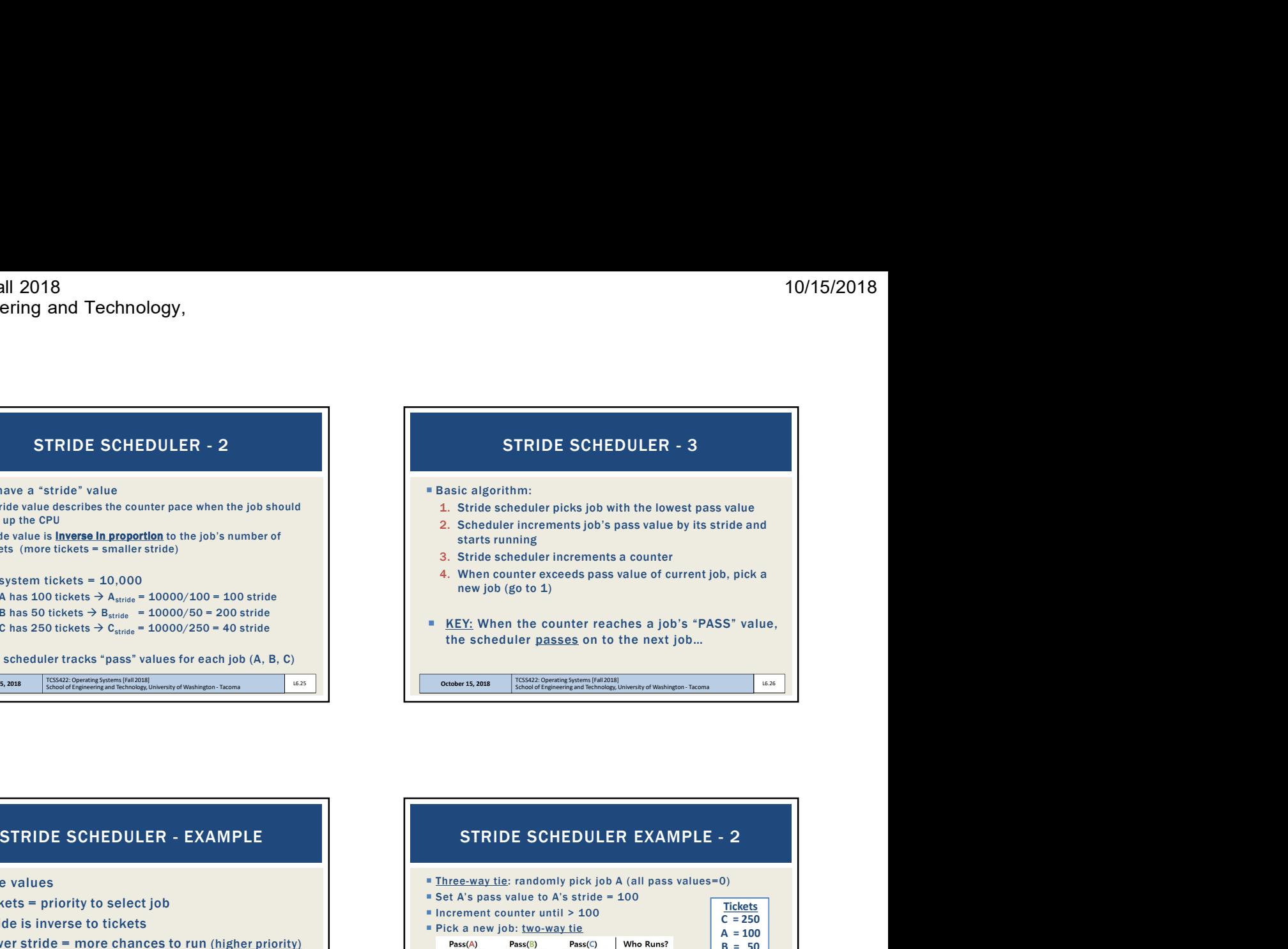

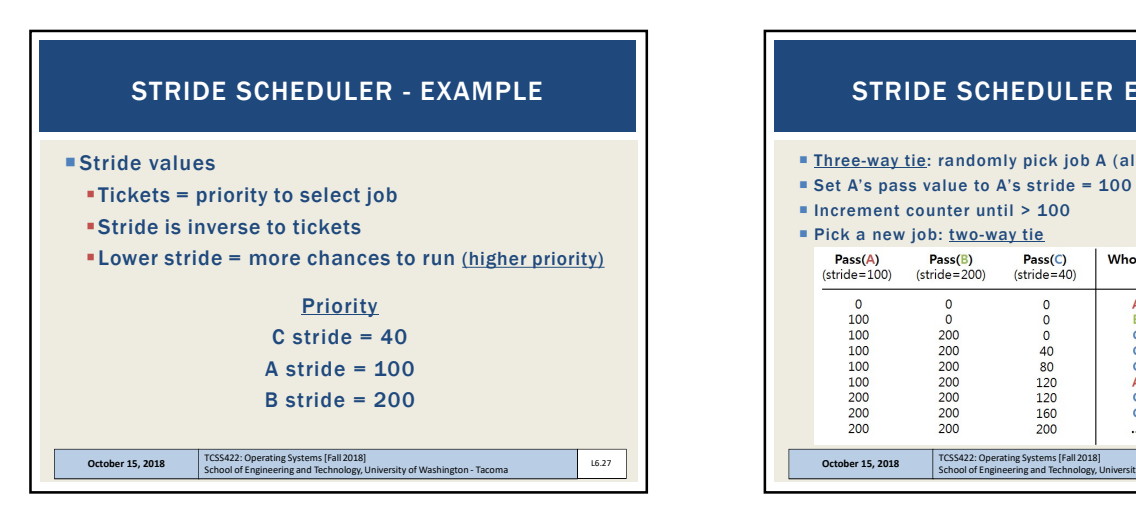

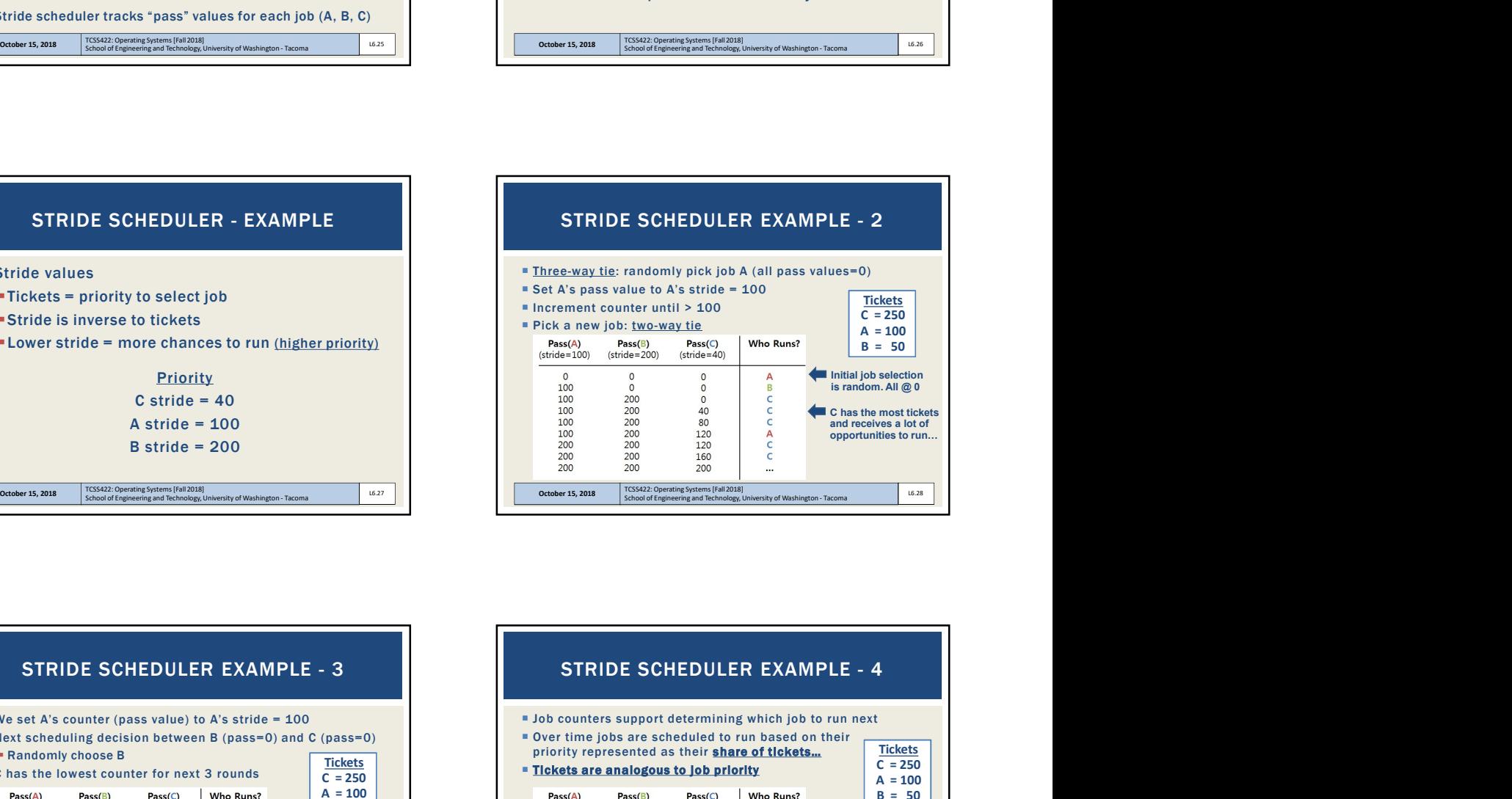

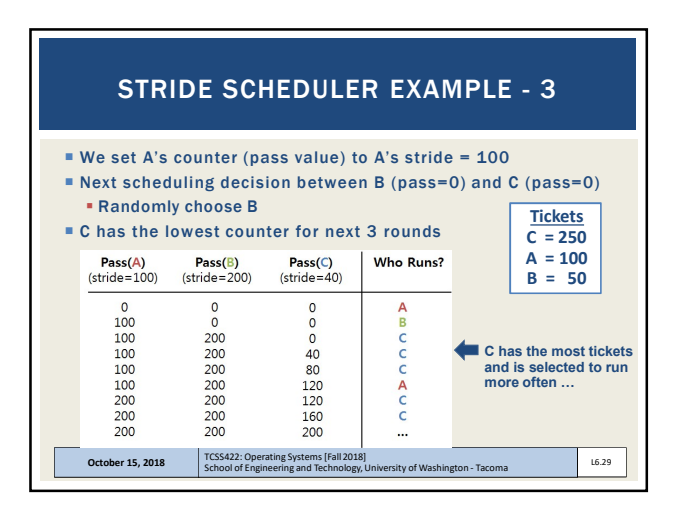

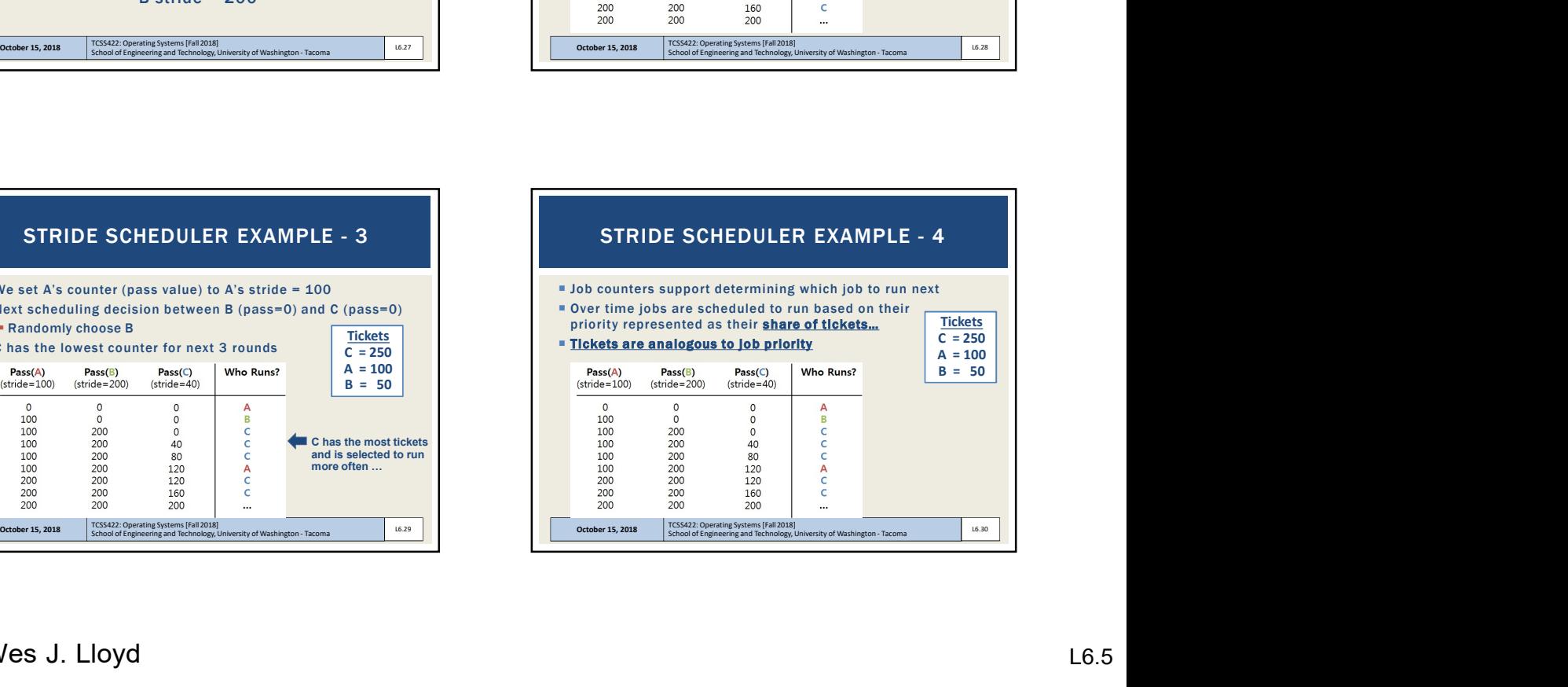

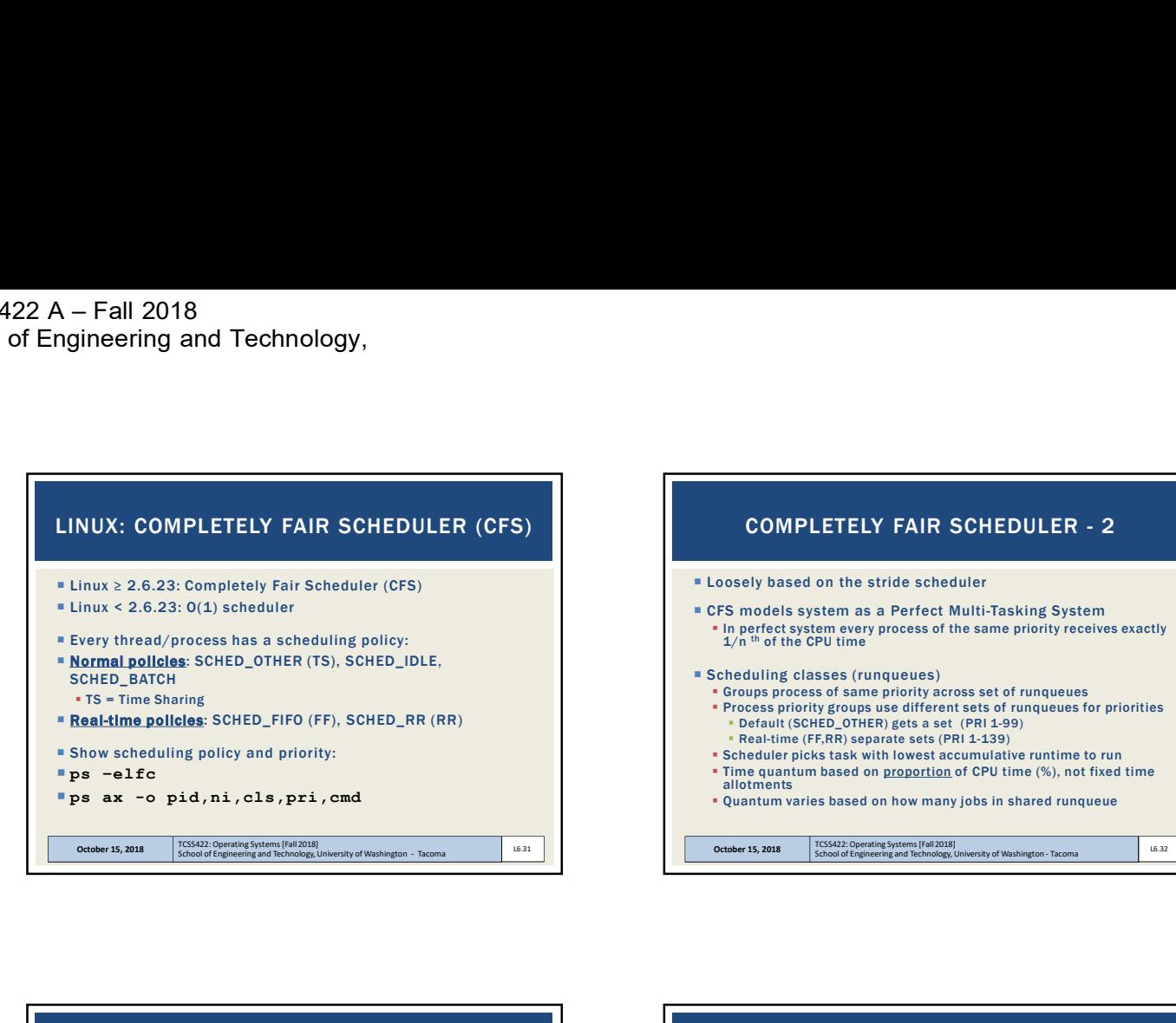

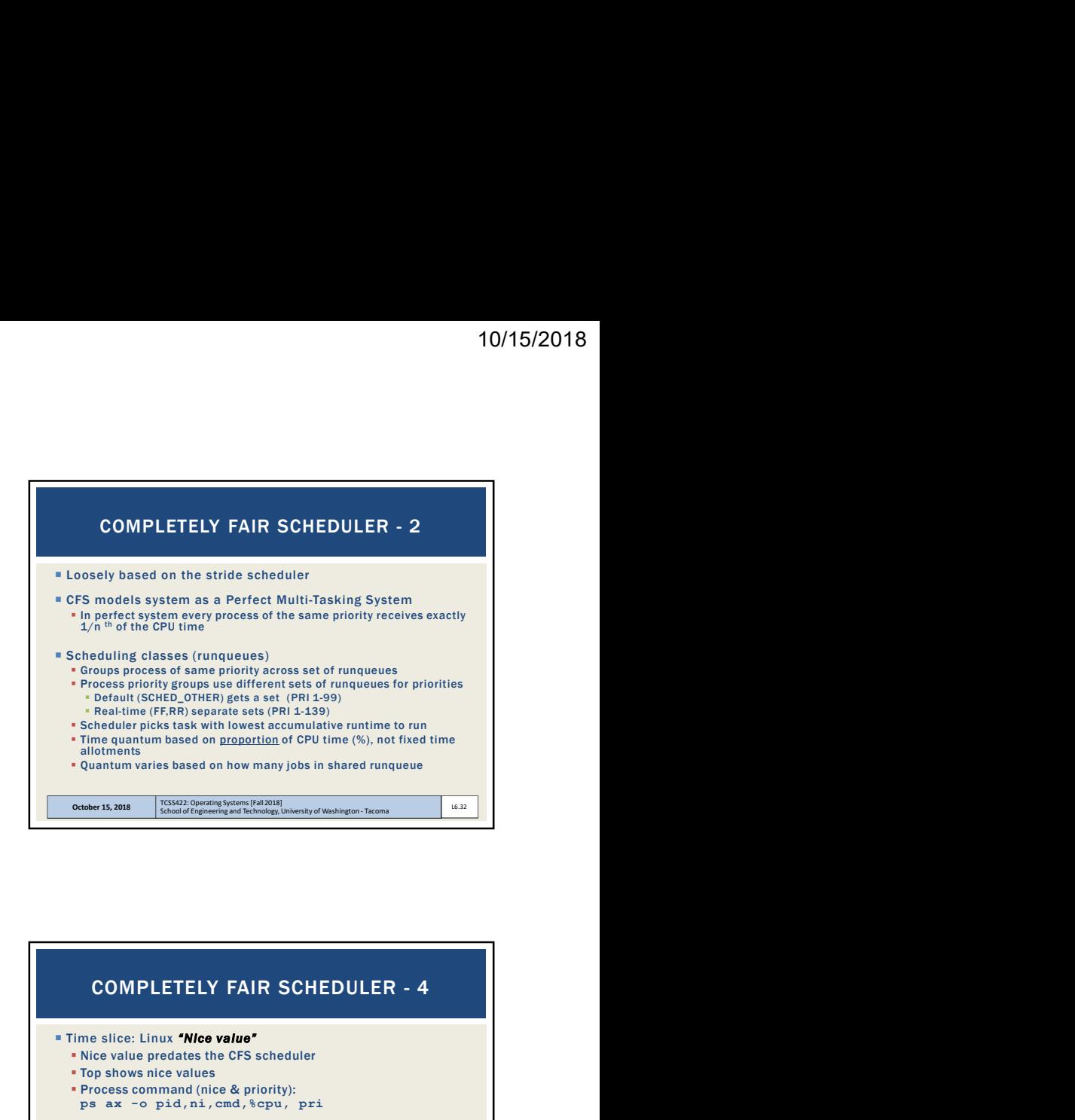

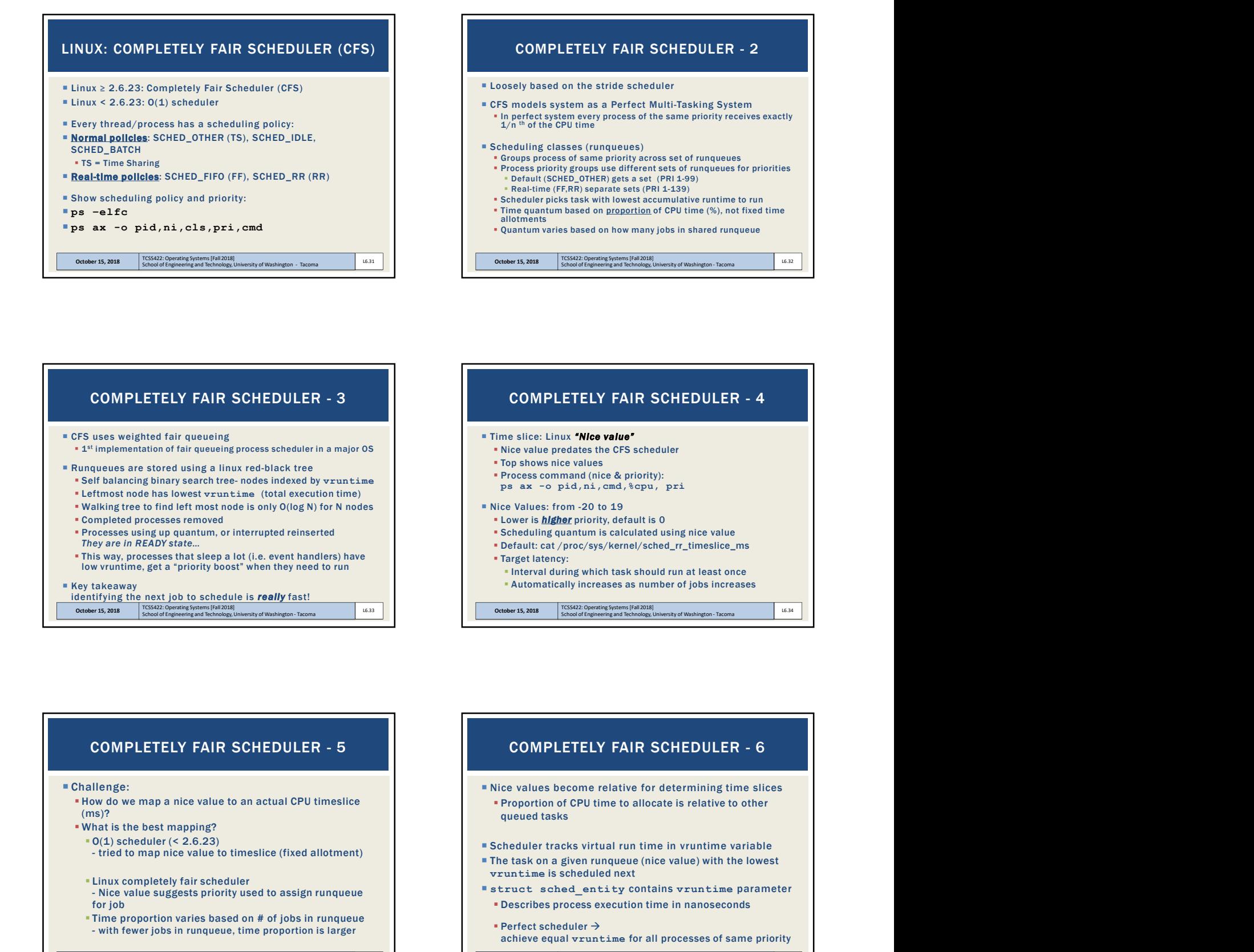

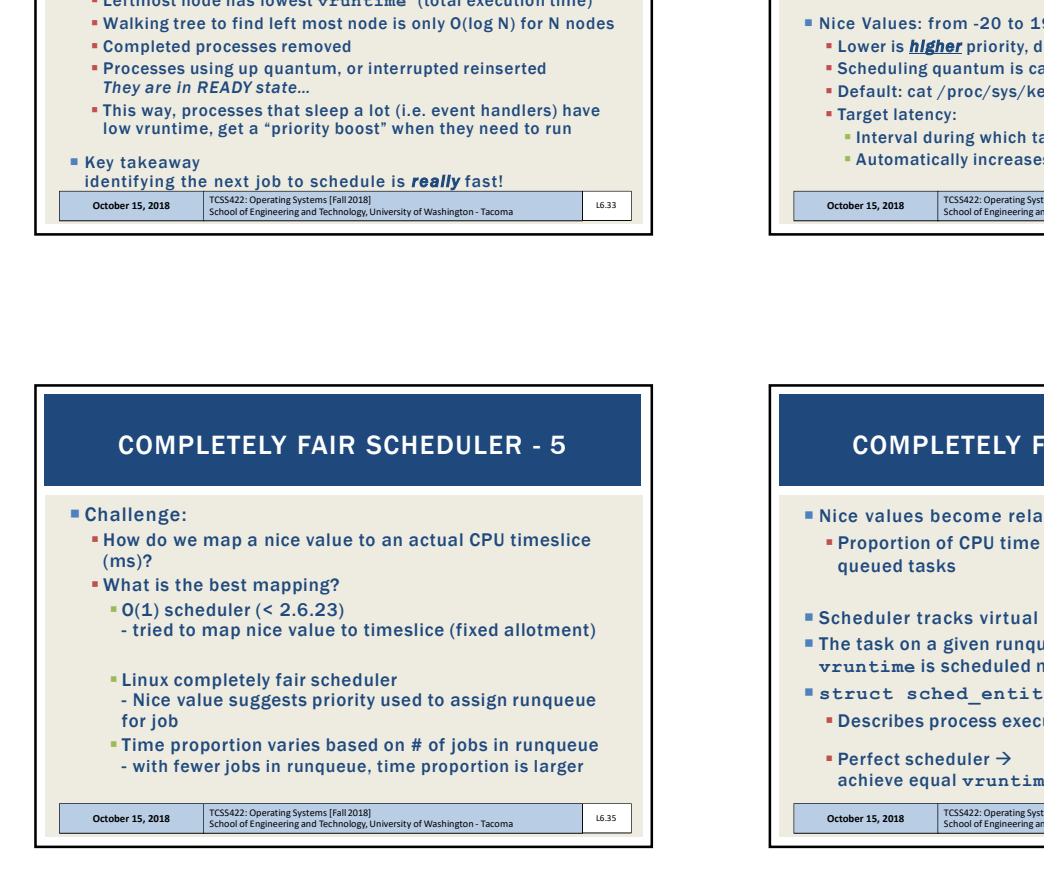

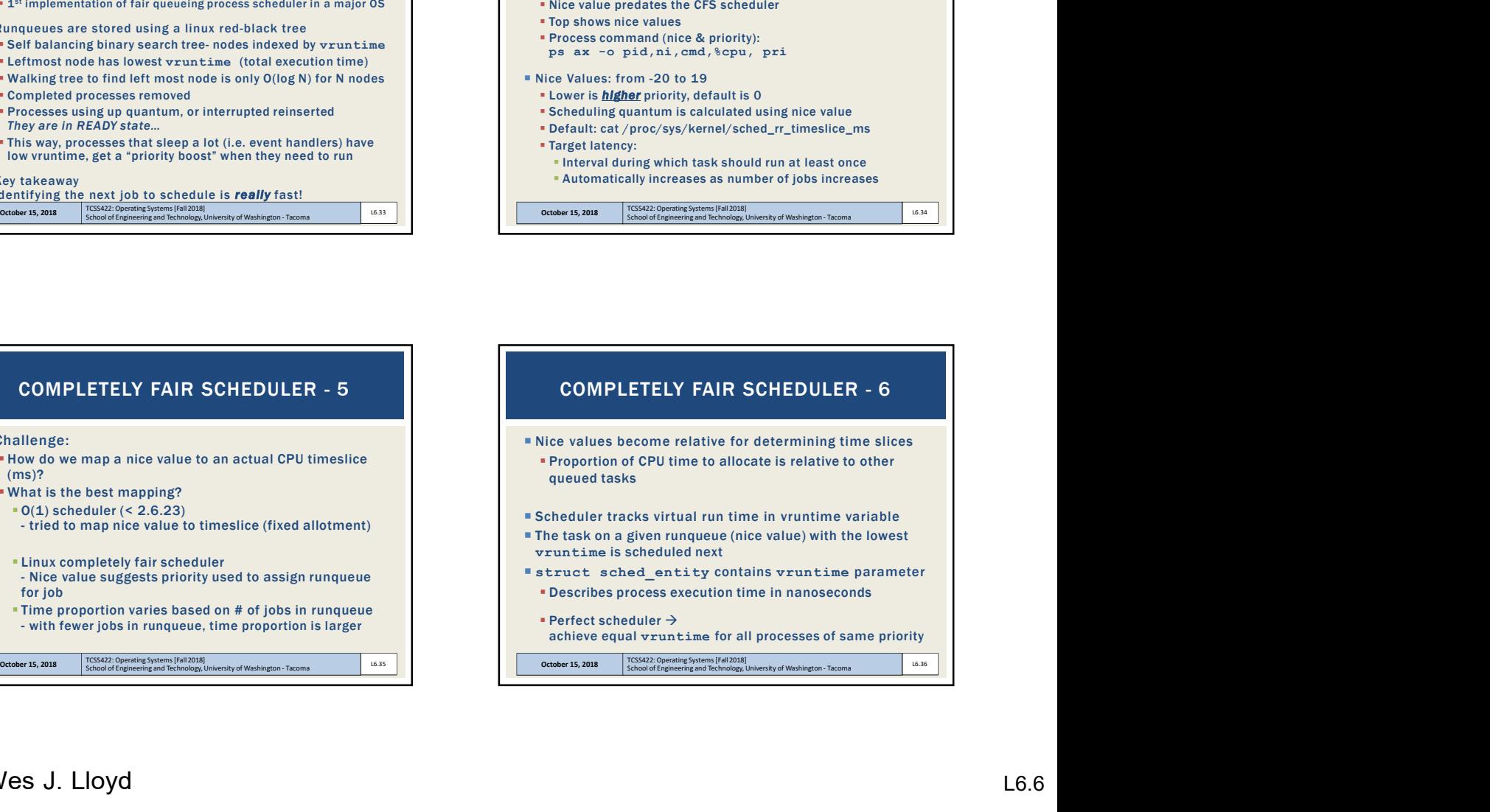

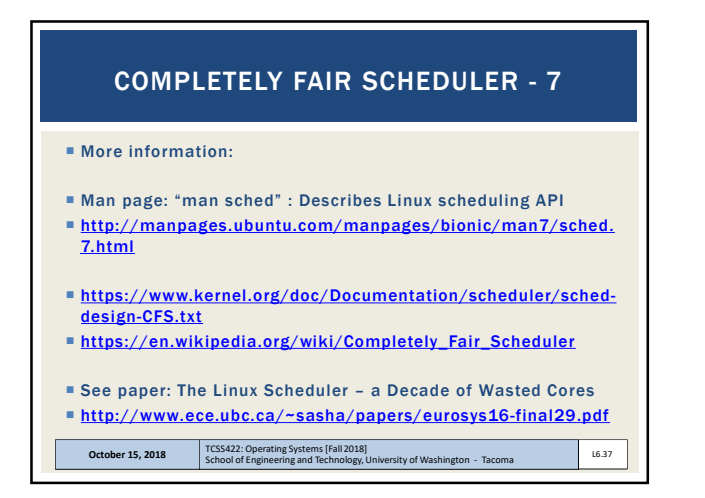

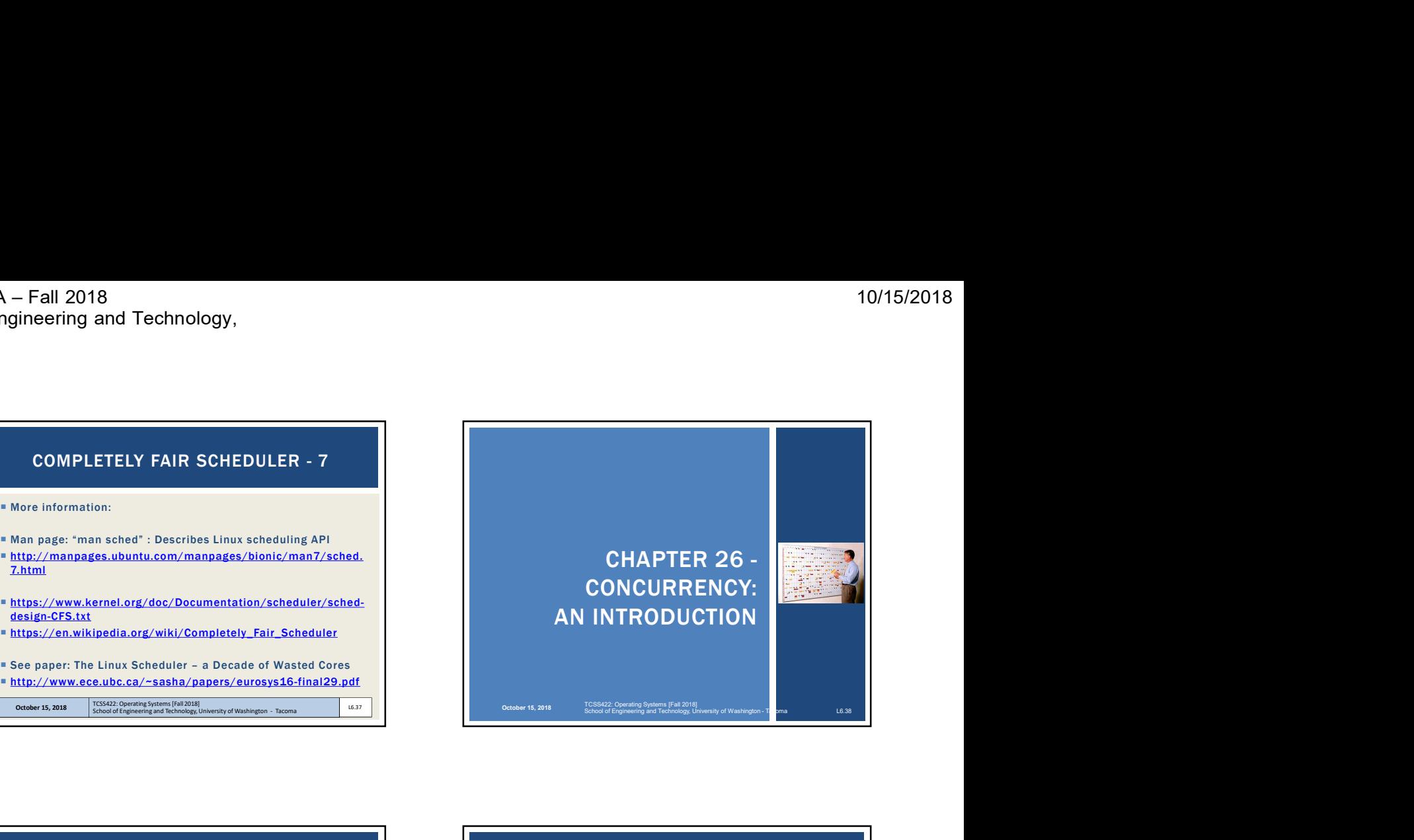

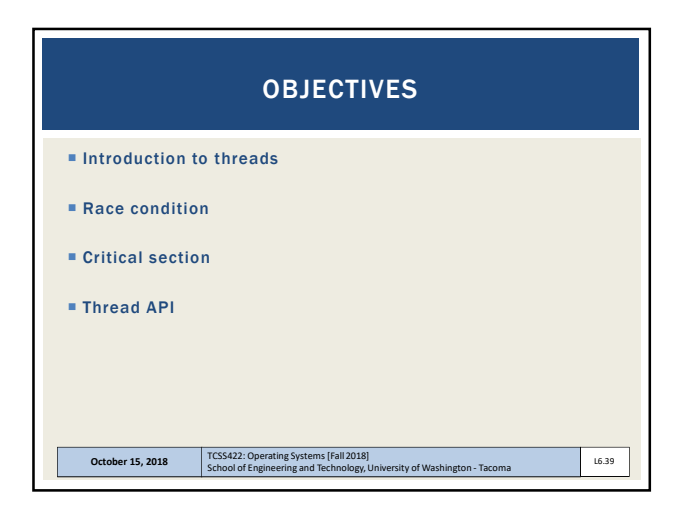

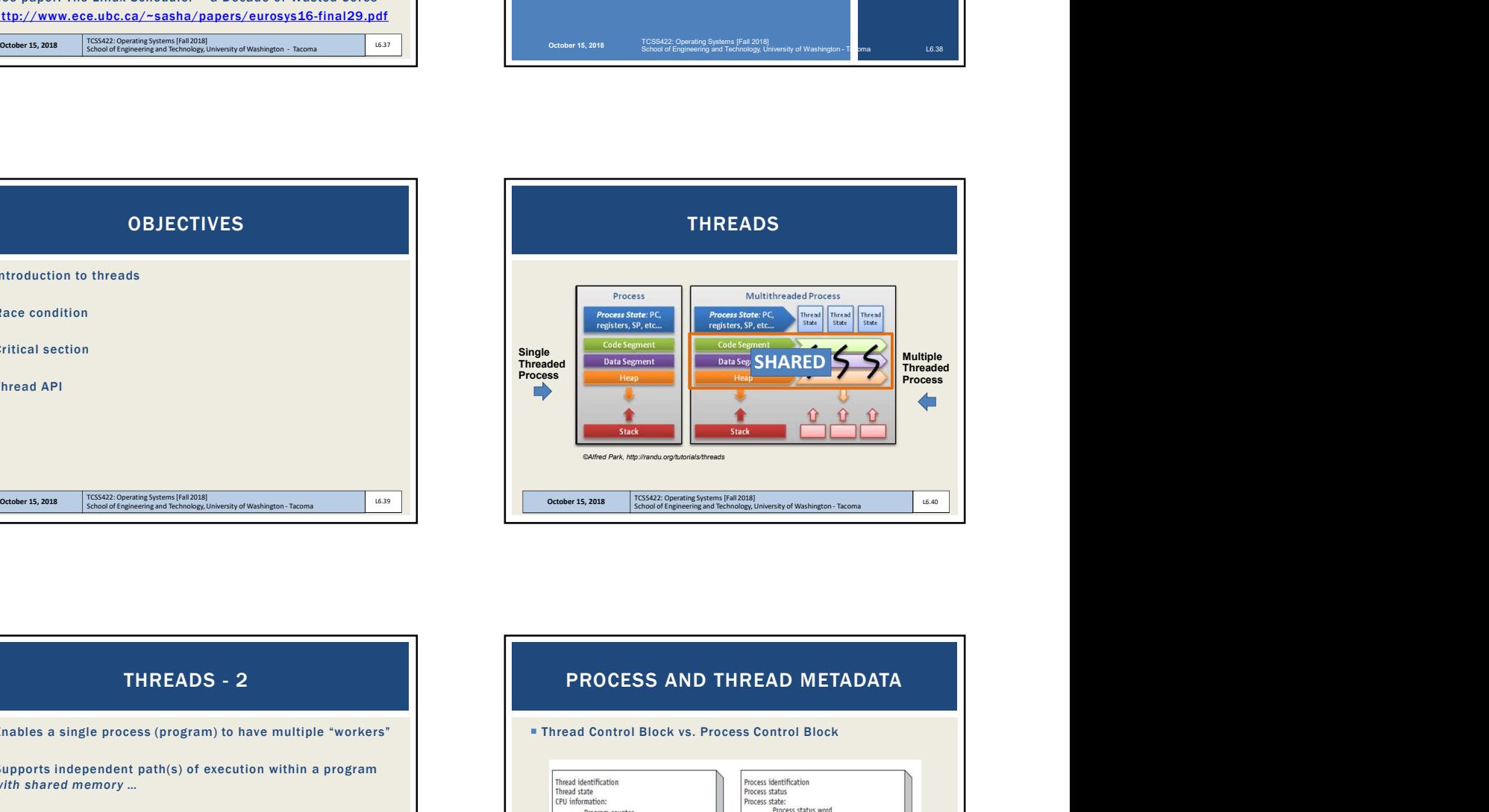

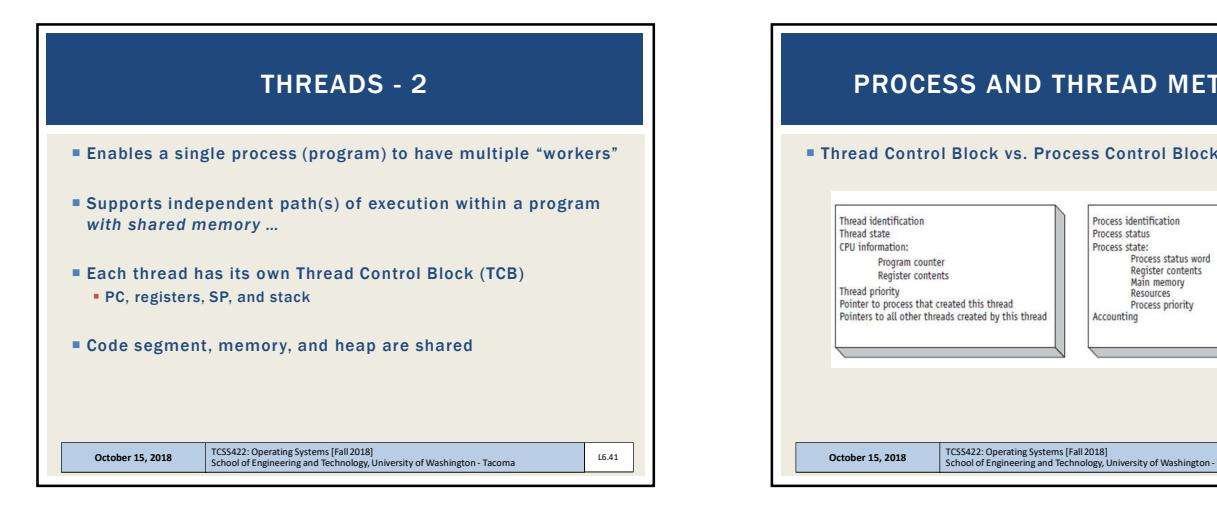

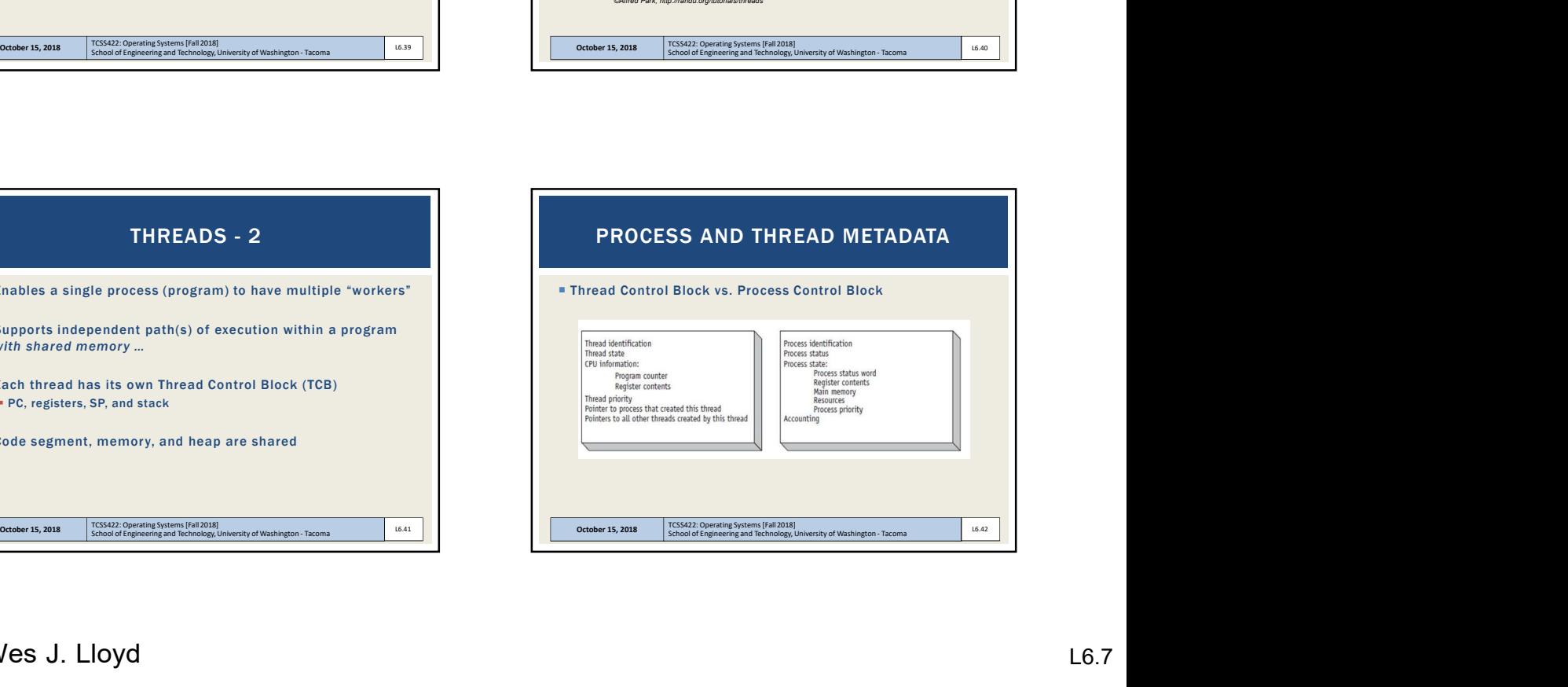

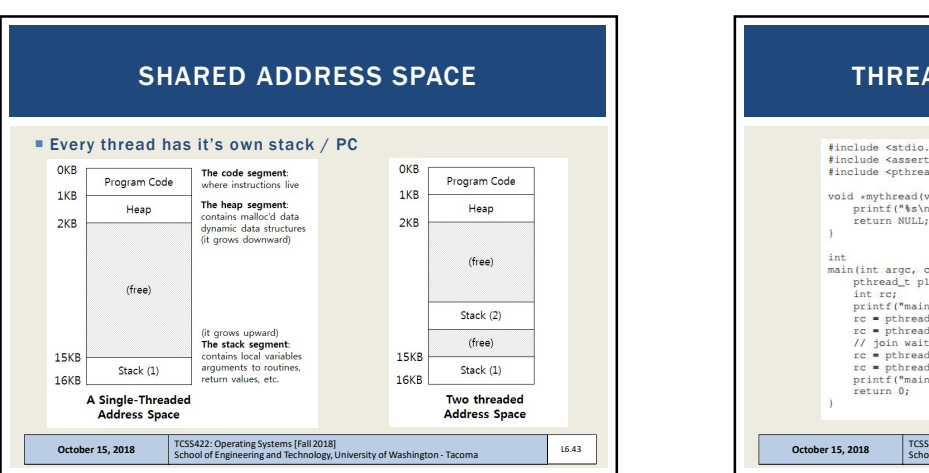

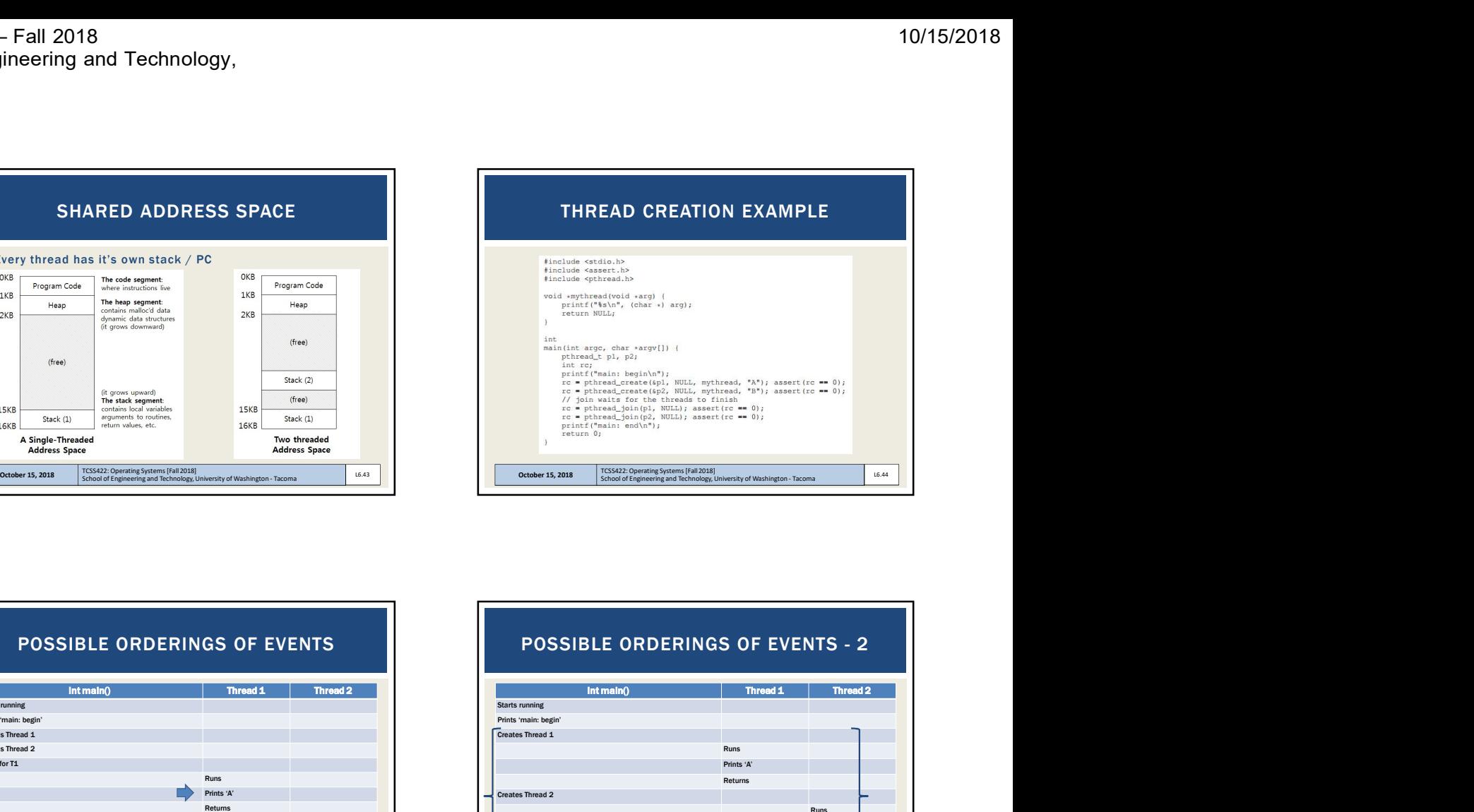

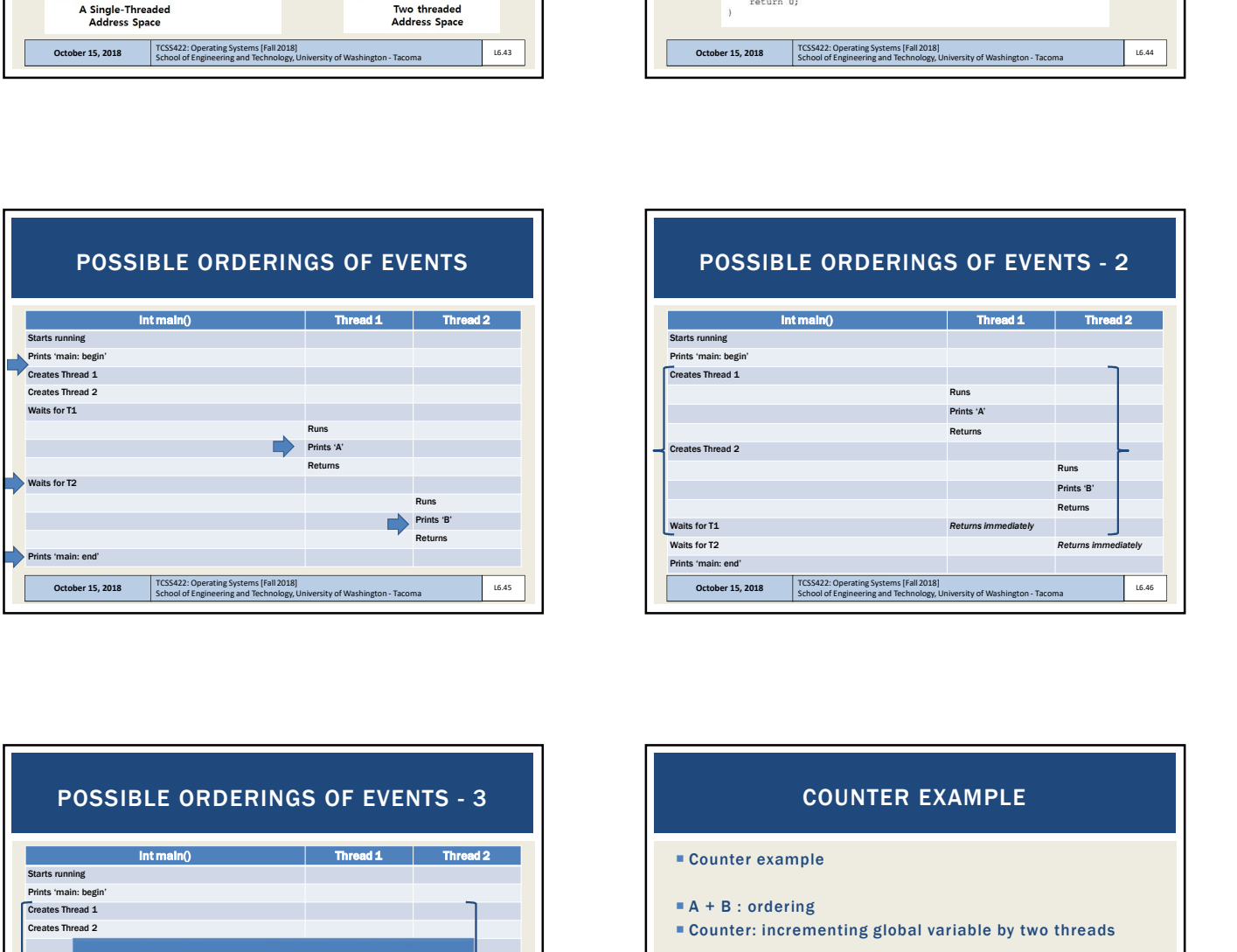

## POSSIBLE ORDERINGS OF EVENTS

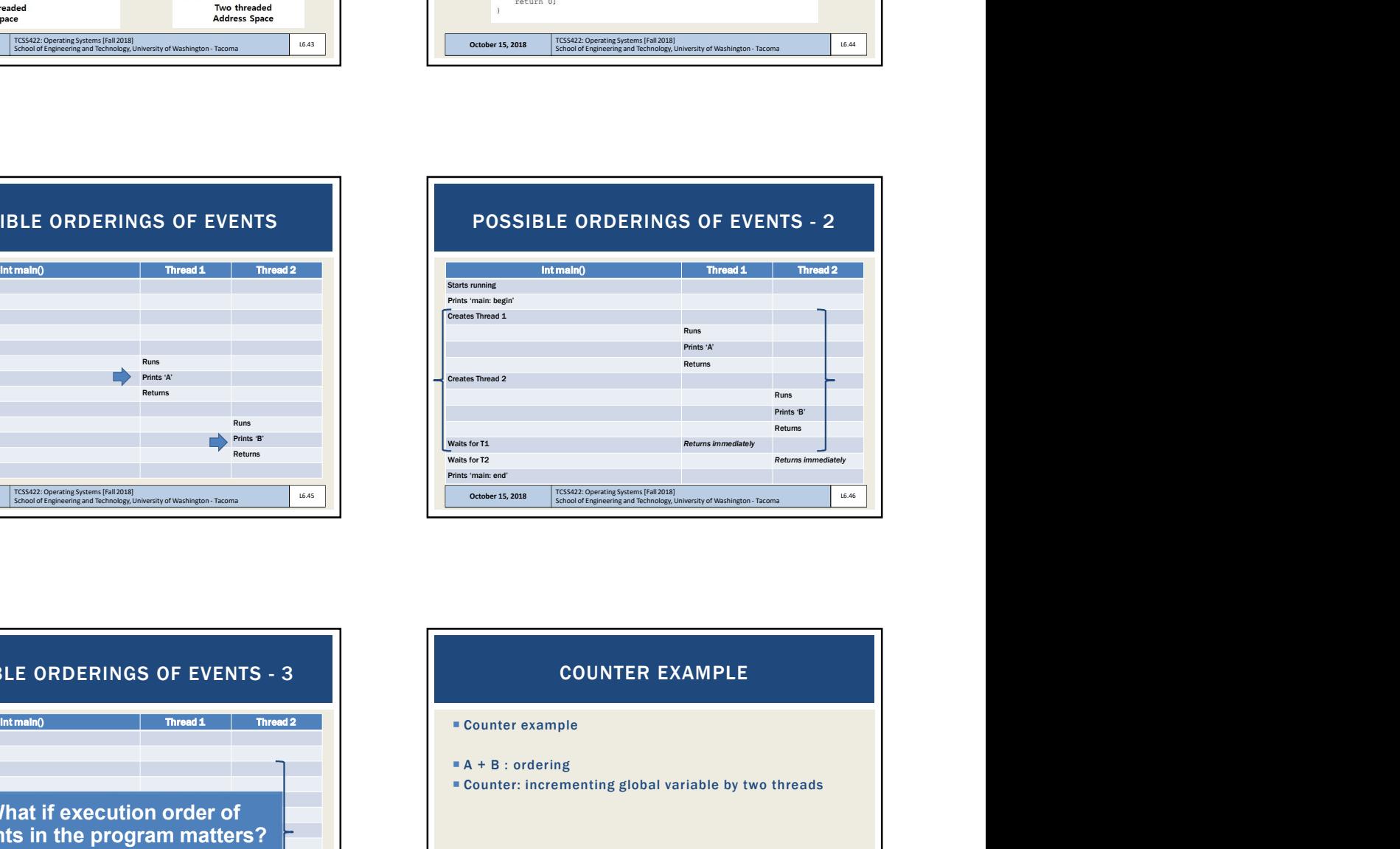

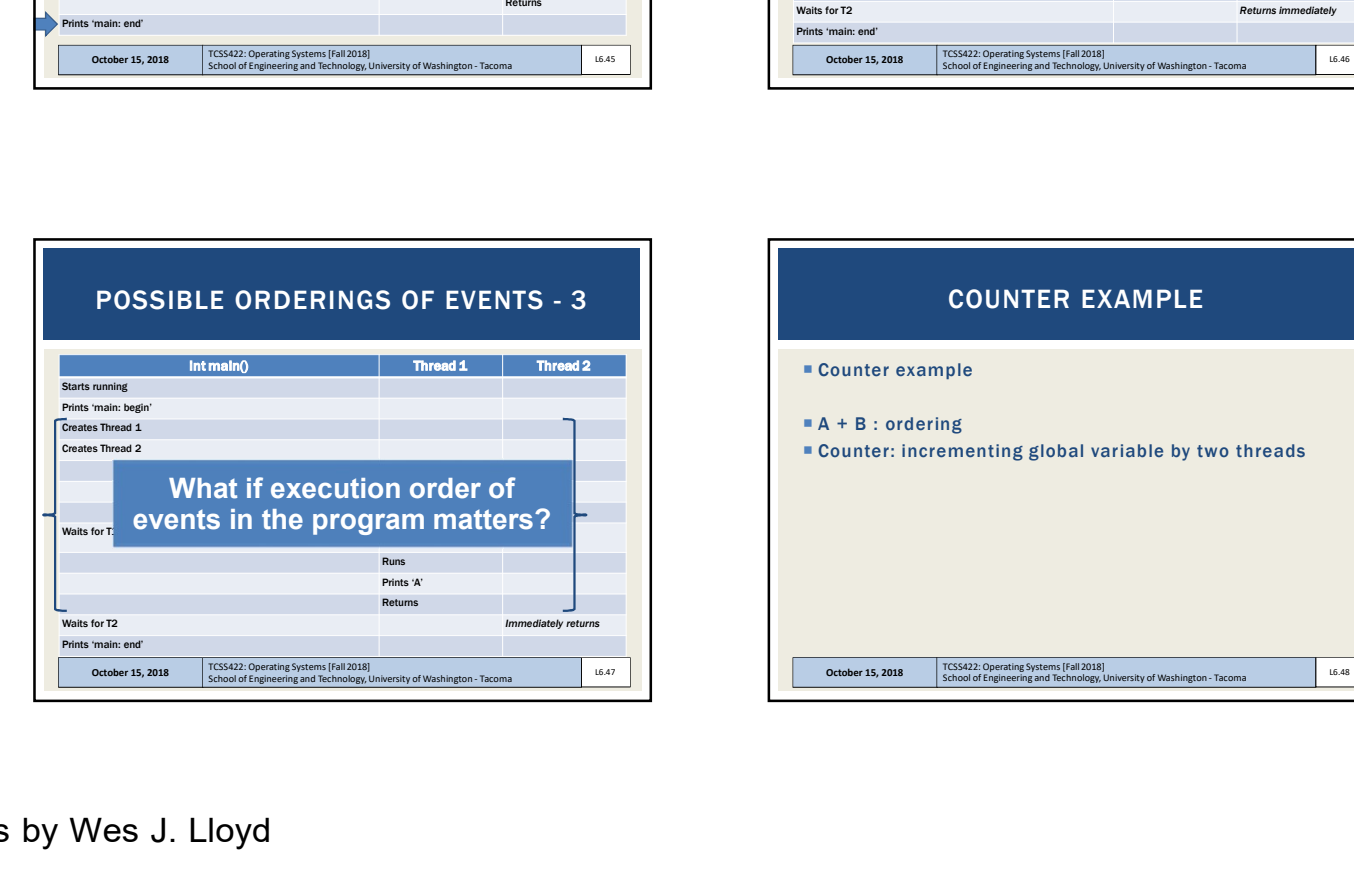

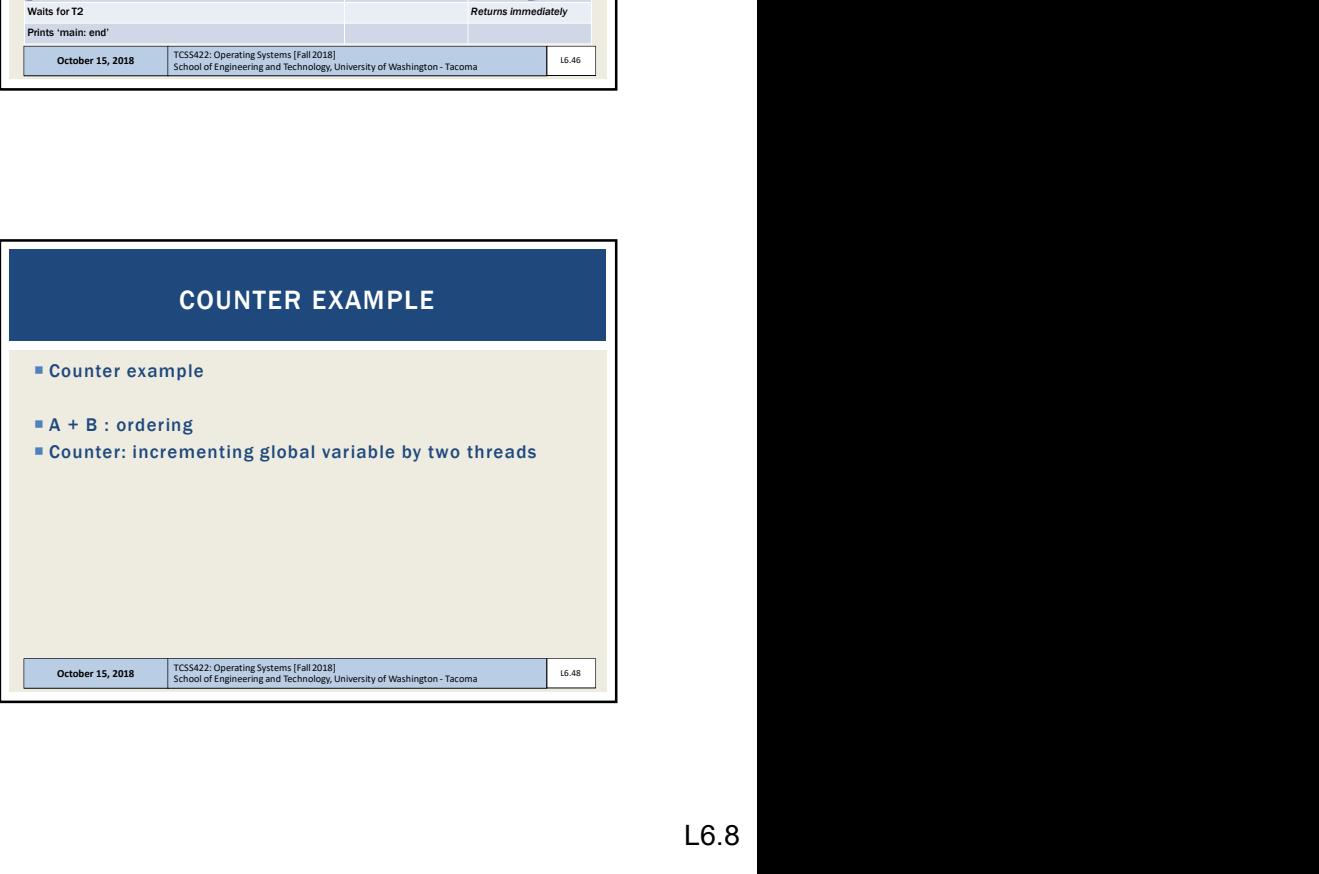

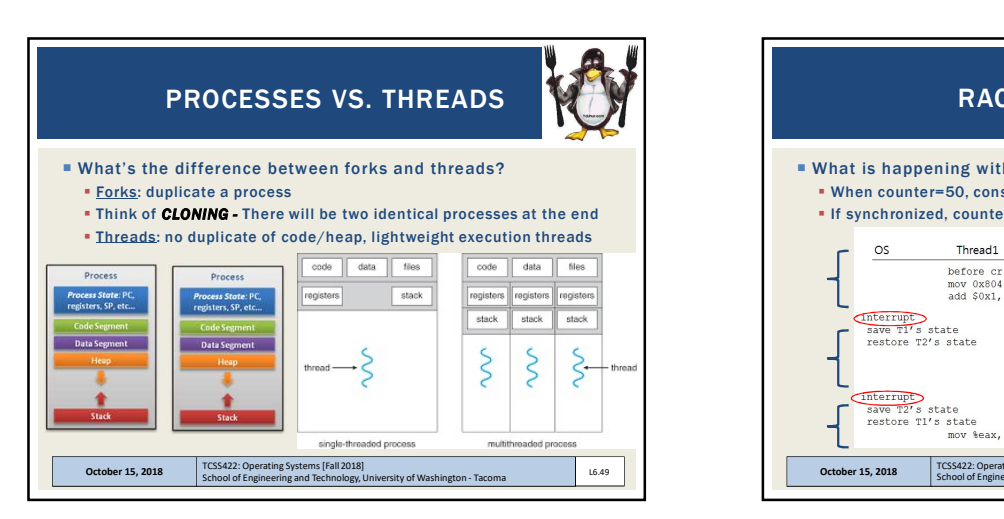

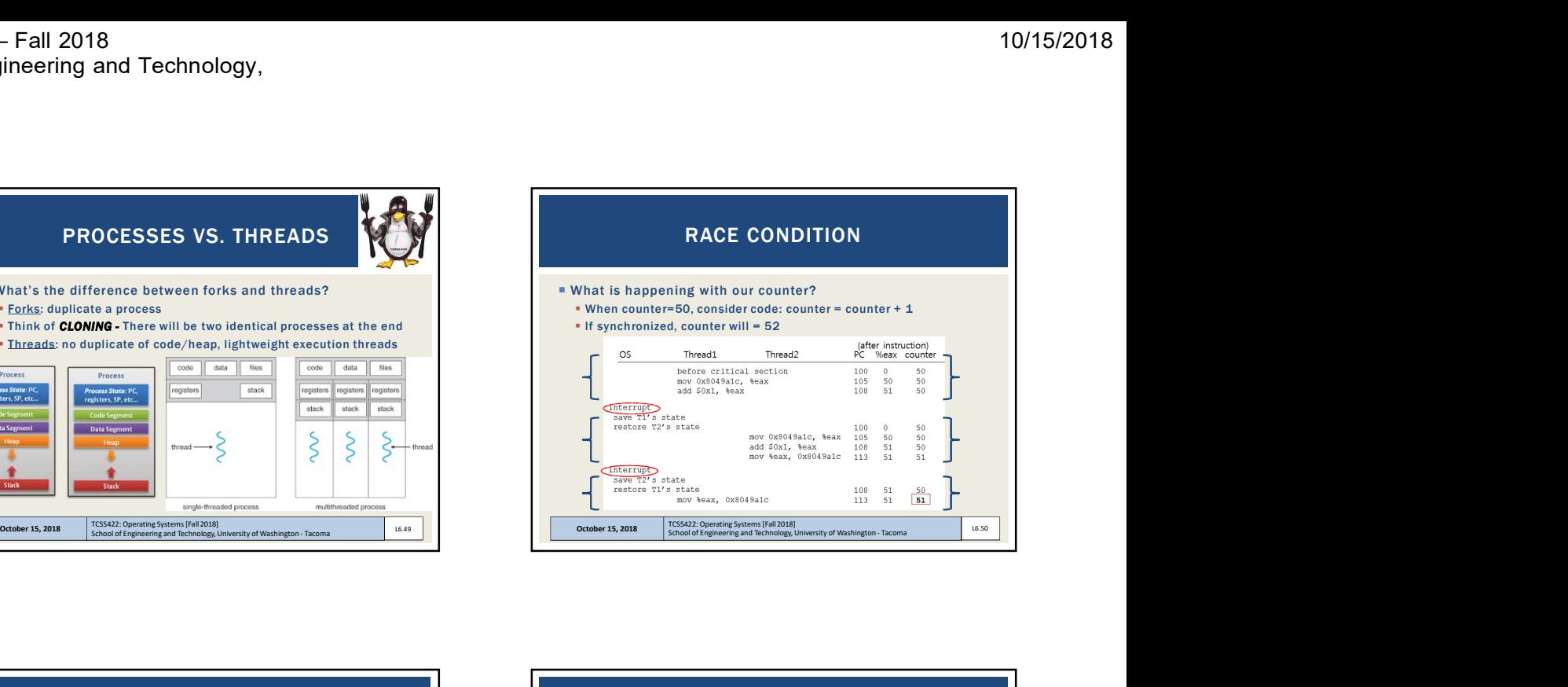

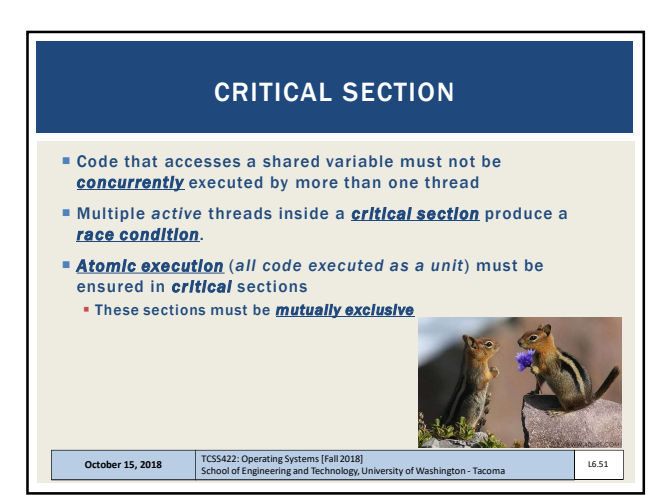

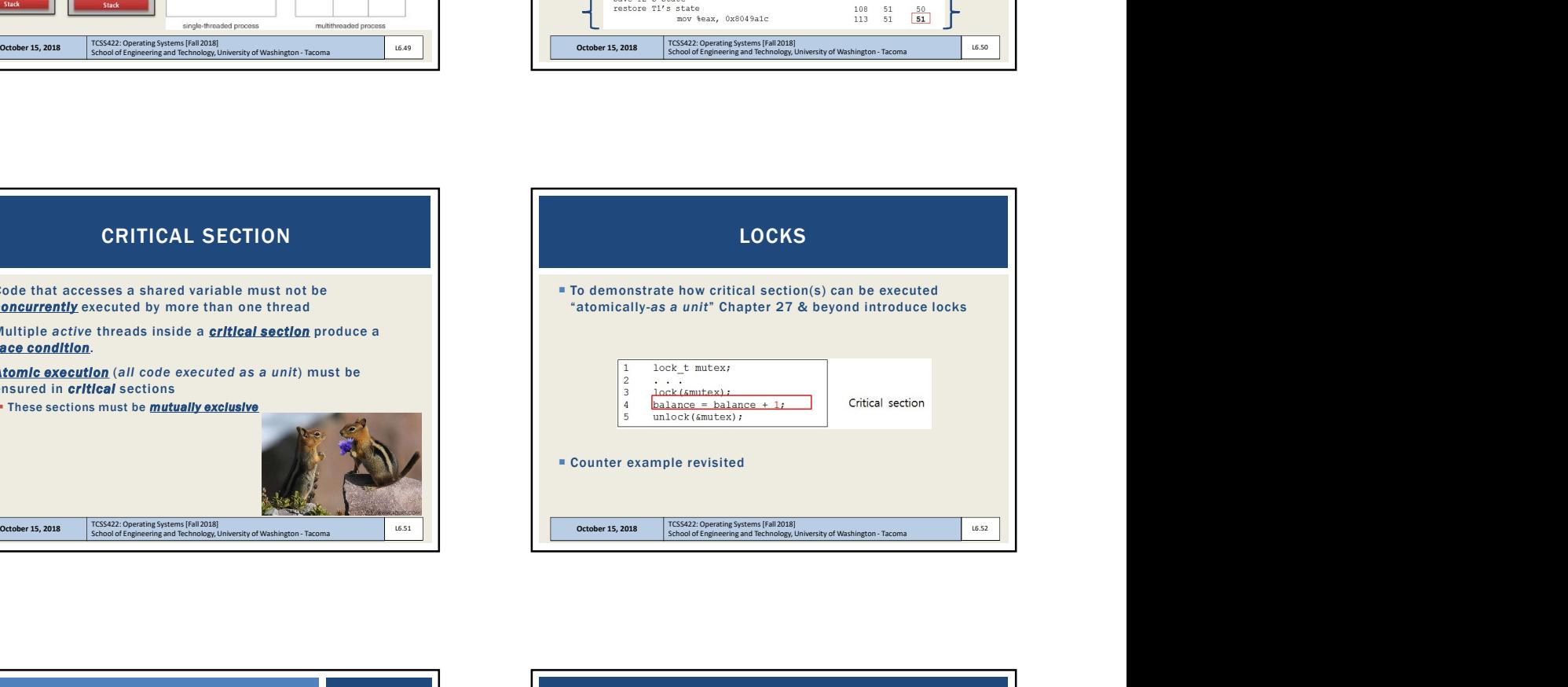

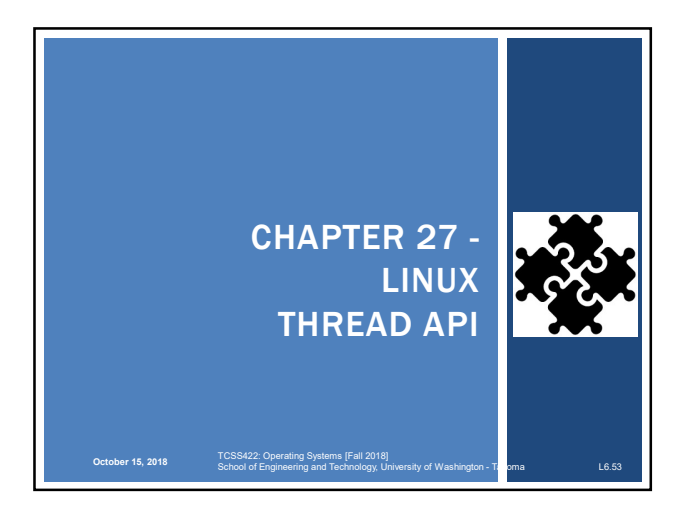

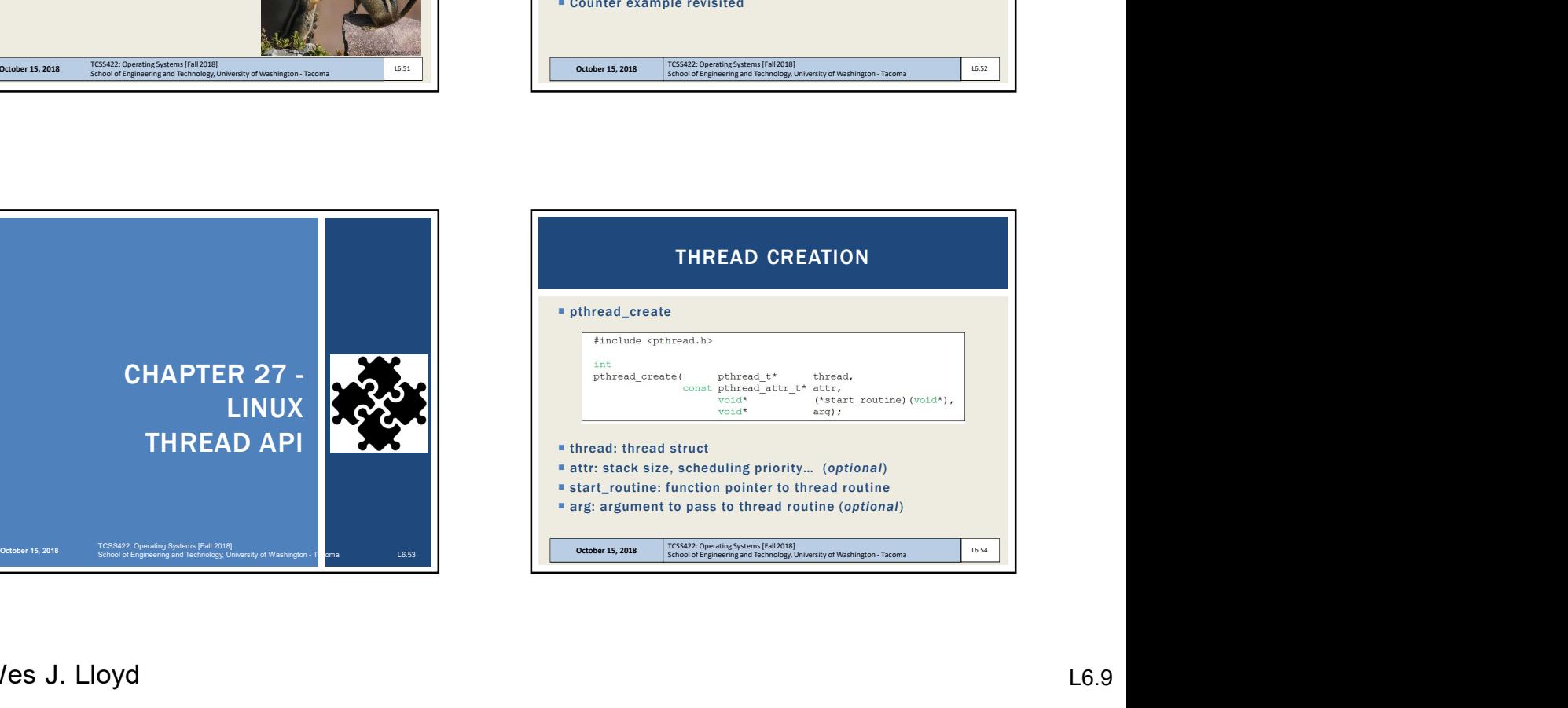

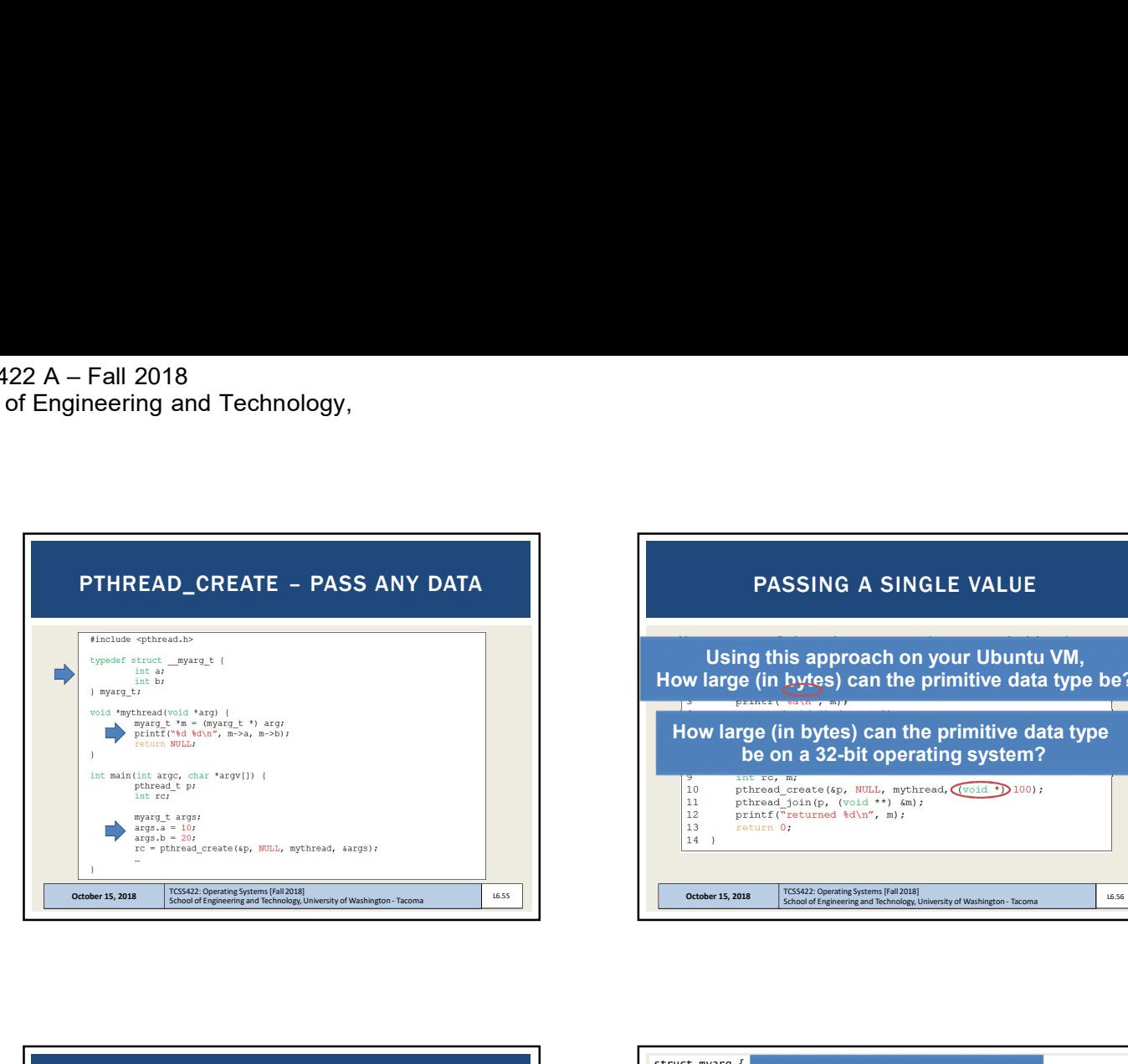

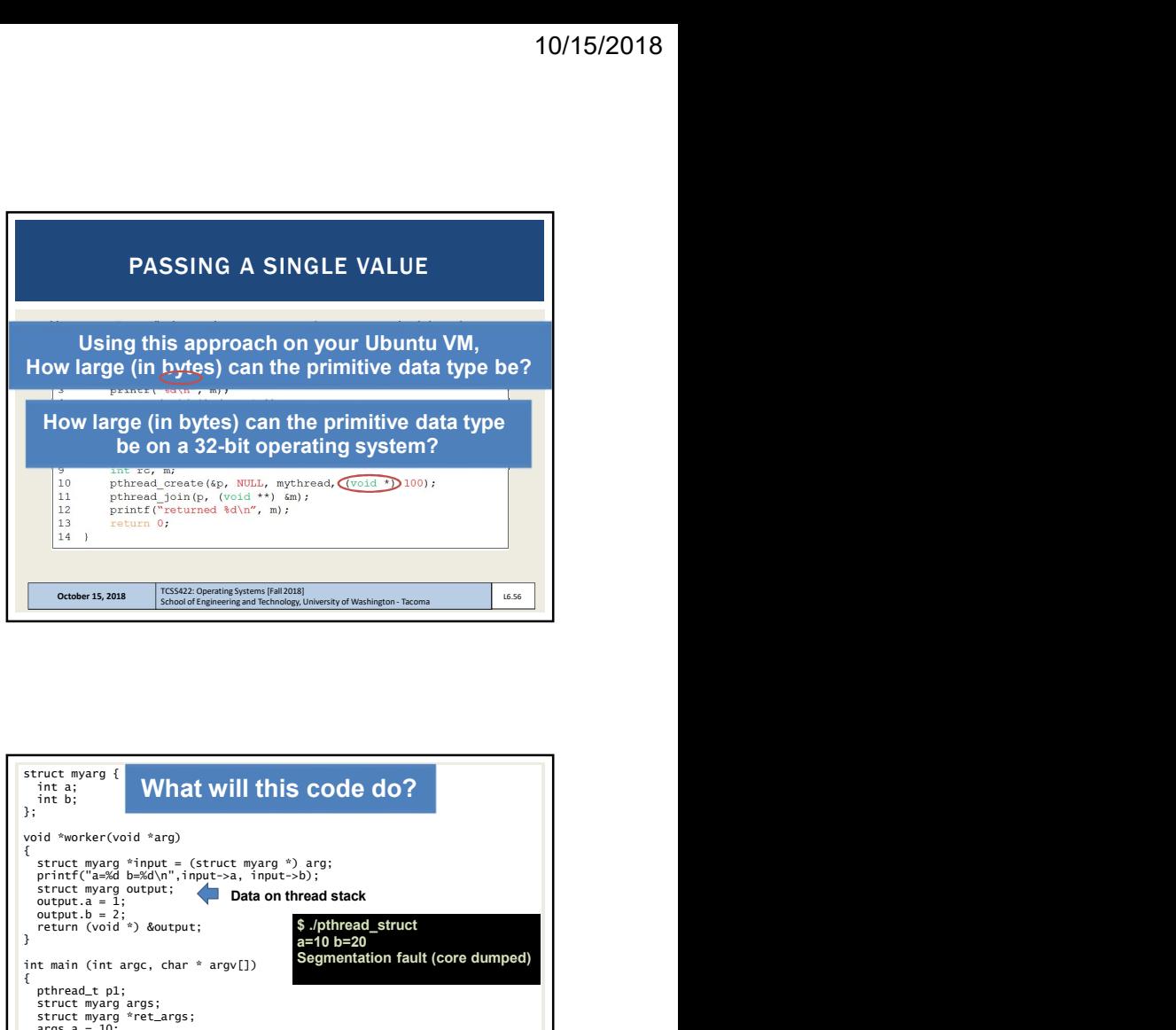

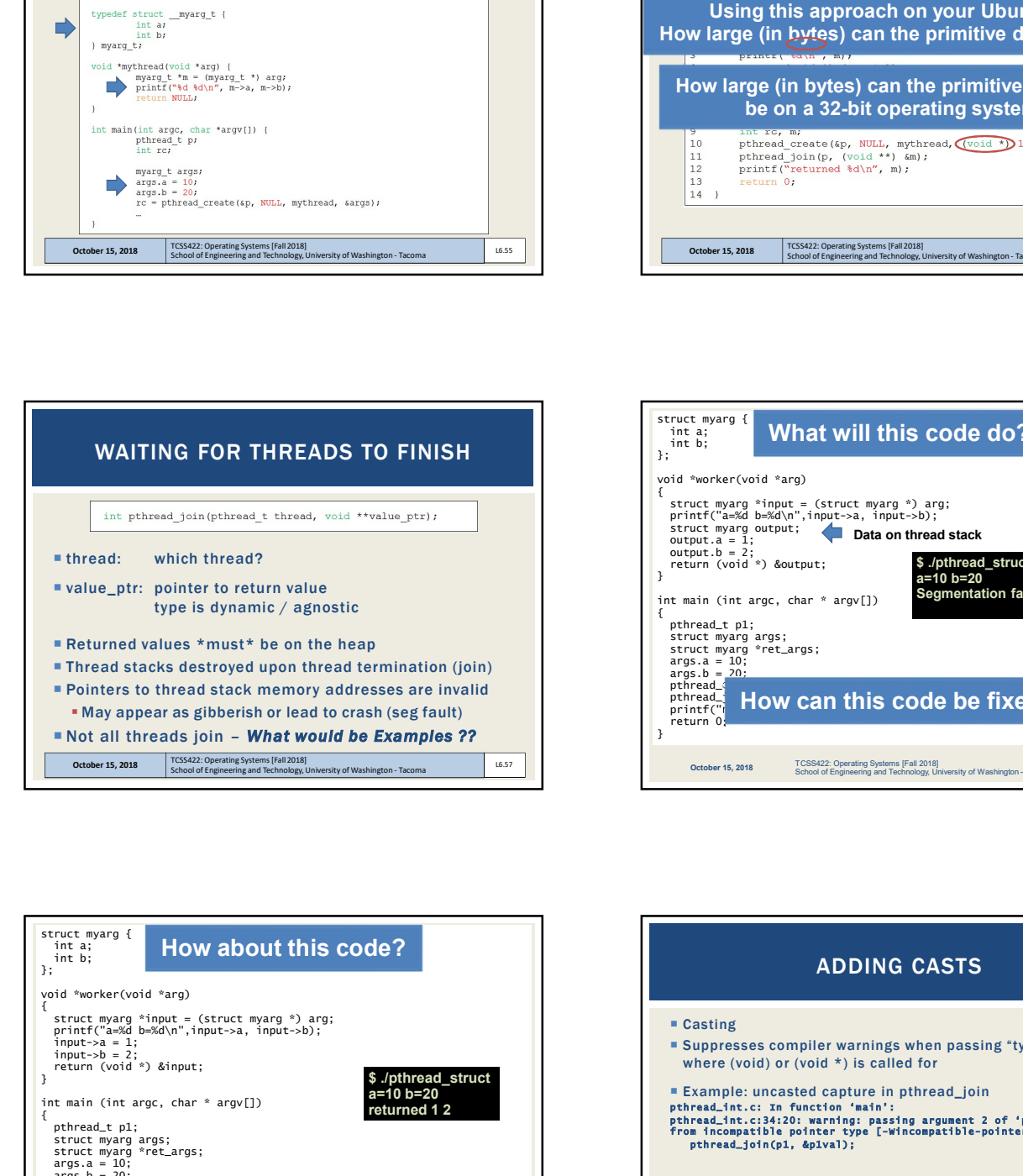

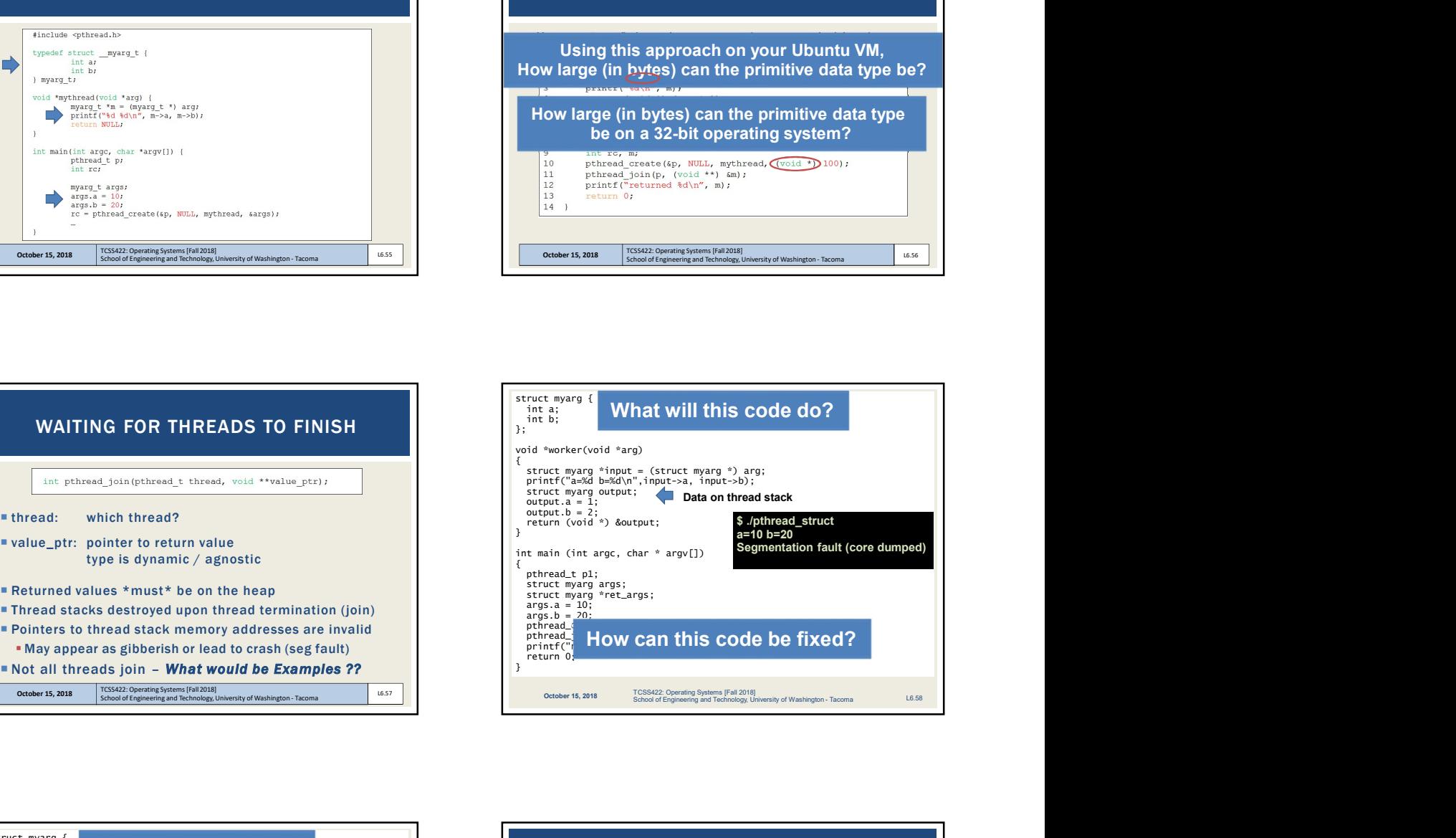

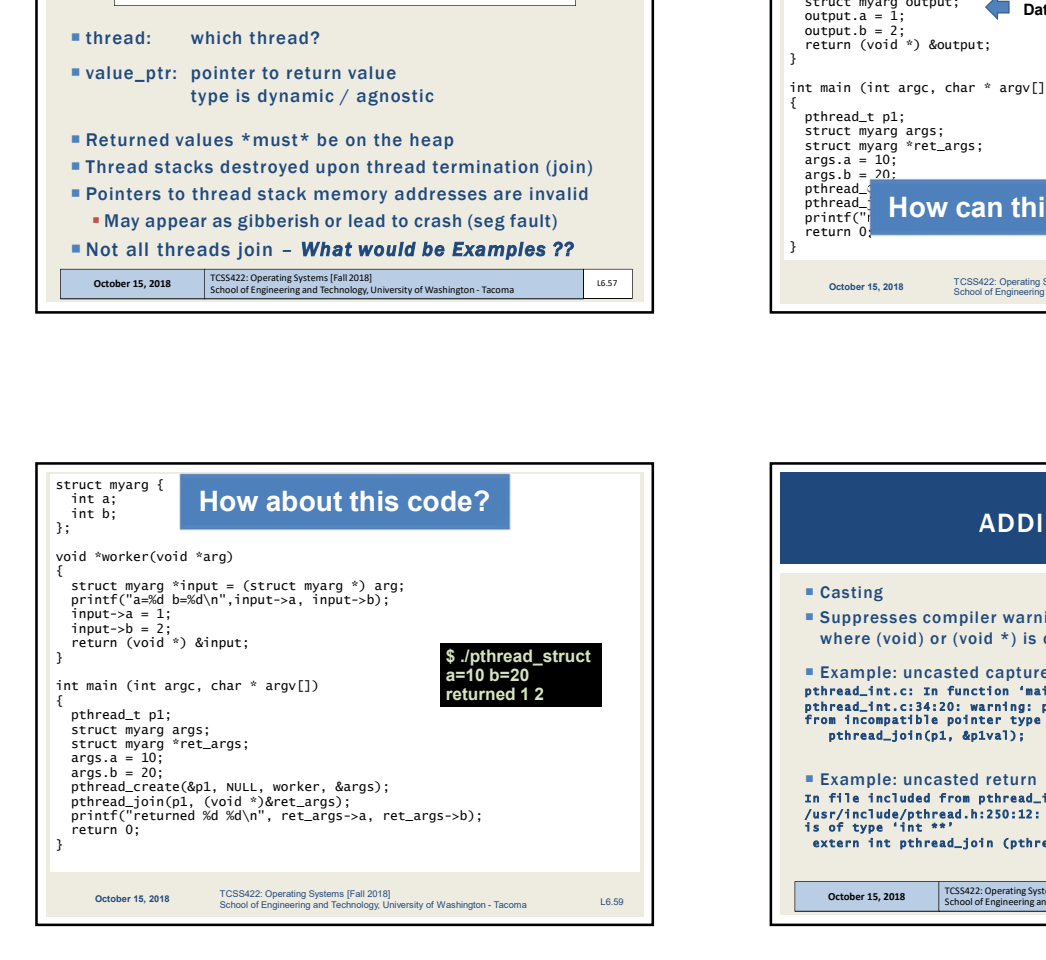

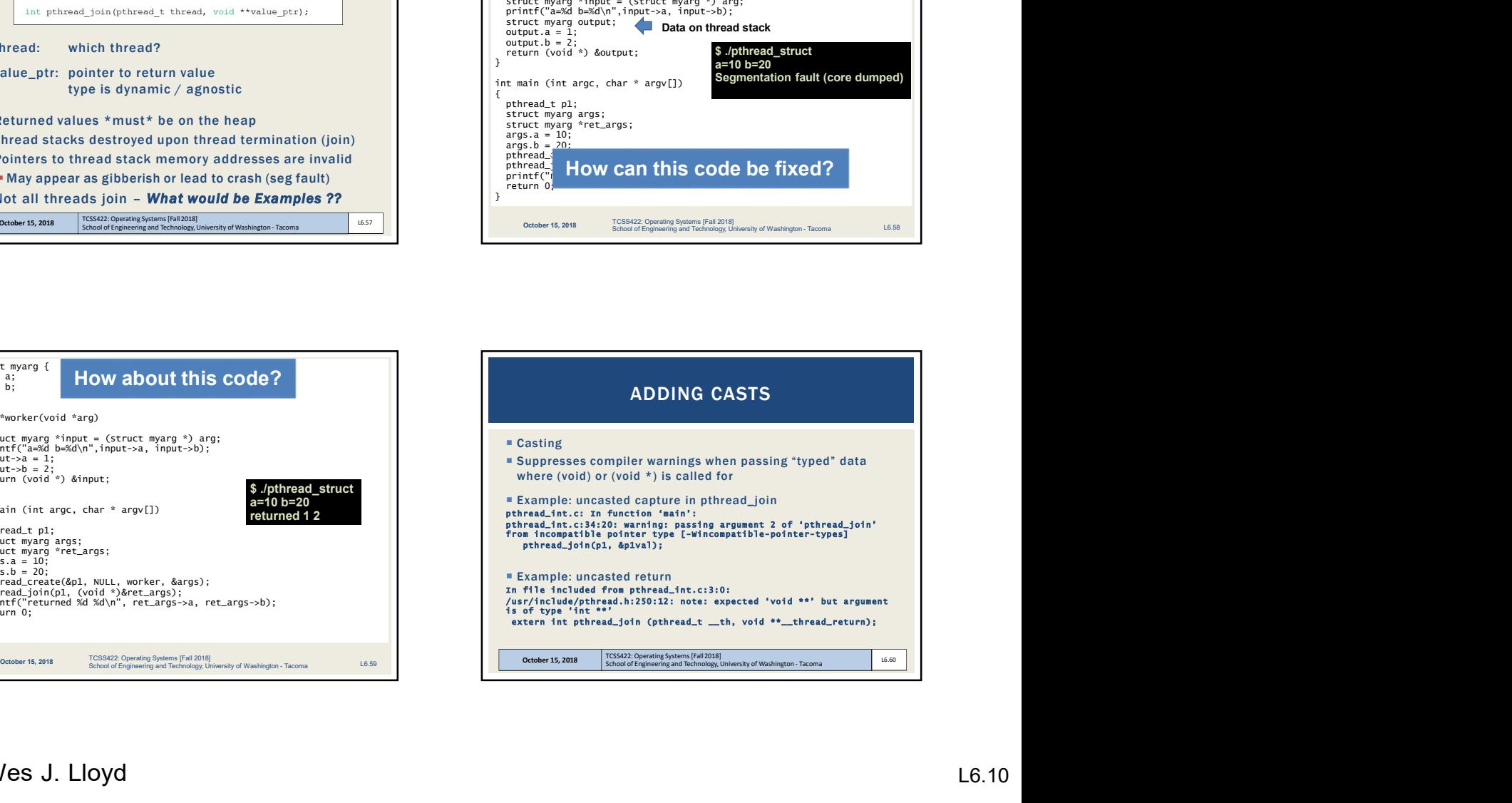

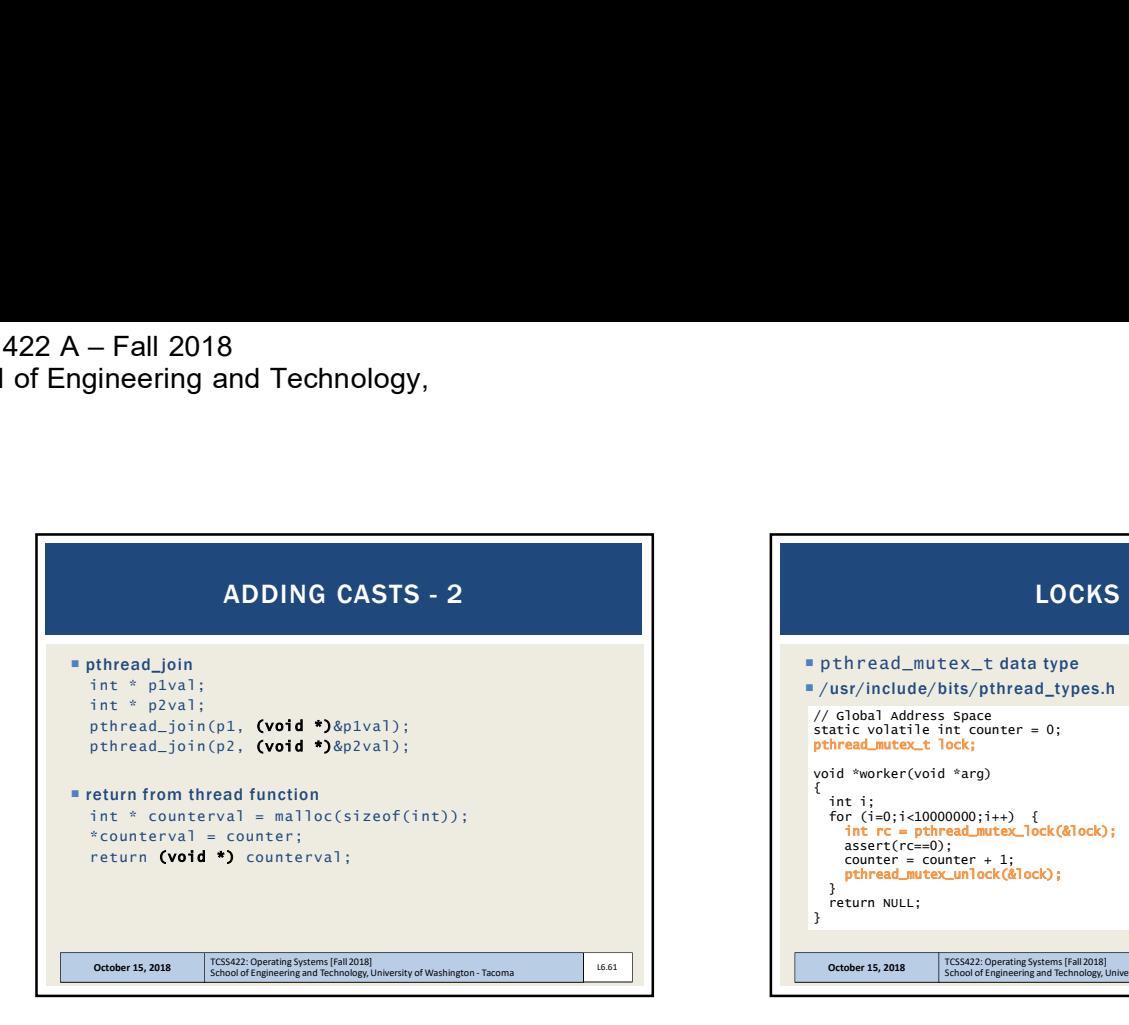

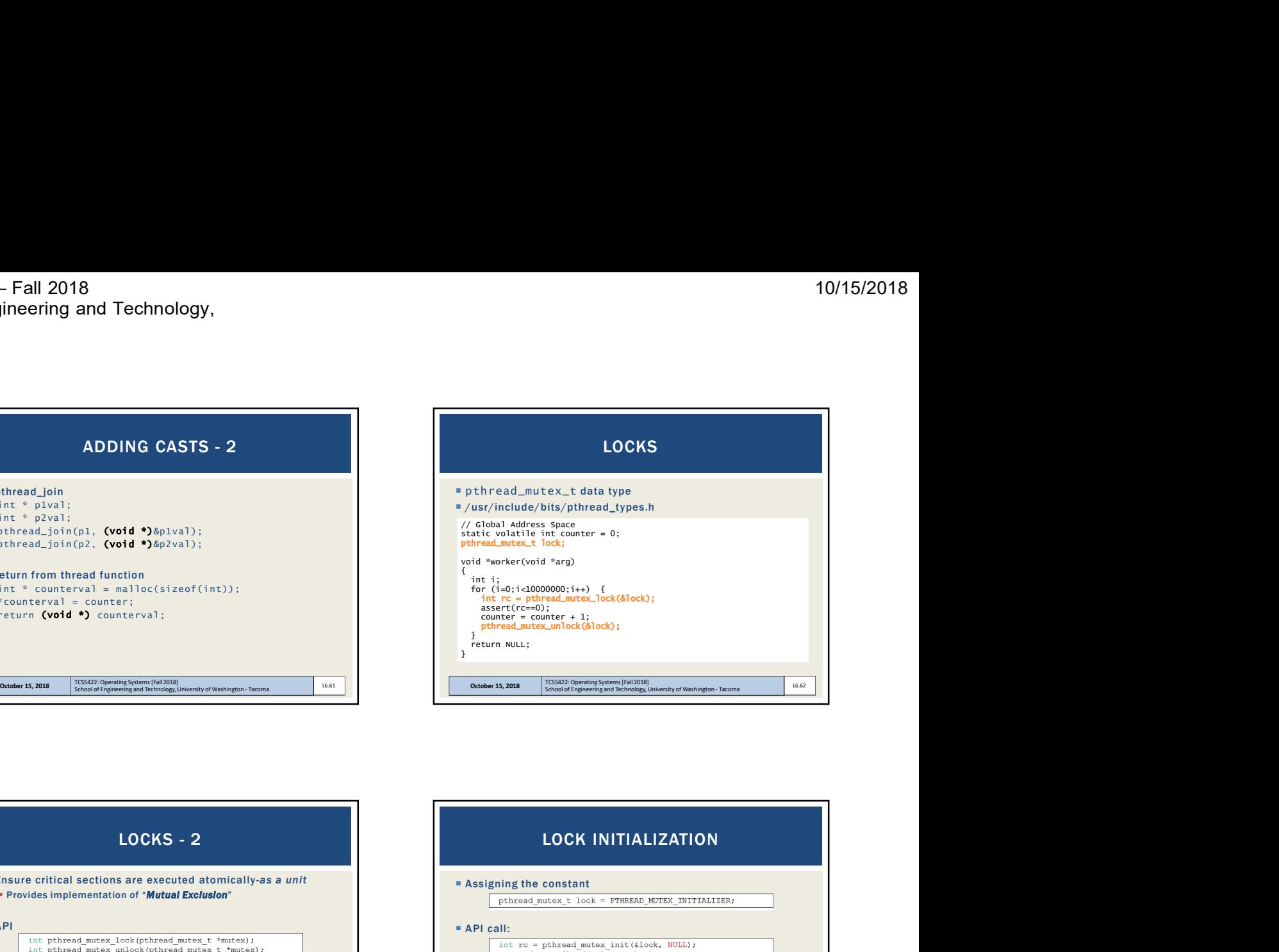

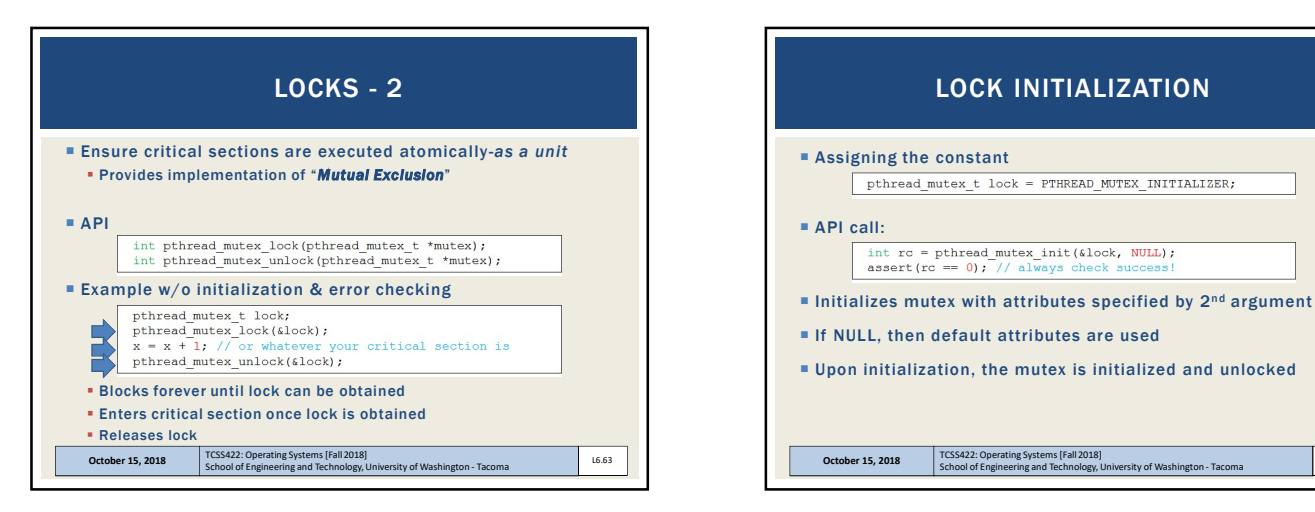

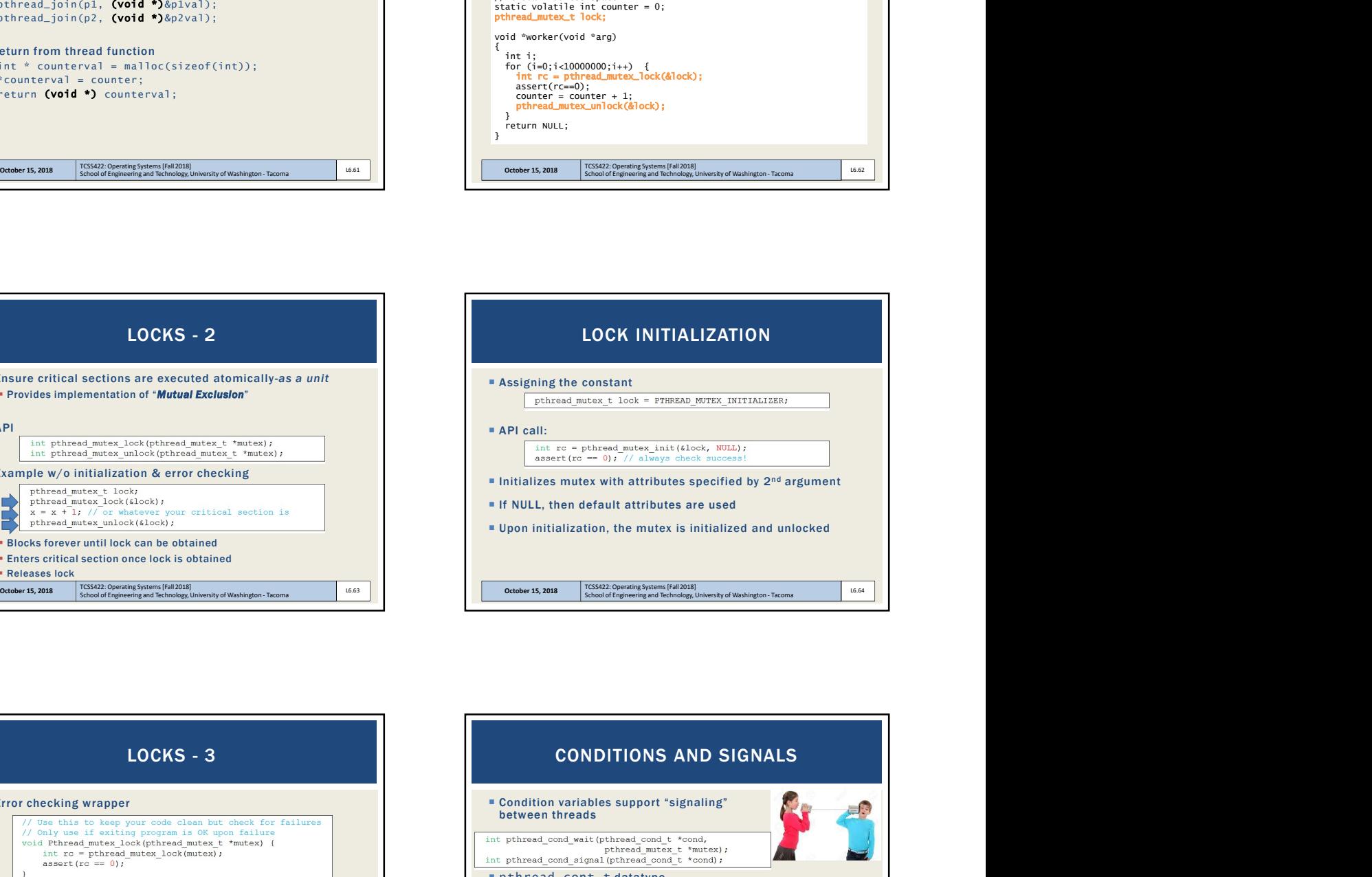

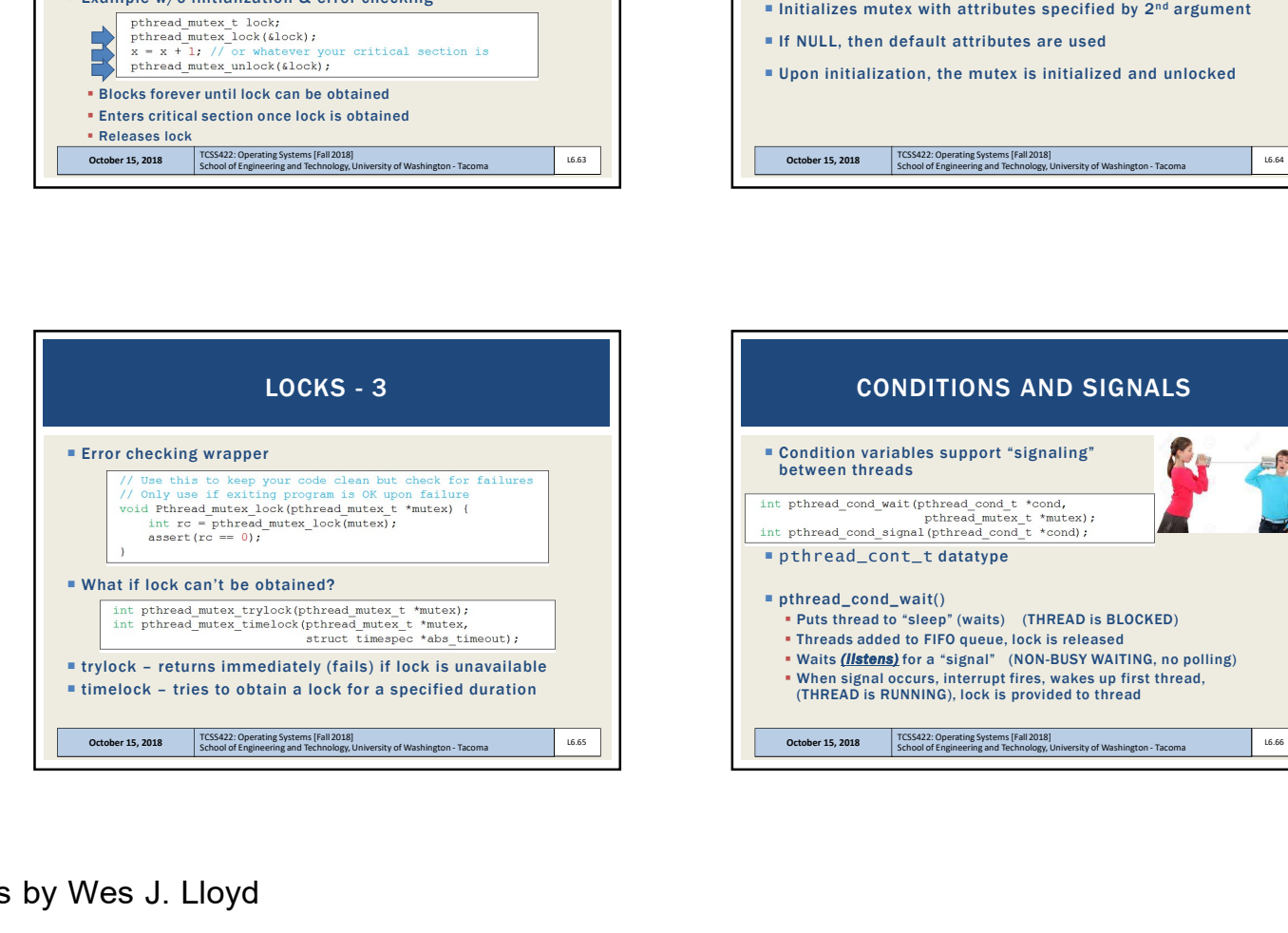

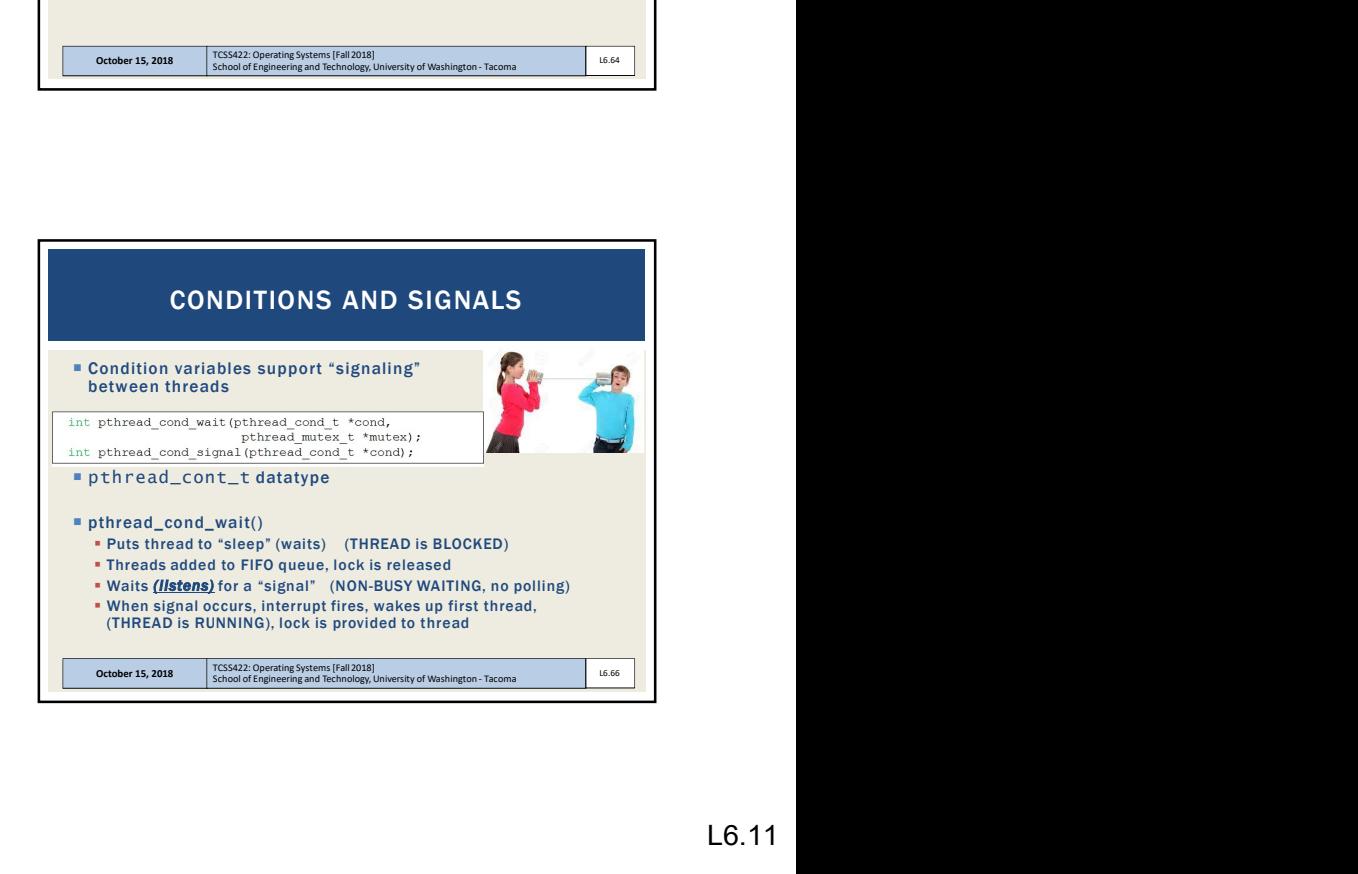

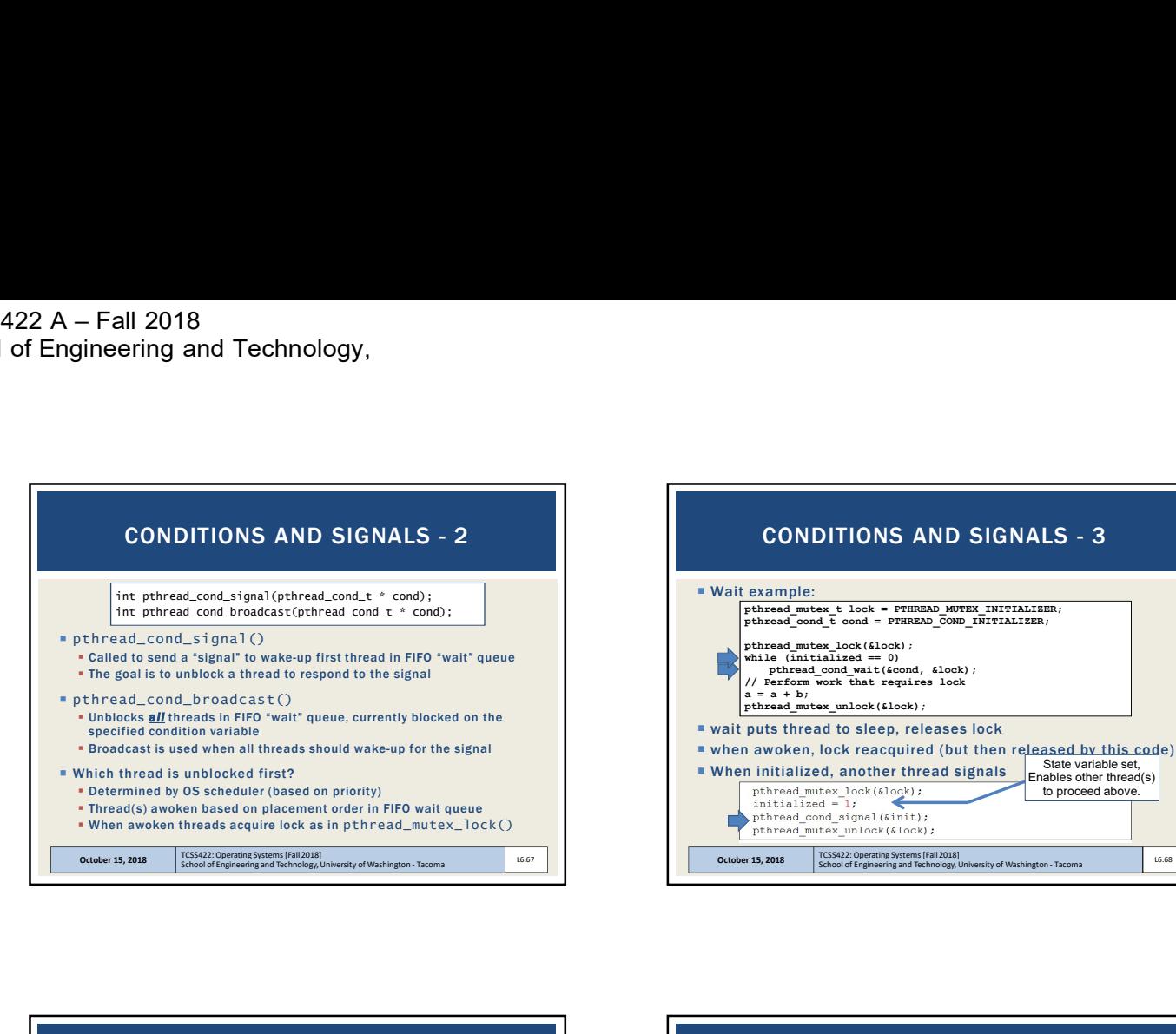

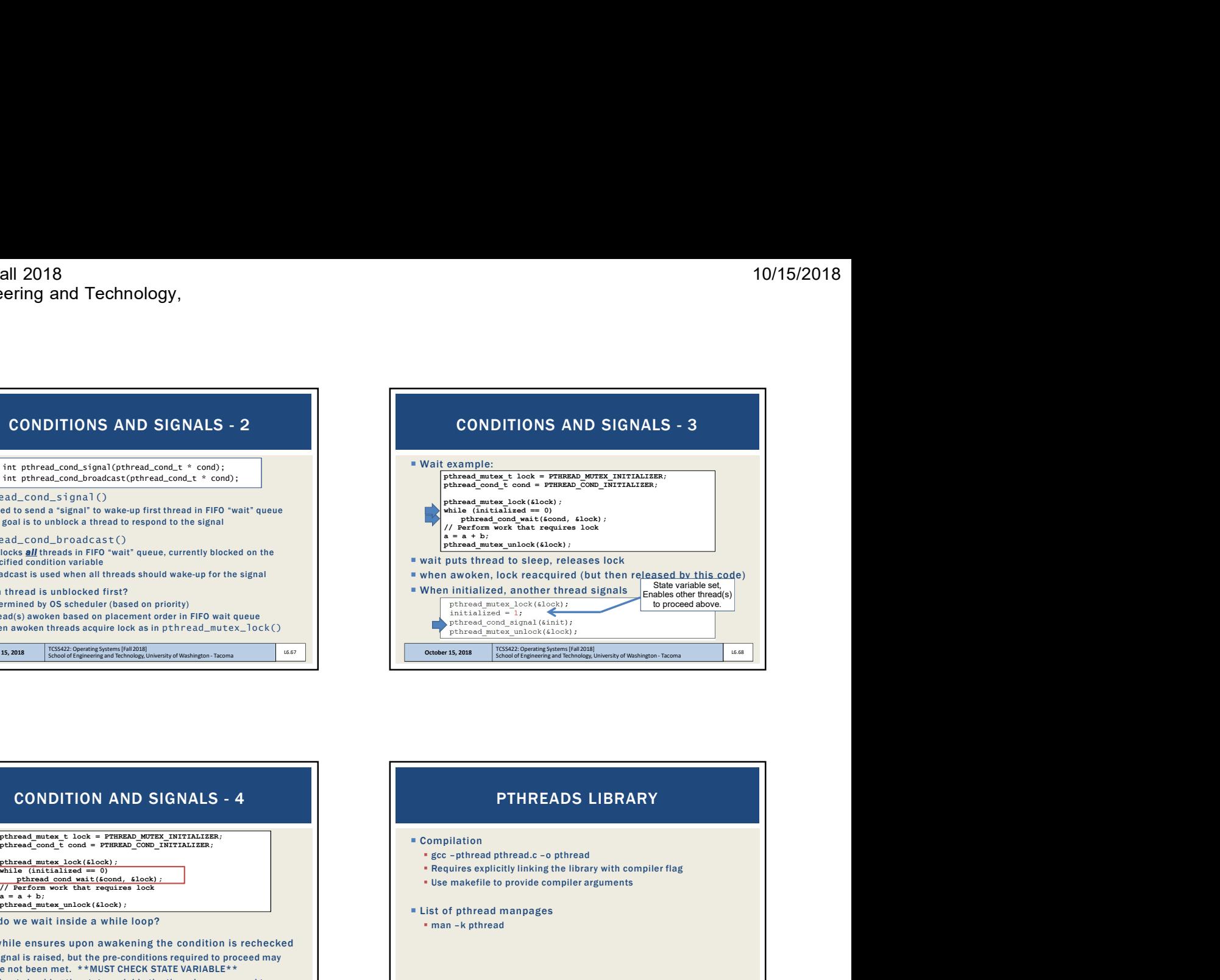

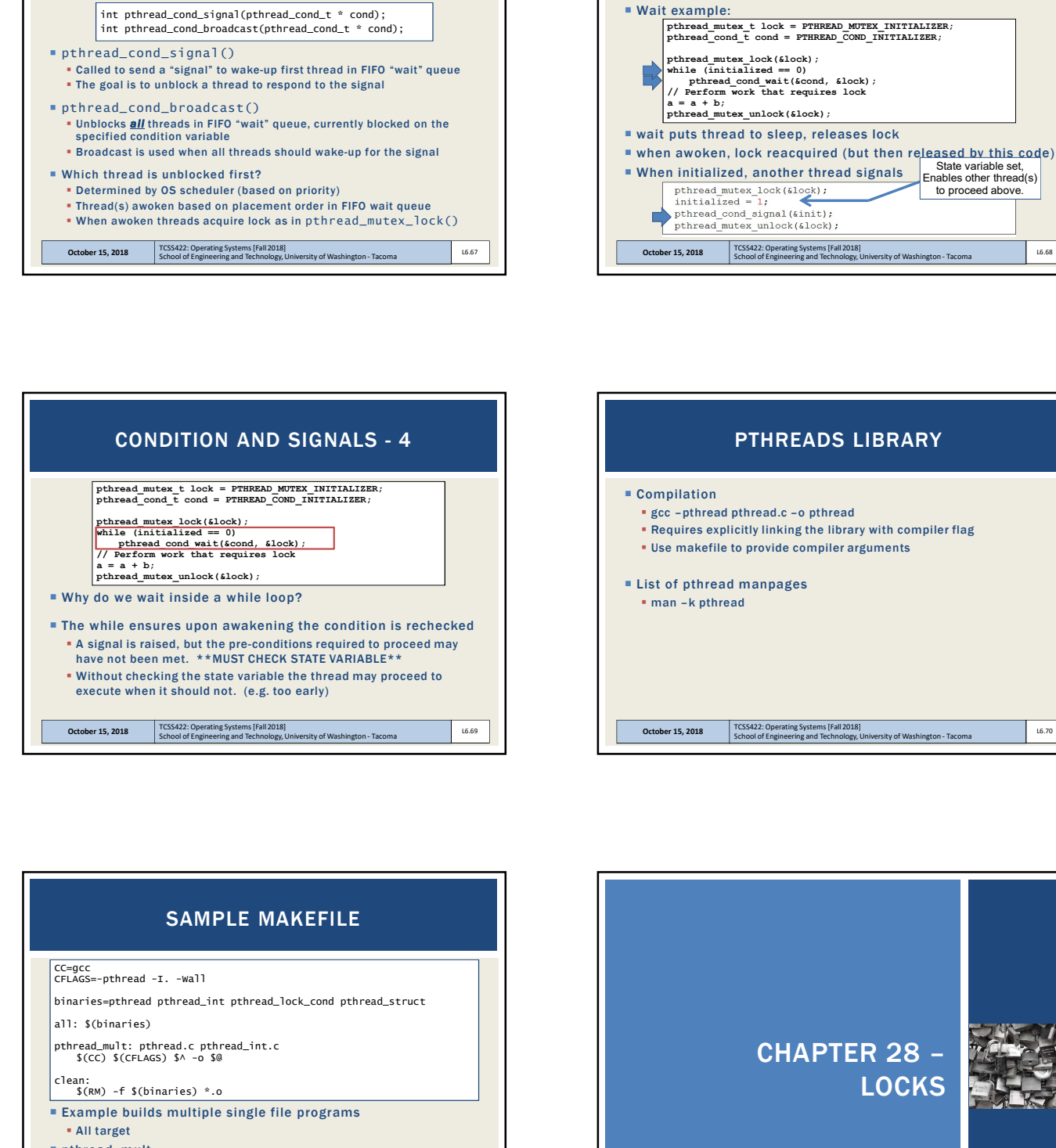

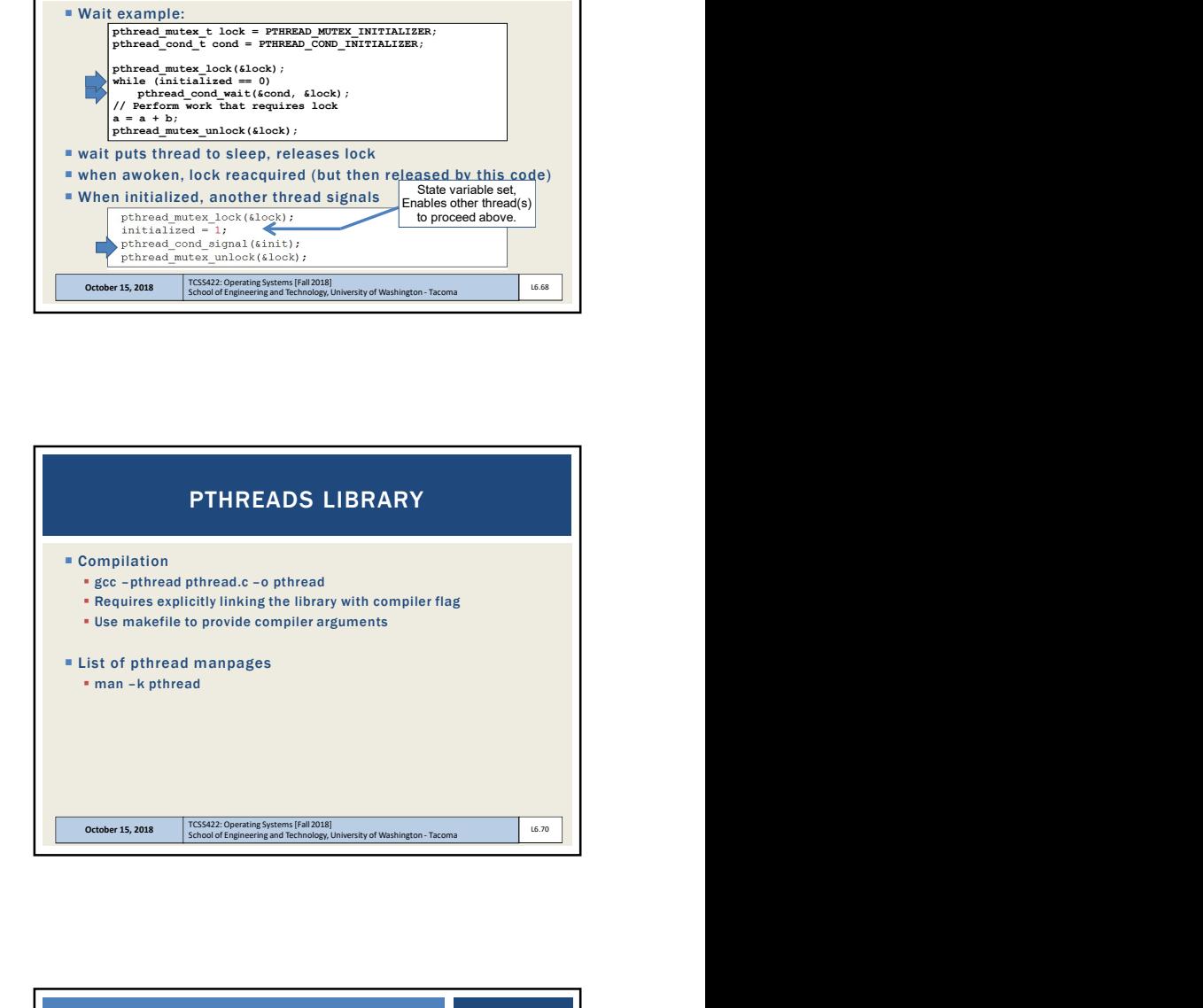

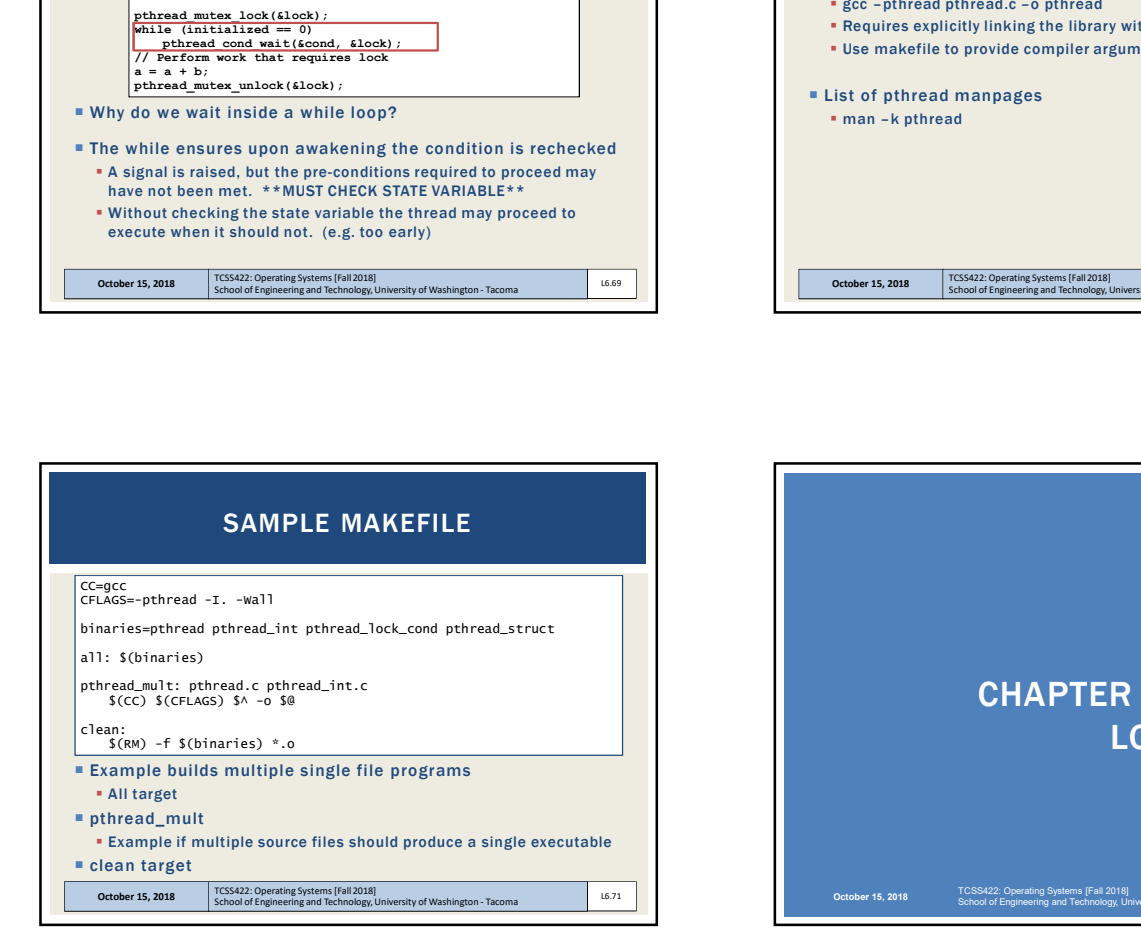

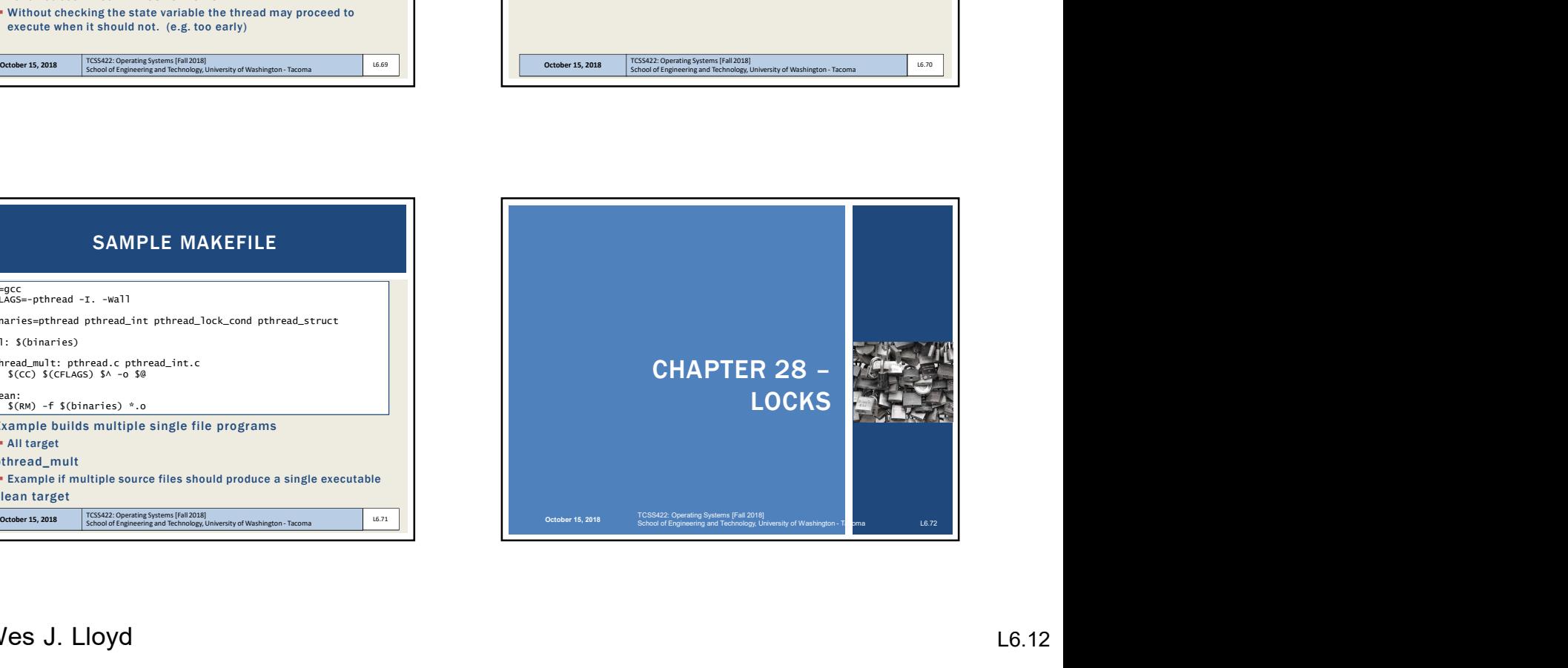

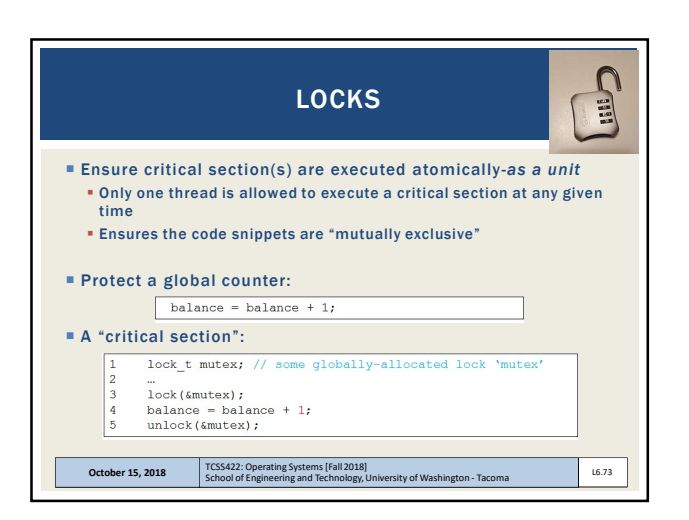

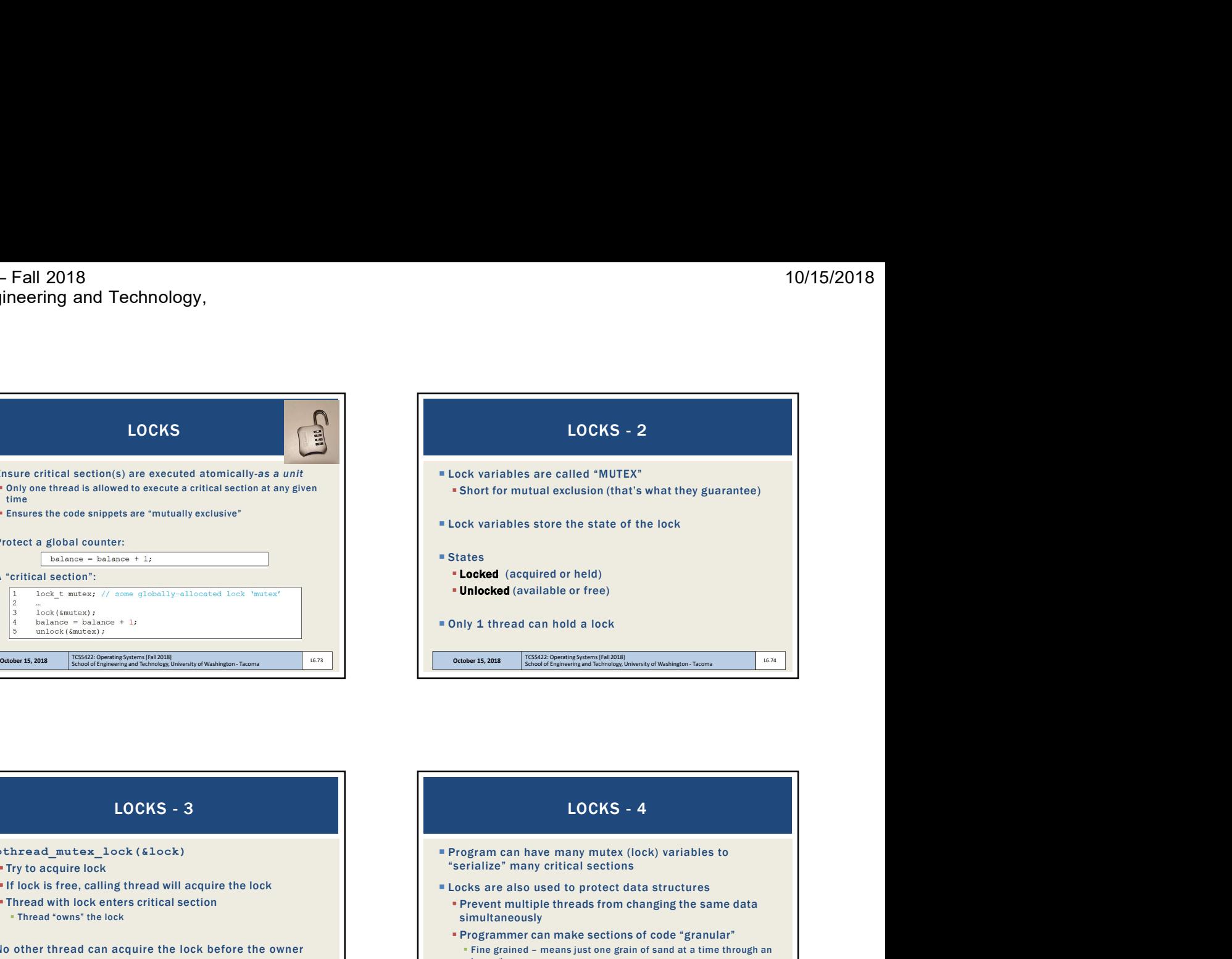

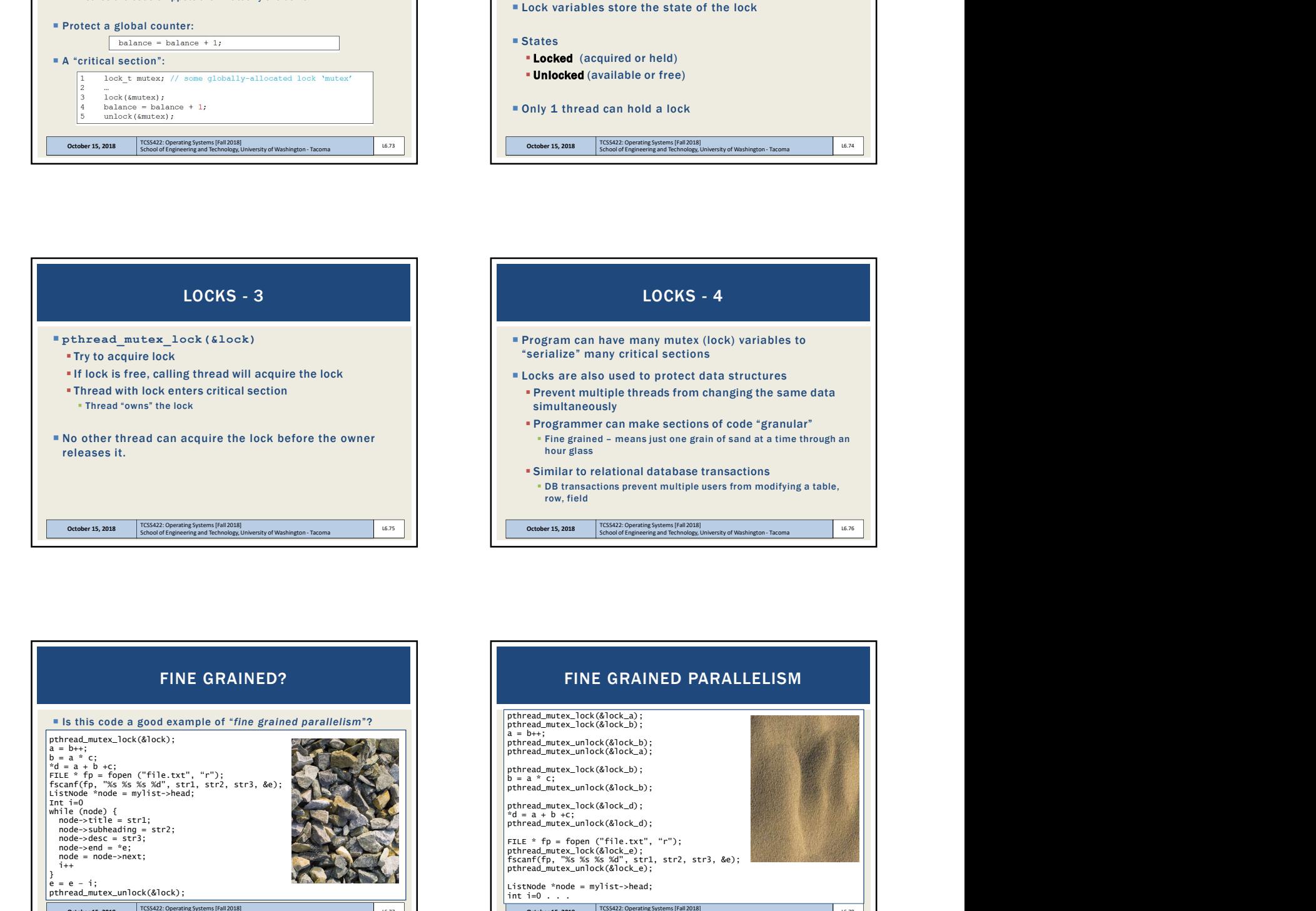

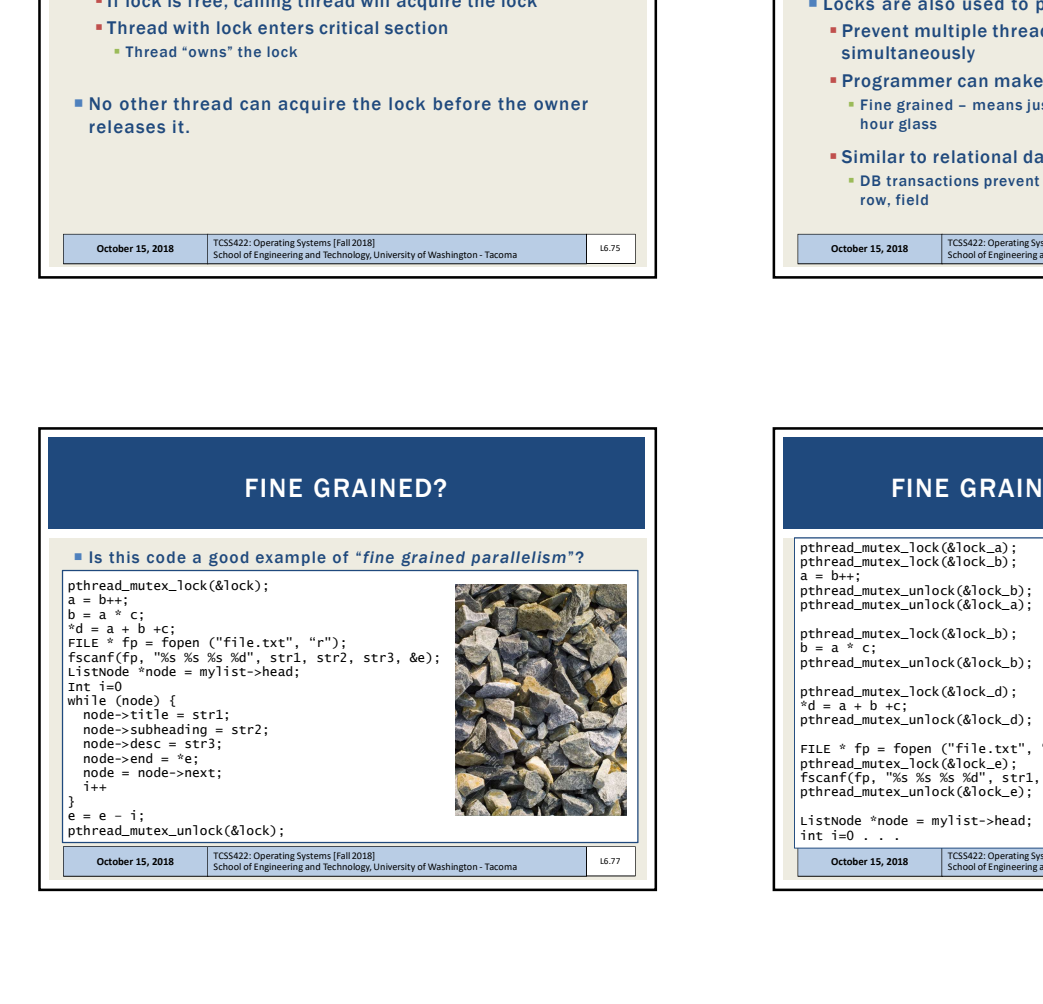

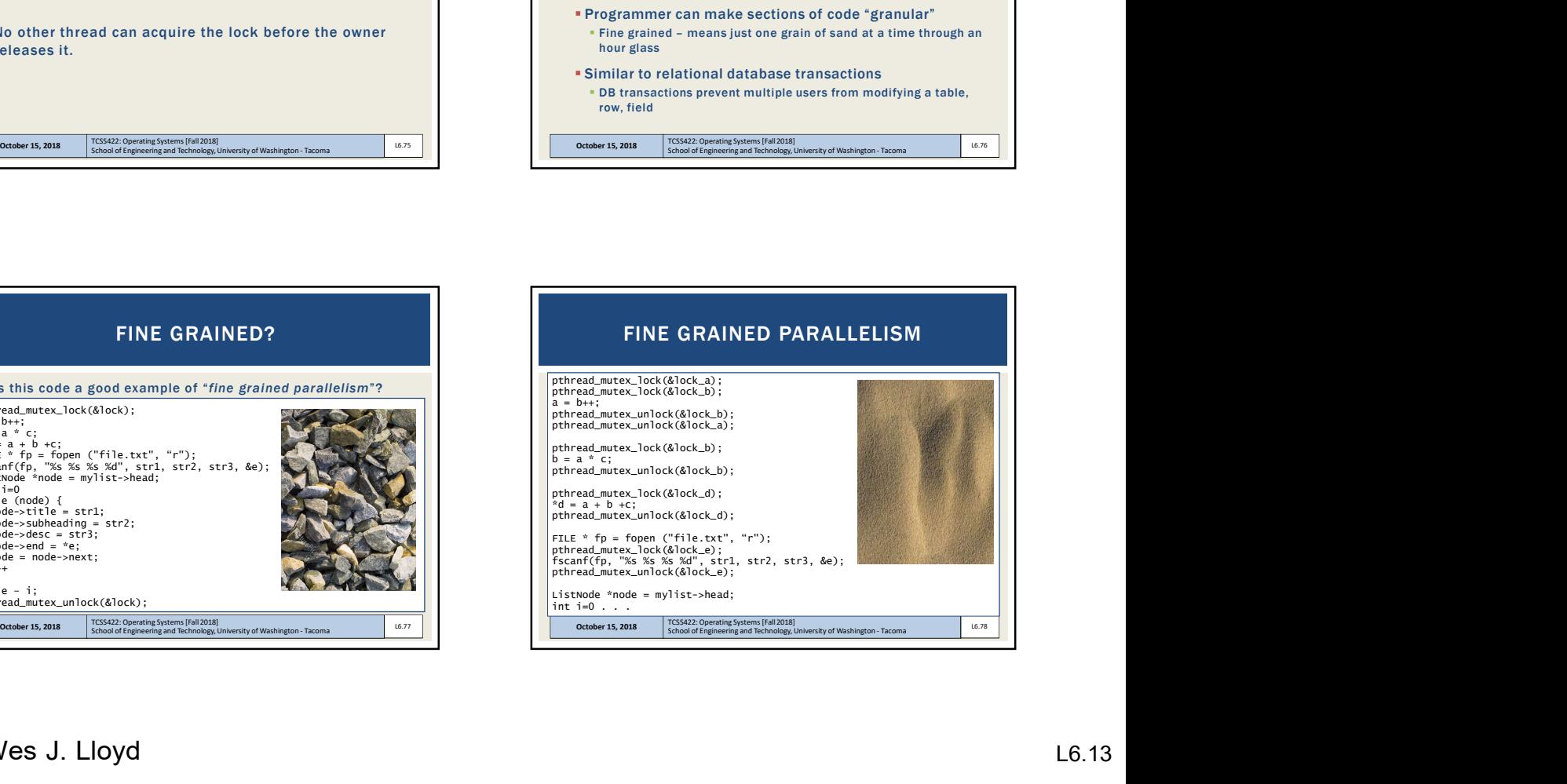

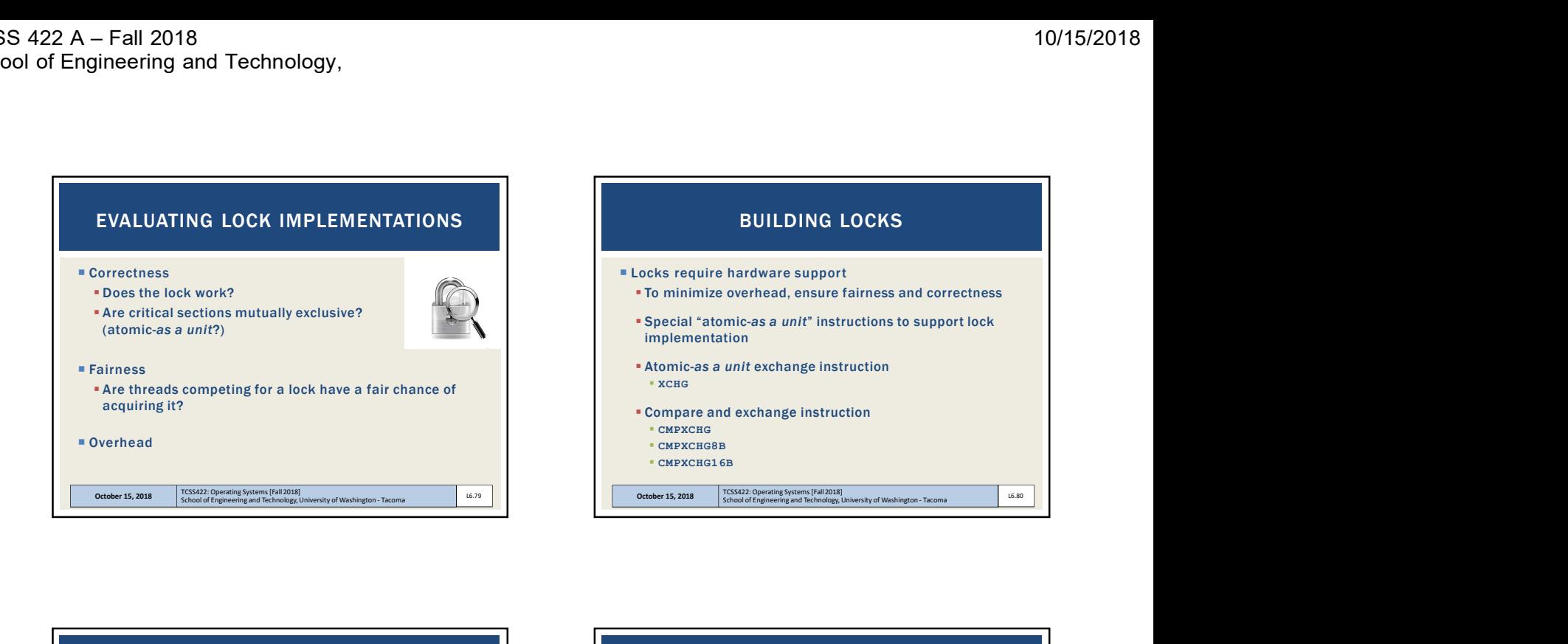

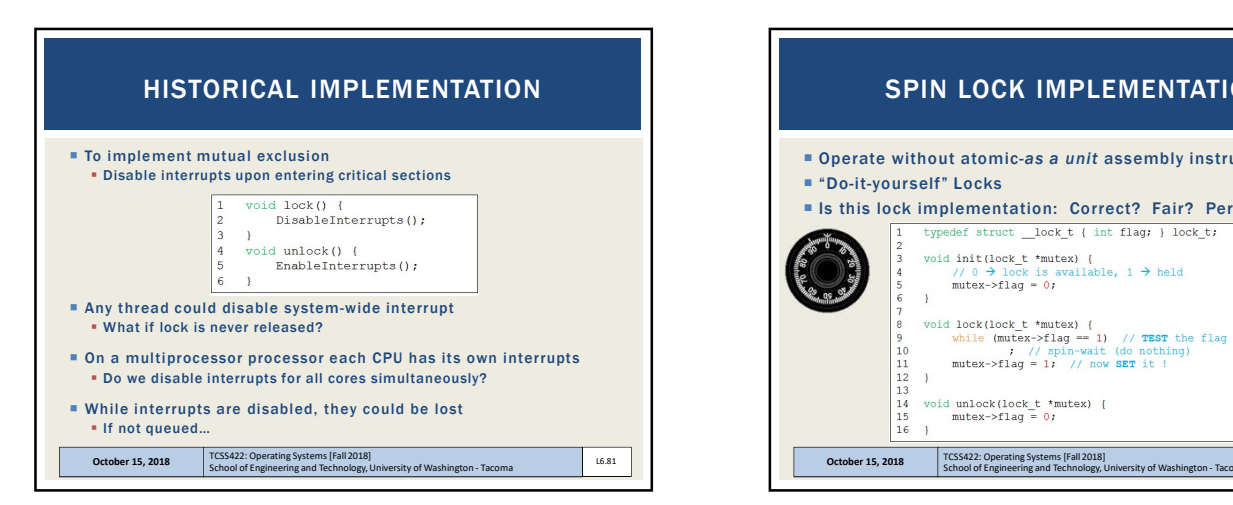

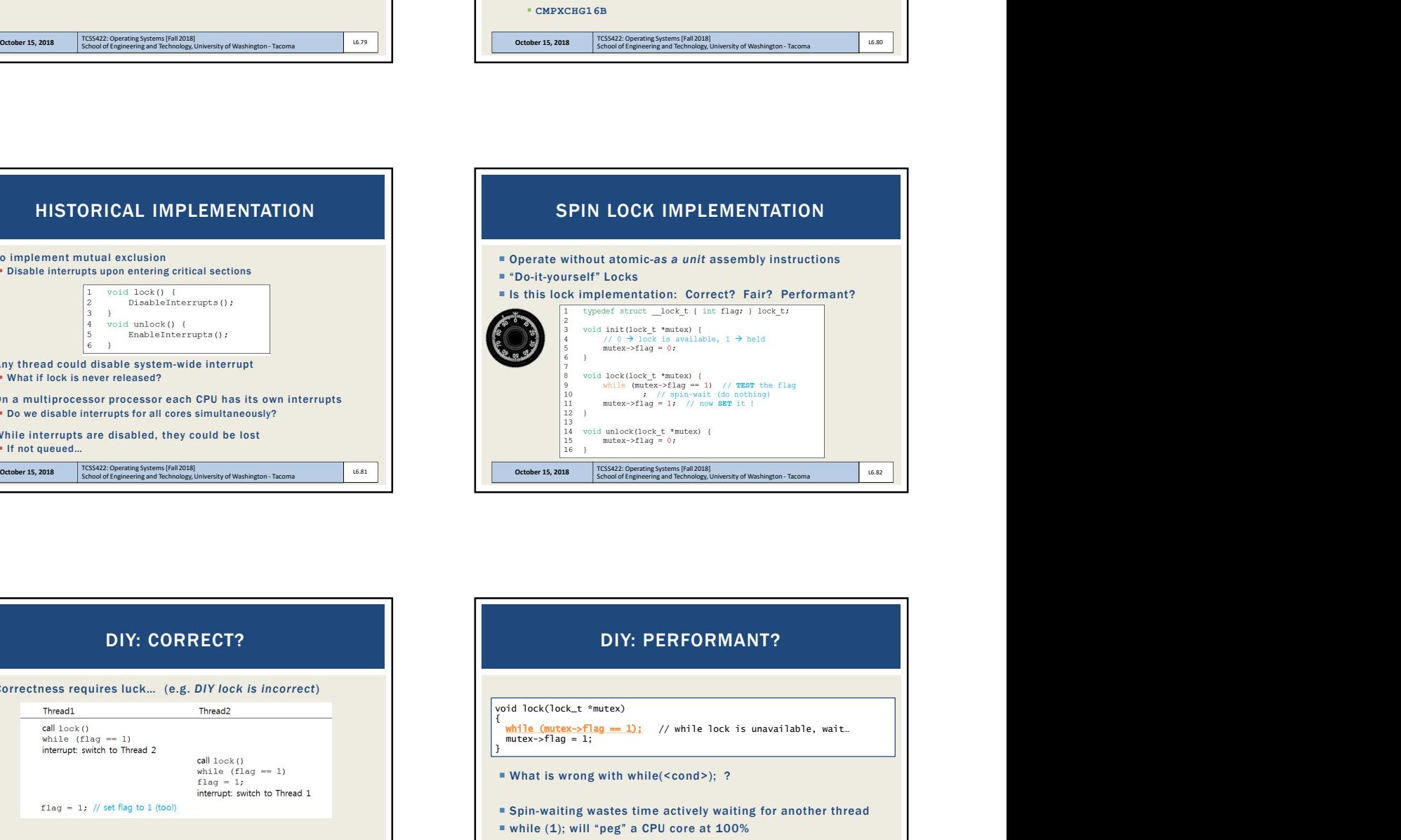

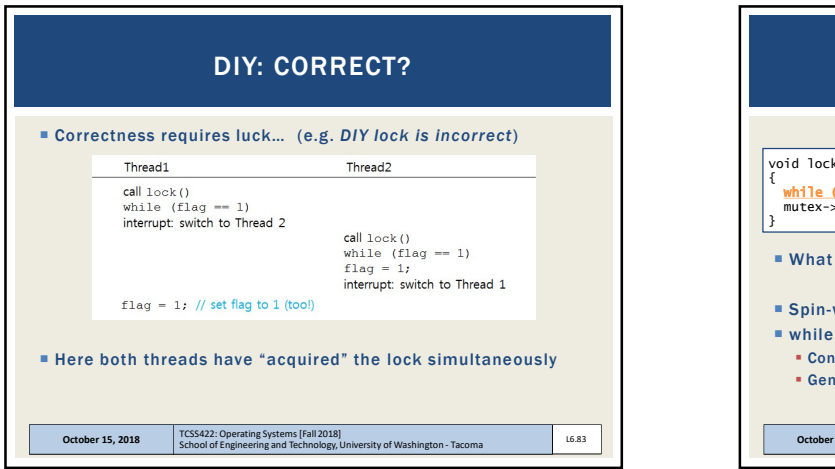

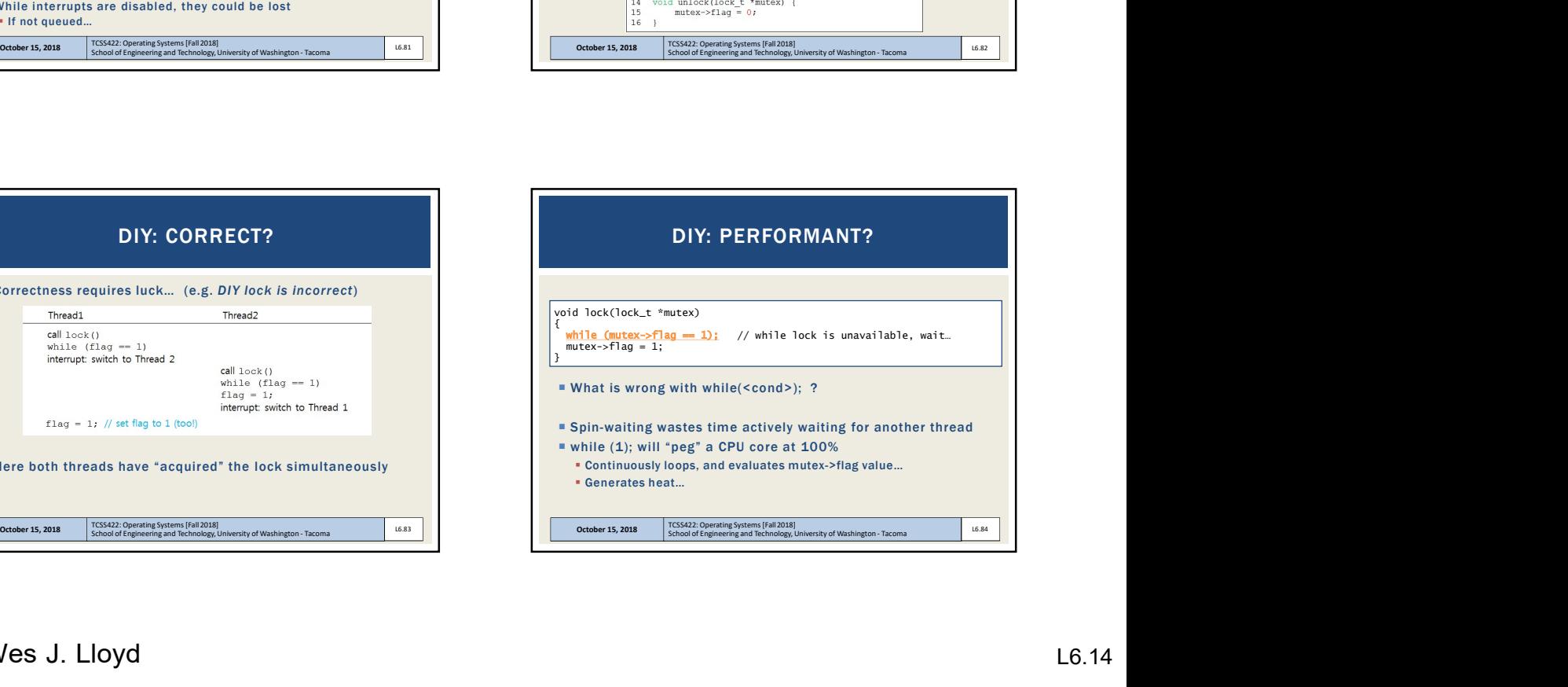

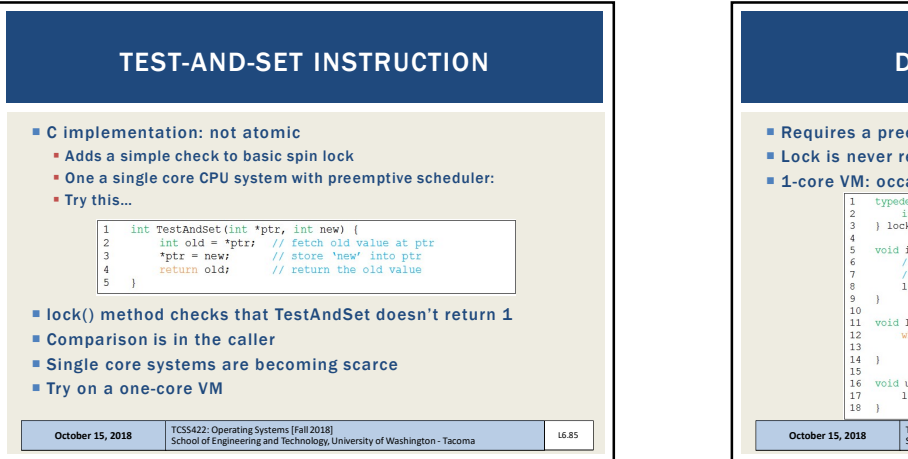

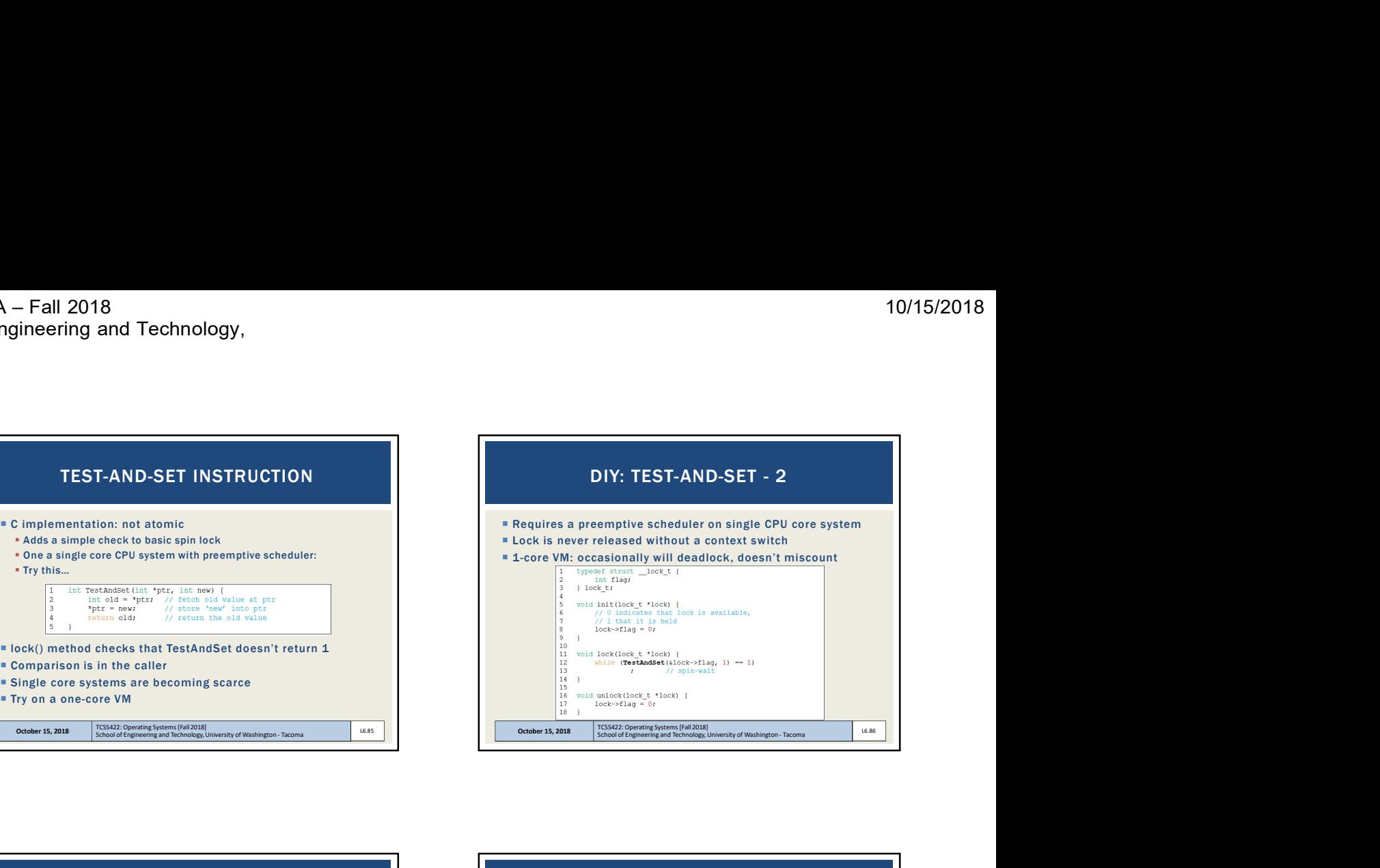

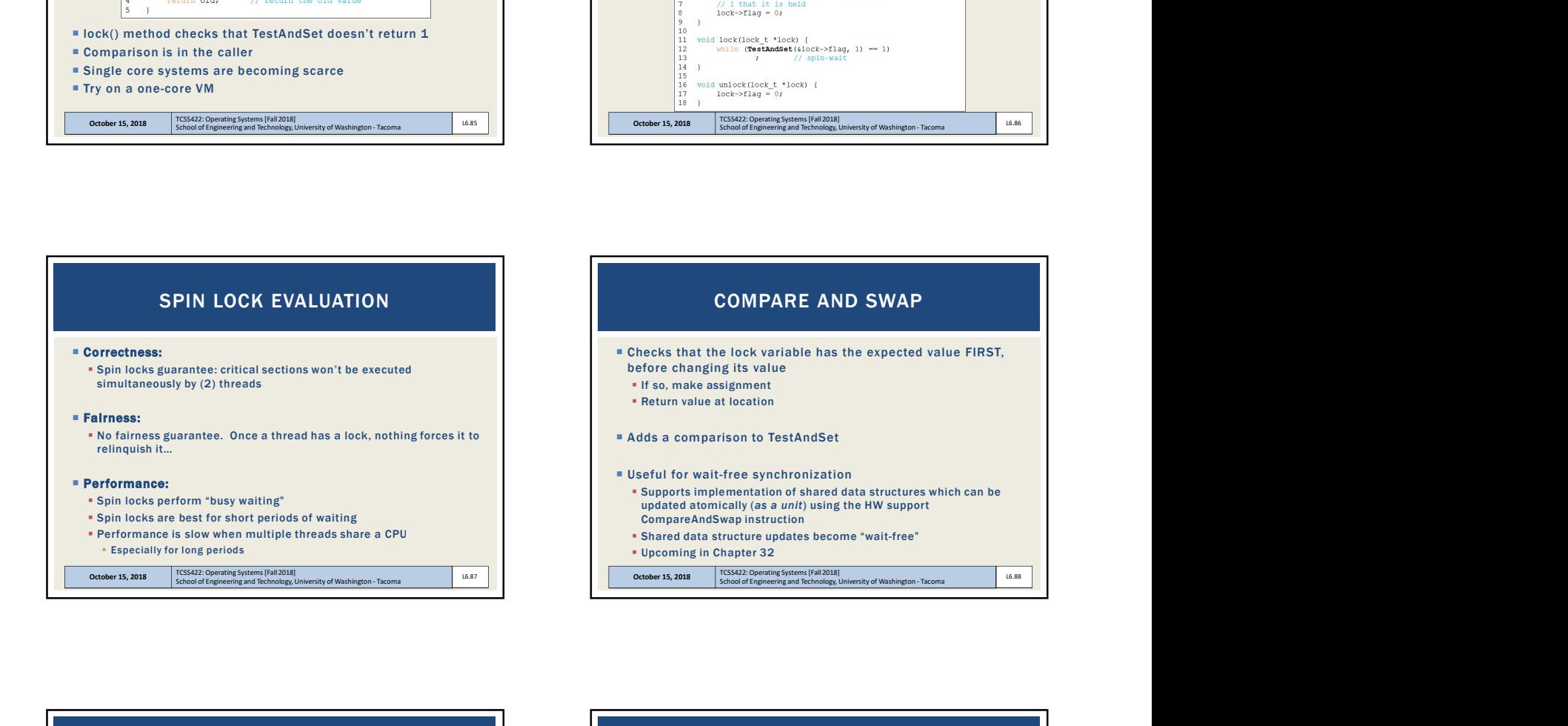

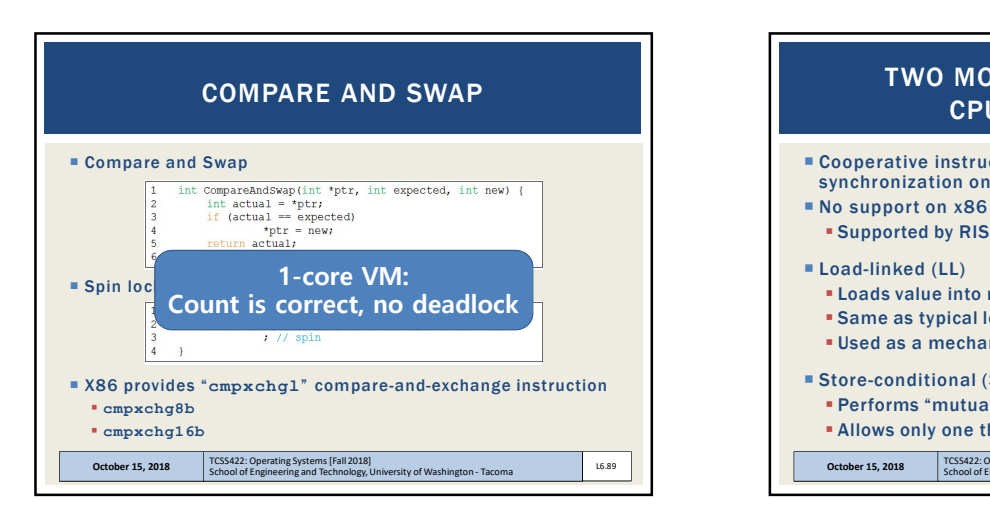

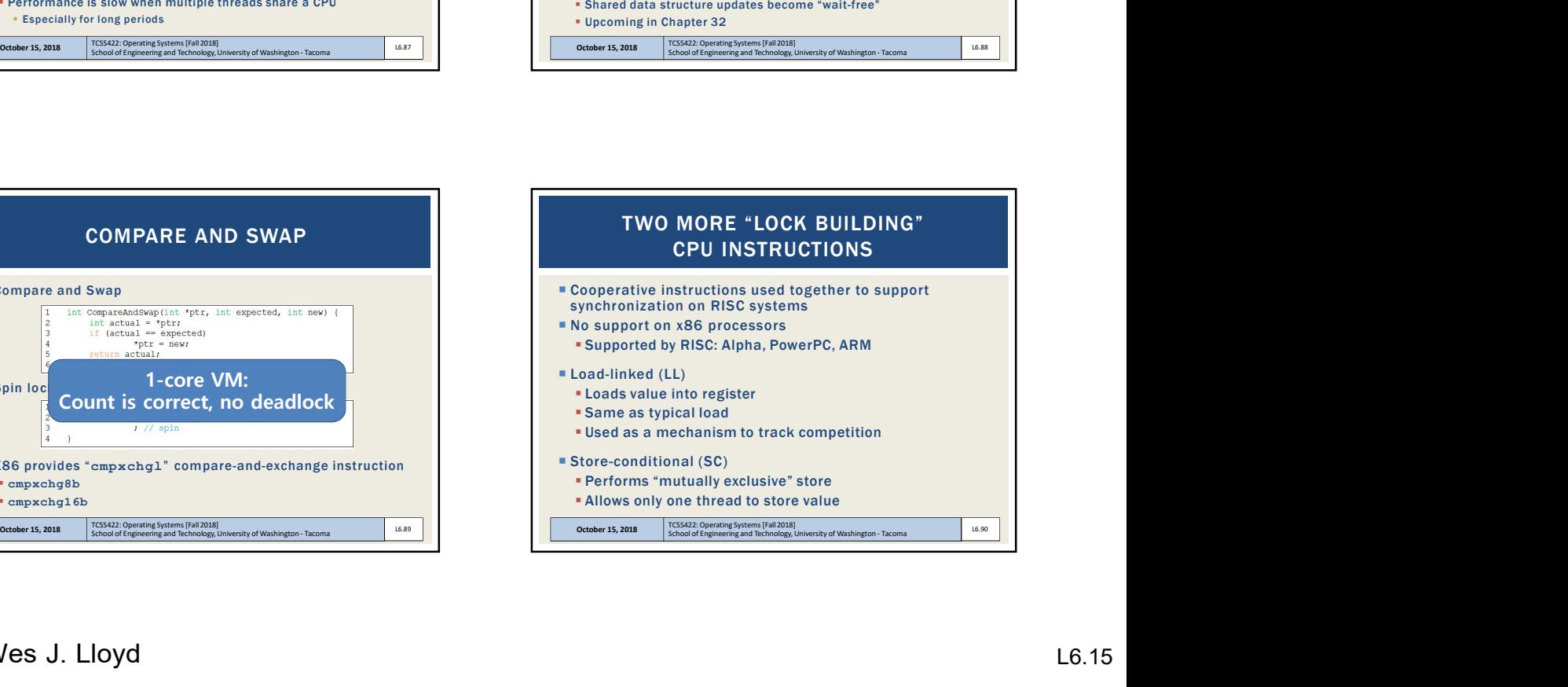

![](_page_15_Picture_2.jpeg)

![](_page_15_Picture_110.jpeg)

![](_page_15_Picture_4.jpeg)